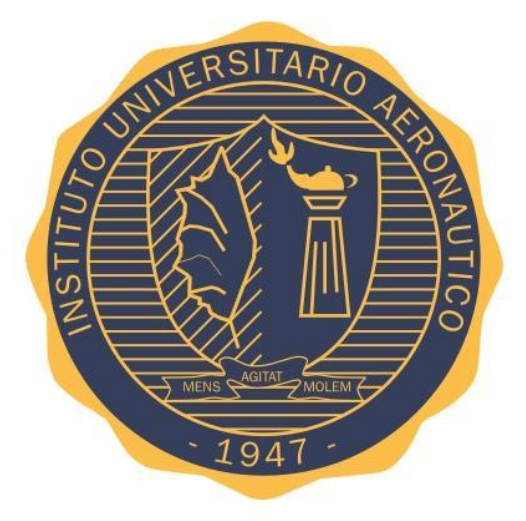

# **INSTITUTO UNIVERSITARIO AERONÁUTICO**

## **FACULTAD DE INGENIERÍA**

**Ingeniería Electrónica**

**TRABAJO FINAL DE GRADO**

**"Convertidor dc/ac de Alta Potencia"**

**Ferrero, Román**

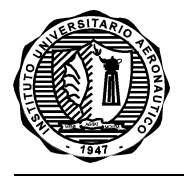

<span id="page-1-0"></span>**DEDICATORIA**

*A todos los que en mí, depositaron su confianza y empeño.*

#### <span id="page-2-0"></span>**AGRADECIMIENTOS**

*A mi familia, por su sacrificio, paciencia e incondicionalidad. Al Ing. José "Pepe" Nuñez y a su esposa Libertad, por ser admirables maestros y amigos. Al Ing. Eduardo Toselli, por su asesoramiento y por compartir su sabiduría. Al Ing. Pablo Rossa, por su desinteresado compañerismo. Al Ing. Gabriel Barchuk, por su gran aporte. A los ingenieros de ERB S.A. por el soporte y el espacio proporcionado. A mis amigos, por el apoyo, respaldo y colaboración.*

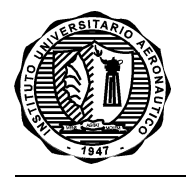

# <span id="page-3-1"></span><span id="page-3-0"></span>**Convertidor dc/ac de Alta Potencia**

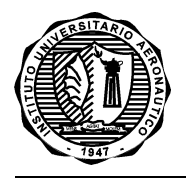

## **INSTITUTO UNIVERSITARIO AERONÁUTICO** TRABAJO FINAL DE GRADO "Convertidor dc/ac de Alta Potencia"

## ÍNDICE

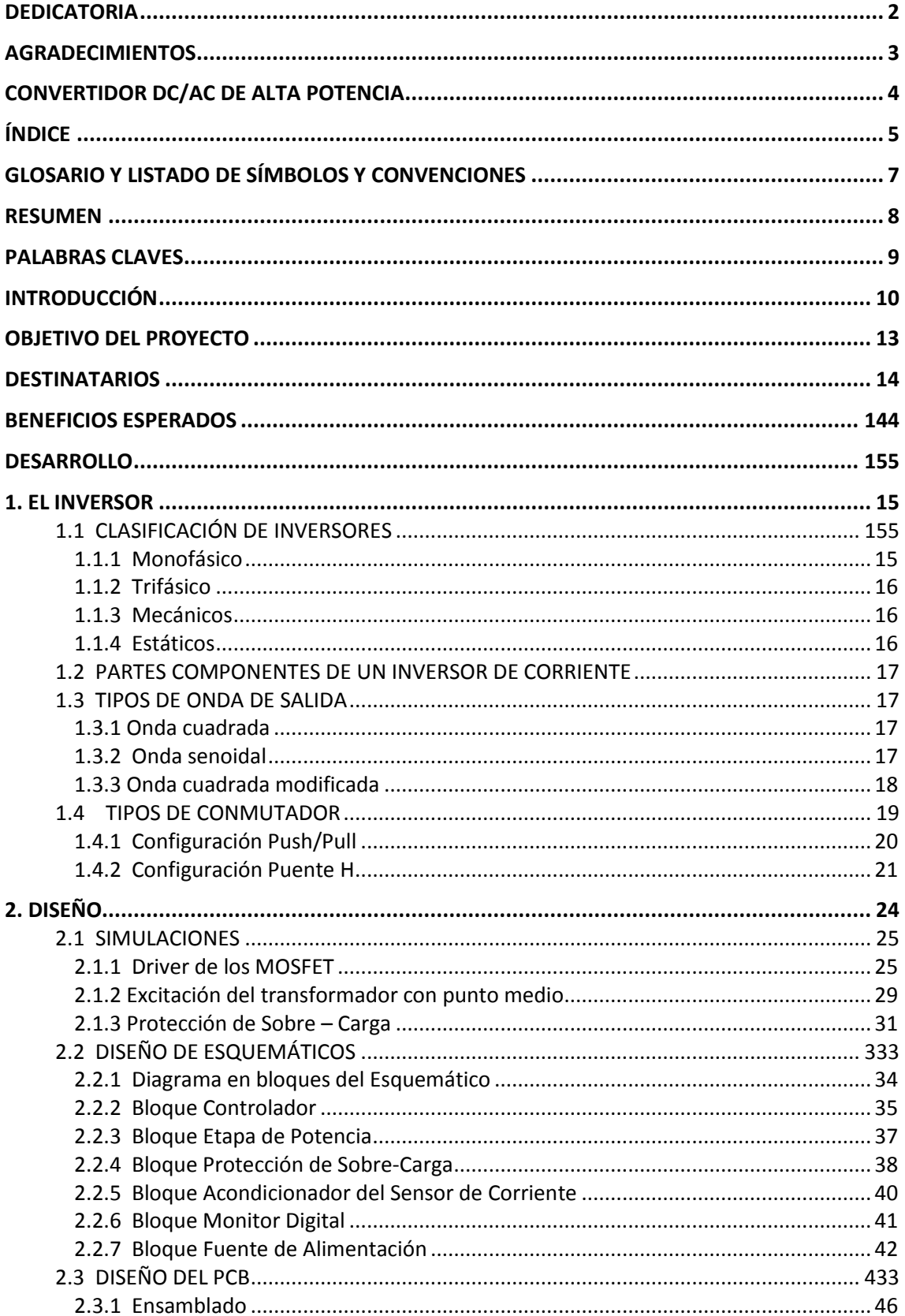

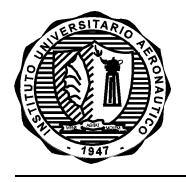

<span id="page-5-0"></span>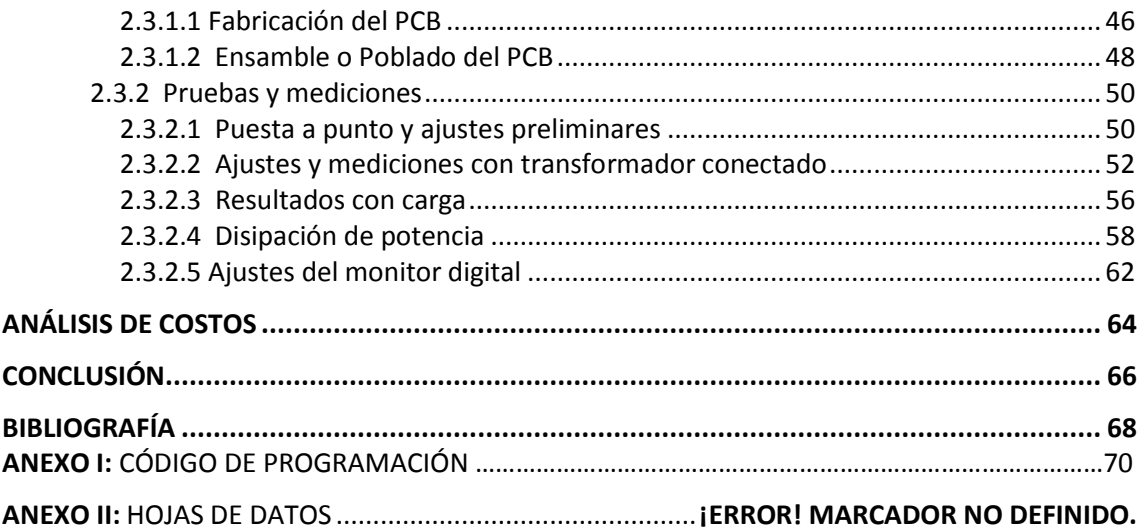

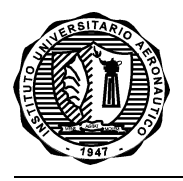

#### **GLOSARIO Y LISTADO DE SÍMBOLOS Y CONVENCIONES**

- **DC**= Corriente continua (del inglés: *Direct Current*)
- **AC**= Corriente alterna (del inglés: *Alternating Current*)

**Hz**= Hertzios.

**PWM**= Modulación en ancho de pulso (del inglés: *Pulse Width Modulation*)

**V**= Voltios.

**A**= Amperios.

**W**= Vatios

**MOSFET=** Transistor de efecto de campo de metal óxido- semiconductor (del inglés: *Metal-oxidesemiconductor Field-effect transistor*)

**BJT=** Transistor de unión bipolar (del inglés: *Bipolar Junction Transistor*)

**PCB=** Placa de circuitos impresos (del inglés: *Printed Circuit Board)*

**µC=** Microcontrolado*r*

**Vcc=** Voltaje en corriente directa

**IGBT=** Transistor de compuerta bipolar aislada (del inglés: *Insulated Gate Bipolar Transistor*)

**D=** Ciclo de Trabajo (del inglés: *Duty Cycle*)

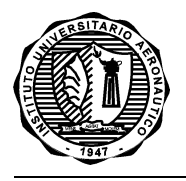

#### <span id="page-7-0"></span>**RESUMEN**

A lo largo de este Trabajo Final de Grado se diseña, desarrolla y construye un inversor dc/ac de alta potencia.

La motivación de la realización de dicho prototipo nace con la necesidad de crear una solución alternativa para proveer de energía eléctrica a una vivienda de zona rural.

A través de los objetivos específicos que se plantean en el presente trabajo, se logra profundizar en el campo de energías alternativas, además de adquirir conocimientos en el ámbito de sistemas de alimentación ininterrumpida, como lo es un sistema de energía solar con banco de baterías.

Para la realización de este proyecto primero se estudiaron los posibles tipos de onda de salida de un inversor para así tomar un criterio de diseño que se adapte a la necesidad planteada. Además se analizaron las posibles configuraciones de conmutación del circuito y a partir de esto se diseñó un prototipo con onda de salida cuadrada modificada (también conocida como cuasisenoidal), en configuración Push- Pull.

Una vez conocidos los componentes con los que se realizaría el inversor, se diseñó el diagrama esquemático correspondiente y se tercerizó la fabricación del pcb a fines de evitar inconvenientes y lograr un modelo de calidad.

Por último se pobló la placa con los componentes seleccionados, se probó la misma y finalmente se realizaron los ajustes necesarios de calibración.

Los objetivos propuestos fueron logrados con resultados satisfactorios y como conclusión del trabajo se pudo obtener un prototipo funcional pero con ciertas mejoras a analizar y llevar a cabo.

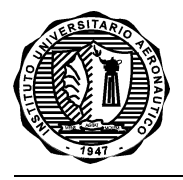

#### <span id="page-8-0"></span>**PALABRAS CLAVES**

- Gate: terminal de compuerta de un transistor de efecto de campo.
- Driver: etapa controladora o manejadora que permite la interacción entre diferentes bloques del sistema.
- Footprint: representación gráfica que el programa de diseño de PCB hace de cada componente. En concreto, este dibujo es la vista en planta de los mismos.
- Trigger: Hace referencia al disparador de Schmitt o Schmitt Trigger, un tipo especial de [circuito](https://es.wikipedia.org/wiki/Circuito_el%C3%A9ctrico) [comparador](https://es.wikipedia.org/wiki/Comparador) que usa la histéresis para prevenir el [ruido](https://es.wikipedia.org/wiki/Ruido_(f%C3%ADsica)) que podría tapar a la señal original y que causaría falsos cambios de estado si los niveles de referencia y entrada son parecidos.

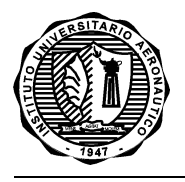

## <span id="page-9-0"></span>**INTRODUCCIÓN**

Un sistema de energía solar fotovoltaica es aquel que utiliza la radiación solar para convertirla en electricidad a través de paneles fotovoltaicos.

Los paneles o módulos fotovoltaicos, llamados comúnmente [paneles solares](http://es.wikipedia.org/wiki/Panel_solar) (aunque esta denominación abarca otros dispositivos) están formados por un conjunto de celdas denominadas [células fotovoltaicas](http://es.wikipedia.org/wiki/C%C3%A9lula_fotovoltaica) que producen [electricidad](http://es.wikipedia.org/wiki/Electricidad) a partir de la [luz](http://es.wikipedia.org/wiki/Luz) que incide sobre

ellos [\(energía solar fotovoltaica\)](http://es.wikipedia.org/wiki/Energ%C3%ADa_solar_fotovoltaica). Estas células se excitan al recibir radiación solar y provocan saltos electrónicos, generando una pequeña diferencia de potencial en sus extremos. Estos dispositivos son semiconductores tipo diodo y se pueden acoplar en serie permitiendo obtener mayores voltajes.

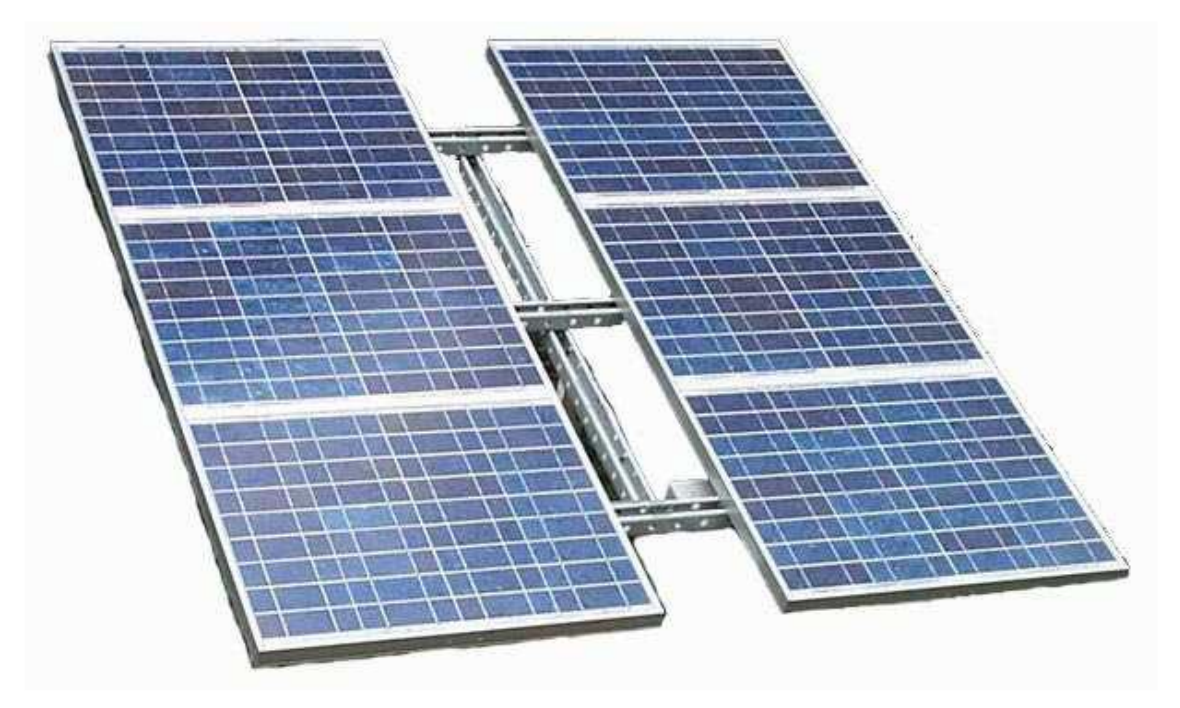

*Figura 1. Panel solar*

Este tipo de sistemas están compuestos por paneles solares, que colocados de manera direccionada hacia el sol, generan una corriente continua determinada. Esta energía puede ser utilizada de forma directa para alimentar sistemas de corriente continua o bien puede ser convertida en AC para el uso de dispositivos alimentados por dicho tipo de corriente.

Haciendo un análisis de lo descripto y con el objetivo de llevar a cabo el Trabajo Final de Grado necesario para la obtención del título de Ingeniero Electrónico, se decidió construir un inversor de corriente para un sistema doméstico, con el fin de proveer de energía eléctrica a una casa de campo, aislada del tendido eléctrico convencional.

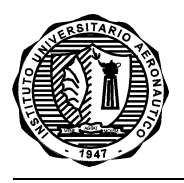

Esta idea surge a partir de la necesidad de solucionar un problema concreto y real, ya que resulta difícil concebir el mundo en el siglo XXI sin energía eléctrica, sin la posibilidad de acceder al uso de gran cantidad de herramientas, de artefactos, de electrodomésticos, de la iluminación artificial o a medios ágiles de comunicación e información entre otros, que faciliten no solo las condiciones de trabajo sino también la calidad de vida de cualquier persona, sea cual fuere el contexto geográfico donde vivan.

Ante este emergente y reconociendo la importancia que posee la utilización de energías renovables para la ecología, la favorable cantidad de horas de luz solar que pueden ser aprovechadas en determinadas regiones, la reducción del costo- beneficio que brindaría y teniendo en cuenta el alto costo que reviste la extensión del cableado usual, se impulsó el desarrollo de un proyecto viable, a partir del estudio, diseño e implementación de un inversor de corriente para un sistema de energía alternativo hecho a medida.

Para completar la idea de lo expuesto a continuación se expone el diagrama en bloques de un sistema de energía solar con sus partes componentes:

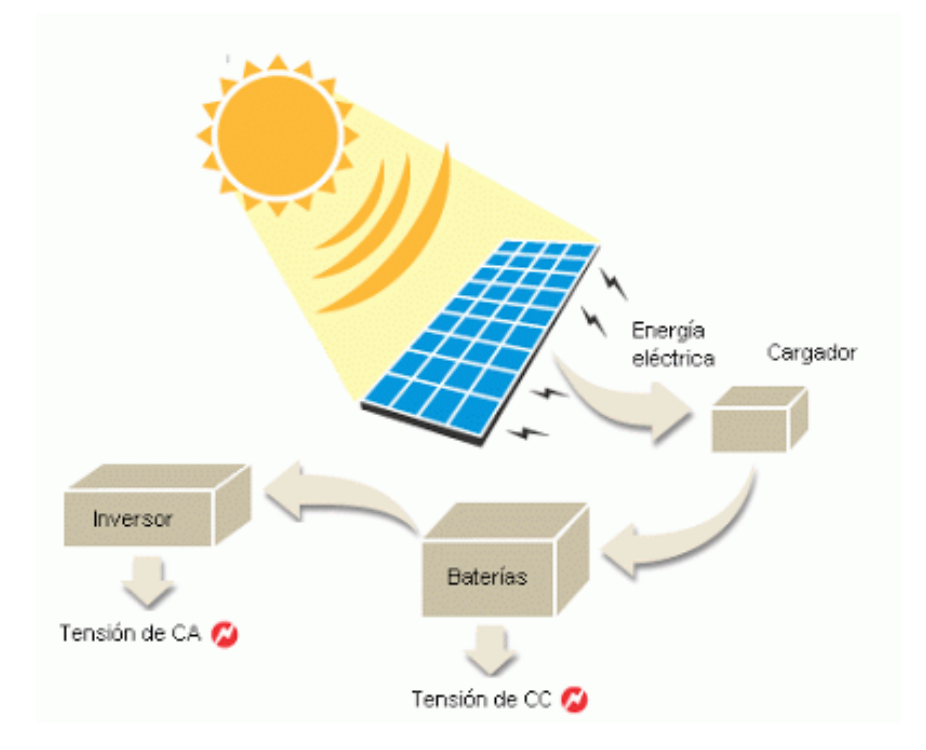

*Figura 2. Sistema de energía solar*

Para el caso de un sistema de energía solar montado en una vivienda, el mismo se vería de una forma similar a la de la siguiente figura:

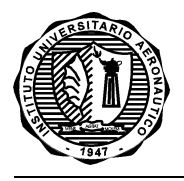

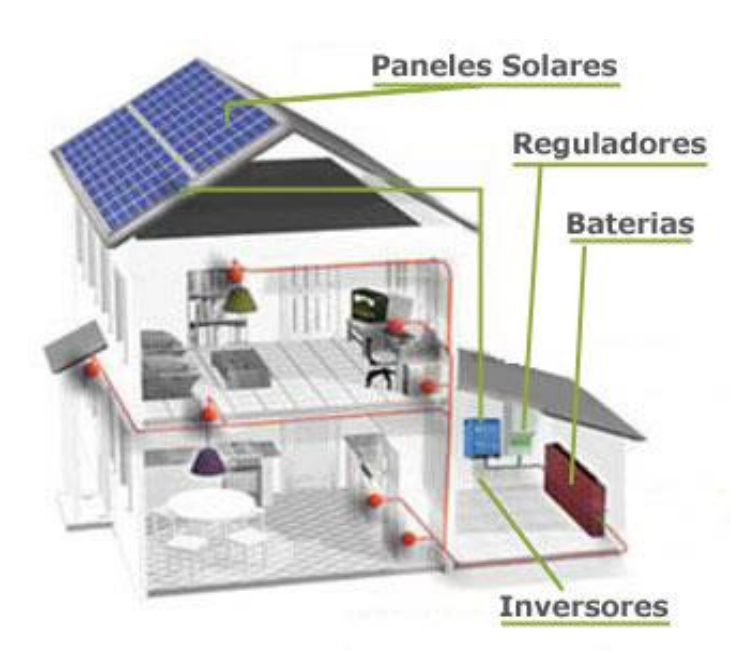

*Figura 3. Vivienda con energía solar*

Lo que se propone en este trabajo final es desarrollar un inversor de corriente del tipo monofásico con entrada de tensión continua de 12 voltios y señal de salida alternada cuasisenoidal de 220 voltios y 50 hz de frecuencia, con capacidad de cubrir los requerimientos básicos de potencia en una casa de zona rural, obteniendo un rendimiento aproximado del 80%.

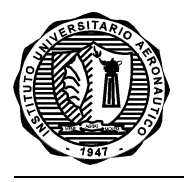

## **OBJETIVO DEL PROYECTO**

#### <span id="page-12-0"></span>**Objetivo General**

 Desarrollar e implementar un inversor monofásico de corriente de aproximadamente 1200 vatios de potencia máxima, con entrada de tensión continua y salida alternada de 220 voltios.

#### **Objetivos Específicos**

- Profundizar los conocimientos en el área de las energías alternativas.
- Comprender el funcionamiento y comparar los rendimientos de los distintos tipos de inversores de corriente.
- Realizar los cálculos pertinentes para obtener el diseño del circuito integrador del inversor de corriente.
- Adquirir conocimientos en el ámbito de sistemas de alimentación ininterrumpida.

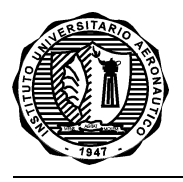

## <span id="page-13-0"></span>**DESTINATARIOS**

Este proyecto está destinado particularmente a un proyecto familiar, con la posibilidad de extenderse a otras personas interesadas en la instalación de sistemas de energía solar de similares características o proyectos donde se necesite generar corriente alterna a partir de una continua.

## <span id="page-13-1"></span>**BENEFICIOS ESPERADOS**

El beneficio fundamental de este proyecto es realizar un sistema que permita mejorar la calidad de vida en una vivienda rural desprovista de energía eléctrica, pudiendo satisfacer dicha necesidad evitando los altos costos de instalación que requiere el tendido eléctrico convencional en zonas aisladas e instalando a la vez un sistema de energía alternativa.

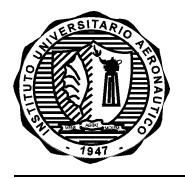

## <span id="page-14-0"></span>**DESARROLLO**

#### <span id="page-14-1"></span>**1. EL INVERSOR**

Un inversor de corriente es un circuito que tiene como objetivo convertir un voltaje de corriente continua (CC) que ingresa al sistema (ya sea ésta proveniente de una instalación fotovoltaica, de una batería o de una fuente de alimentación con el voltaje adecuado de continua) en un voltaje de salida simétrico de corriente alterna (CA), con la magnitud y frecuencia deseada por el usuario o diseñador.

De acuerdo a lo citado en "Circuitos de Potencia de Estado Sólido" (Manual para Proyectistas/ SP-52/ RCA, 1993), un *inversor* es un dispositivo para conversión de potencia utilizado para transformar la potencia de CC en potencia de CA. En cambio, si la salida de CA es rectificada y filtrada para volver a suministrar CC, el circuito total se llama *convertidor.*

Los inversores se utilizan en una gran variedad de aplicaciones, desde pequeñas fuentes de alimentación para computadoras, hasta aplicaciones industriales para controlar alta [potencia.](http://es.wikipedia.org/wiki/Electr%C3%B3nica_de_potencia) También se utilizan para convertir la corriente continua generada por los paneles solares fotovoltaicos, acumuladores o baterías, etc, en corriente alterna y de esta manera poder ser inyectados en la red eléctrica o usados en instalaciones eléctricas aisladas, siendo este último caso el que ha motivado el desarrollo de este trabajo final de grado.

Su principio de funcionamiento se basa en el empleo de transistores que actúan a modo de interruptores permitiendo interrumpir las corrientes e invertir su polaridad.

#### <span id="page-14-2"></span>**1.1 CLASIFICACIÓN DE INVERSORES**

Los inversores se pueden clasificar de forma general en dos grupos principales de acuerdo a las características del sistema en el que intervenga. Estos pueden ser:

- inversores monofásicos
- inversores trifásicos

#### <span id="page-14-3"></span>**1.1.1 Monofásico**

Un sistema monofásico es un sistema de producción, distribución y consumo de energía eléctrica formado por una única corriente alterna o fase y por lo tanto todo el voltaje varía de la misma forma. La distribución monofásica de la electricidad se suele usar cuando las cargas son principalmente de iluminación y de calefacción, y para pequeños motores eléctricos.

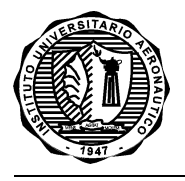

También se los conoce como un circuito de alterna que utiliza una de las tres fases o hilo de línea y un hilo neutro.

#### <span id="page-15-0"></span>**1.1.2 Trifásico**

Un sistema trifásico es un sistema de producción, distribución y consumo de [energía eléctrica](http://es.wikipedia.org/wiki/Energ%C3%ADa_el%C3%A9ctrica) formado por tres [corrientes alternas](http://es.wikipedia.org/wiki/Corriente_alterna) monofásicas de igual [frecuencia](http://es.wikipedia.org/wiki/Frecuencia) y [amplitud](http://es.wikipedia.org/wiki/Amplitud) (y por consiguiente, [valor eficaz\)](http://es.wikipedia.org/wiki/Valor_eficaz) que presentan una cierta diferencia de fase entre ellas, en torno a 120°, y están dadas en un orden determinado. Cada una de las corrientes monofásicas que forman el sistema se designa con el nombre de [fase.](http://es.wikipedia.org/wiki/Sistema_monof%C3%A1sico)

Independientemente de ambas clasificaciones, de acuerdo a Mario Rosato (ROSATO 1991) existen dos clases de inversores:

- inversores mecánicos

- inversores estáticos

#### <span id="page-15-1"></span>**1.1.3 Mecánicos**

Dentro de los inversores mecánicos, Rosato describe a los inversores rotativos y los de conmutación. El inversor rotativo está basado en un motor de corriente continua que acciona un generador de corriente alterna. Este inversor casi está en desuso debido a su bajo rendimiento (menor al 60%). Los inversores de conmutación están basados en relés accionados por una llave rotativa, la cual está conectada a un motor auxiliar. A pesar de tener mejor rendimiento que el inversor rotativo y ser de menor costo, este inversor tiene las desventajas de ser extremadamente ruidoso, producir interferencias con los sistemas de comunicación y tener una menor vida útil.

#### <span id="page-15-2"></span>**1.1.4 Estáticos**

Respecto a los inversores estáticos, Rosato destaca su alto rendimiento (entre 80% y 90%), el cual es mayor debido a que utiliza dispositivos electrónicos de potencia como elementos de conmutación.

Los inversores electrónicos pueden además ser categorizados por la forma de onda de salida, tipo de conmutación, tecnología de conmutación y frecuencia. A fin de crear una corriente alterna a partir de una corriente continua, una línea directa de determinado voltaje continuo es pasada por un circuito oscilador y conformador de señal, el que crea una corriente alterna. Otros circuitos de control regulan la frecuencia de la corriente alterna oscilante a 60 o 50 ciclos por segundo según el país donde se encuentre.

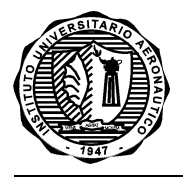

## <span id="page-16-0"></span>**1.2 PARTES COMPONENTES DE UN INVERSOR DE CORRIENTE**

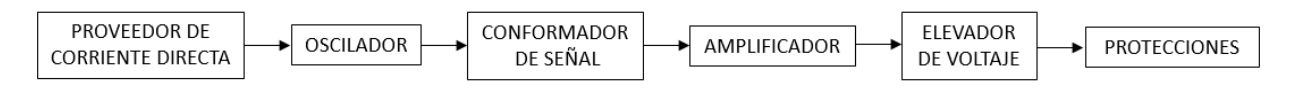

*Proveedor de corriente directa:* es una batería propiamente dicha o una fuente de energía encargada de alimentar el sistema inversor.

*Oscilador:* es el dispositivo encargado de generar los pulsos o ciclos necesarios para poder producir la frecuencia de trabajo de una línea de 220V convencional (50 Hz).

*Conformador de señal:* es la parte del circuito destinada a conformar la onda cuasi senoidal.

*Amplificador:* es la etapa que tiene como finalidad amplificar los pulsos generados por el oscilador para excitar la sección elevadora de voltaje.

*Elevador de voltaje:* es la parte del circuito encargada de elevar la tensión a 220 voltios, la cual consta básicamente de un transformador elevador.

*Protecciones:* son todos aquellos dispositivos que protegen al sistema y al usuario en situaciones específicas, como ser un cortocircuito, una sobretensión etc.

#### <span id="page-16-1"></span>**1.3 TIPOS DE ONDA DE SALIDA**

La salida de AC varía según el tipo de aparato que la genera. Las formas típicas pueden englobarse en: onda cuadrada, onda cuadrada modificada (onda senoidal modificada) u onda senoidal, existiendo además otros tipos de onda que pueden categorizarse dentro de las citadas anteriormente, como ser la onda senoidal de varios pasos.

#### <span id="page-16-2"></span>**1.3.1 Onda cuadrada**

Este tipo de onda se obtiene en los inversores más comunes y limita el funcionamiento de muchos artefactos. Generalmente se utilizan para que funcionen lámparas o bombillas de luz y algunos dispositivos como radio emisora o televisor pequeño, o sea, aparatos eléctricos de baja complejidad.

#### <span id="page-16-3"></span>**1.3.2 Onda senoidal**

La señal que se obtiene es una onda igual a la de corriente eléctrica convencional, o sea una onda redonda o senoidal pura.

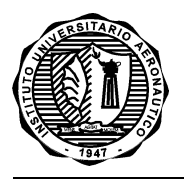

Como pequeña desventaja, los aparatos que las generan son más caros y más complejos, aunque son los únicos que pueden brindar un buen rendimiento en casos particulares de aplicación.

Los conversores de onda senoidal tienen la capacidad de resistir altos picos de consumo por varios segundos, que es justamente lo que necesitan ciertos dispositivos como ser una heladera o freezer para poder encender.

#### <span id="page-17-0"></span>**1.3.3 Onda cuadrada modificada**

Los inversores de onda cuadrada modificada (o simplemente de onda modificada) son más sofisticados que los de onda cuadrada y, por ello su rendimiento es mucho mayor. Esta onda modificada se acerca bastante a una senoidal pura, pero no llega a serlo, por lo cual la corriente no tendrá las mismas propiedades ni aplicaciones.

Además ofrecen la mejor relación calidad-precio de todas las tipologías para usos como el de iluminación, radiadores, televisores o motores universales, como por ejemplo el de un taladro, aunque se pueden provocar problemas si se utilizan en motores no universales o en transformadores.

A continuación se pueden observar y comparar estos tres tipos de onda.

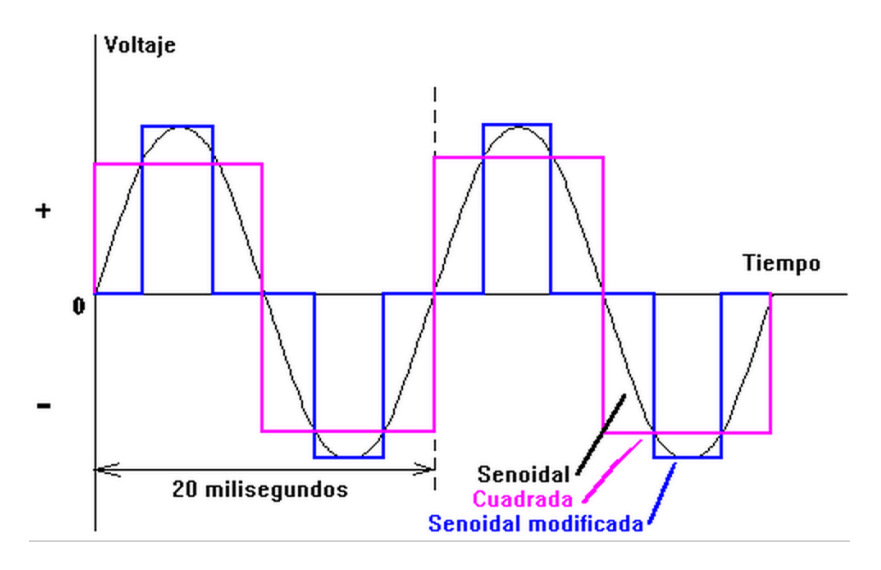

*Figura 4. Tipos de onda de salida*

Haciendo un análisis teórico, lo recomendable es utilizar conversores de onda sinusoidal, ya que con estos se hace funcionar de forma óptima aparatos con motor que requieren de gran potencia en el arranque y cualquier otro tipo de artefacto que funcione con electricidad.

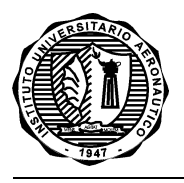

Para el uso de dispositivos con motor la onda modificada puede funcionar aceptablemente según el caso, aunque cabe aclarar que baja el rendimiento de operación.

Al momento de escoger el tipo de inversor que se requiere, debe tenerse en cuenta la potencia nominal y la potencia pico del inversor.

La potencia nominal es la potencia que puede proporcionar el sistema en un funcionamiento y uso normal. Mientras que la potencia pico es la que el inversor podrá proporcionar durante un período de tiempo corto y que necesitarán algunos aparatos eléctricos, los cuales al encenderse necesitan una alta potencia en el inicio. Es el caso de aparatos con motor como bombas, neveras, congeladores, batidoras, taladros, compresores, etc.

Estos aparatos por lo tanto, pueden necesitar una potencia de arranque 3 veces superior a la normal de funcionamiento.

Los inversores de onda modificada sirven para prácticamente todo tipo de aparatos aunque en algunos de alta tecnología o cargas inductivas pueden no funcionar correctamente, ya que la onda se genera electrónicamente.

#### <span id="page-18-0"></span>**1.4 TIPOS DE CONMUTADOR**

Los primeros conmutadores usados para hacer oscilar una corriente de continua eran vibradores mecánicos, esencialmente relés mecánicos oscilantes, los cuales eran ineficientes y no confiables, pero no había alternativas hasta el desarrollo de los semiconductores (transistores) en los años 60s. Los rectificadores controlados de silicio (SCRs) fueron los primeros relés de estado sólido y funcionaban como relés electrónicos biestables.

A continuación fueron usados los transistores Darlington, que junto con los SCRs fueron mucho más confiables que los vibradores mecánicos, aunque tenían sus propias desventajas. El transistor semiconductor de efecto de campo de metal óxido (MOSFET o FET) fue la respuesta a los problemas de conmutación.

Los FET tienen un número de ventajas tales como baja resistencia en estado de conducción, y la habilidad de manejar elevadas corrientes. Son fáciles de conectar en un circuito y trabajan bien con conexiones paralelas. Las conexiones paralelas incrementan aún más la habilidad de transporte de corriente y la baja resistencia en conducción. Algunos fabricantes los describen como ideales para aplicaciones de potencia media (1000 a 5000w).

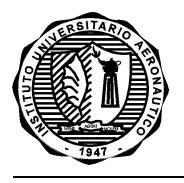

Algunos inversores usan IGBTs (transistores de compuerta bipolar aislada), aunque en la actualidad hay transistores más nuevos, de alta potencia y bajas pérdidas de conmutación.

Hay dos tipos principales de topologías $1$  de conmutación:

- Push- Pull (por su designación conocida en inglés)

- Puente H

#### <span id="page-19-0"></span>**1.4.1 Configuración Push/Pull**

La topología Push- Pull (figura 5) usa un transformador con una derivación central adjunta al positivo de la batería. Dos conmutadores o llaves a transistor conectan los bobinados del transformador al negativo de la batería.

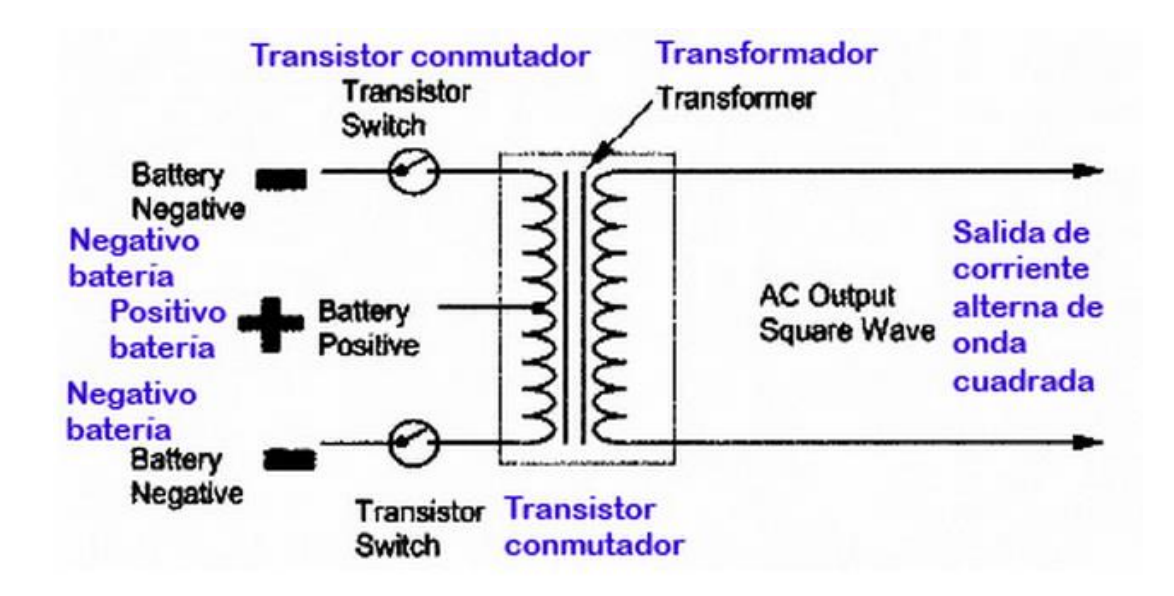

*Figura 5. Configuración Push- Pull*

Los transistores cortan alternadamente en un formato flip- flop (biestable) cada una cantidad determinada de tiempo. Por ejemplo, si lo hacen cada 10 milisegundos, esto cambia la dirección de la corriente 100 veces por segundo y crea una corriente alterna de 50 Hz. Este tipo de circuito es adecuado para un inversor de onda cuadrada.

 $\overline{a}$ 

<sup>1</sup> El término topología se refiere a la distribución de diseño o aspecto.

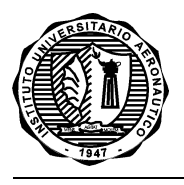

## <span id="page-20-0"></span>**1.4.2 Configuración Puente H**

El término Puente H proviene de la típica representación gráfica del circuito. Esta configuración se construye con 4 interruptores (mecánicos o mediante transistores) que actúan de a pares para dar paso a la corriente en un sentido u otro. Cabe aclarar que para ello no es necesario el uso de un transformador con punto medio como en el otro diseño.

En la figura 7 se puede observar cuando las llaves o conmutadores S1 y S4 están accionadas, que la corriente fluye por la carga en una dirección, mientras que al estar accionadas las llaves S2 y S3, la corriente fluye por la carga en la dirección contraria. Si estas operaciones son repetidas durante un cierto período de tiempo, la corriente alterna es creada dado que la dirección de la corriente fluyendo por la carga se altera.

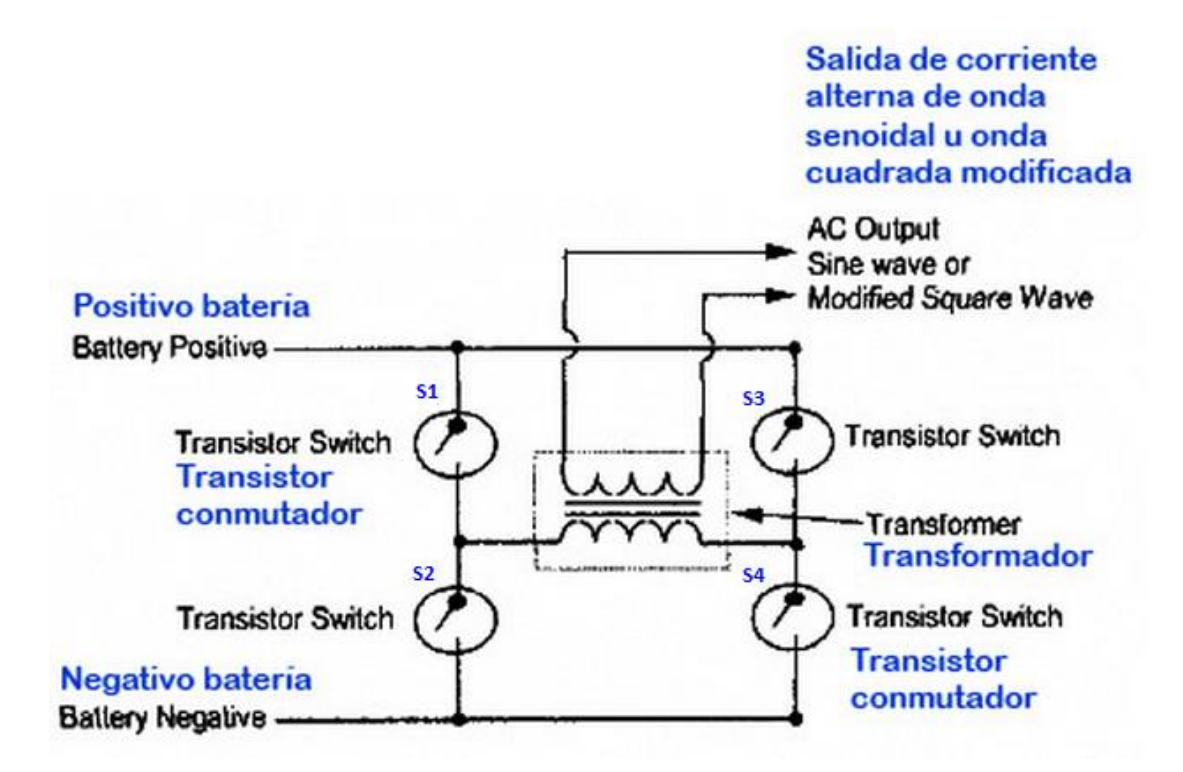

*Figura 6. Configuración Puente H*

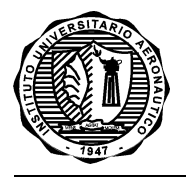

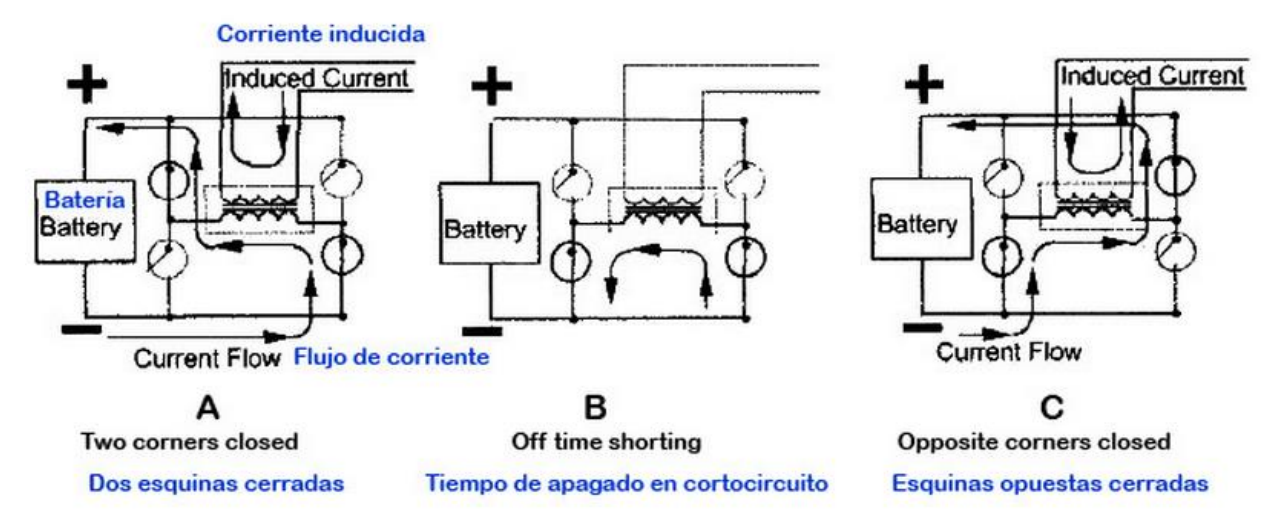

*Figura 7. Flujo de corriente Puente H*

Muhammad Rashid (RASHID 2005) desarrolla en su obra tres tipos de inversores electrónicos: los inversores de pulso resonante, los inversores modulados por ancho de pulso y los inversores multinivel. El primer tipo de ellos se utiliza en aplicaciones de alta frecuencia, entre ellas la alimentación de lámparas de descarga, el calentamiento por inducción, la soldadura por arco eléctrico, procesos electrostáticos, reguladores conmutados de corriente continua y la alimentación de cargas ultrasónicas.

Dentro del diseño de inversores modulados por ancho de pulso, Rashid y Rosato describen tres tipos de topologías utilizadas: el inversor de puente completo, el inversor de medio puente y el inversor push-pull. De acuerdo a Rashid (RASHID 1993) el inversor de puente completo requiere del doble de transistores y diodos usados en la configuración del inversor de medio puente. El uso de un mayor número de transistores por rama permite que estos soporten una menor tensión inversa y se pueda elevar la tensión a la entrada del inversor para entregar una mayor potencia a la carga.

Para estas topologías, Rashid y Rosato presentan varias técnicas de modulación basadas en el control de ancho de pulsos, que permiten reducir el contenido armónico a la salida del inversor. Entre estas técnicas se encuentran la UPWM (modulación por ancho de pulso múltiple), la SPWM (modulación por ancho de pulso sinusoidal), la MSPWM (modulación por ancho de pulso sinusoidal modificada), la modulación por escalera, la modulación por inyección de armónica y la modulación delta. Rashid destaca a la modulación SPWM (modulación por ancho de pulso sinusoidal) como la más eficaz en la reducción de armónicas de orden inferior. Respecto al tipo de semiconductores usados en la fabricación de inversores, también señala que debido al desarrollo de semiconductores de potencia

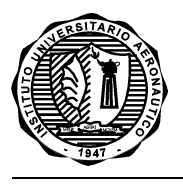

de conmutación rápida, como el GTO, el IGBT y el MOSFET, el uso de tiristores en conmutación forzada ha quedado limitado a inversores de muy alta potencia.

Respecto a los inversores multinivel, algunas de las ventajas que se destacan sobre las topologías descritas para los inversores modulados por ancho de pulso son: las propiedades para compensación de potencia reactiva, la posibilidad de fabricación de inversores de alta tensión sin someter a los semiconductores a las mismas tensiones inversas y además permiten obtener tensiones de bajo contenido armónico sin el uso de transformadores.

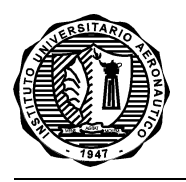

#### **2. DISEÑO**

Para la realización del diseño, se procedió de forma ordenada siguiendo un procedimiento que brinda garantía del correcto funcionamiento del hardware final. Este procedimiento se divide en tres etapas:

- **•** Simulaciones
- Diseño de Esquemáticos
- Diseño del PCB

En base a la comparación previa de ambas configuraciones, se optó por la primera de ellas (Push-Pull), ya que permite un diseño de electrónica más simple y evita entre otras cosas problemas que se han dado en experiencias propias, en la calibración del puente H.

Además, investigando en la web se encontró un circuito integrado para aplicaciones Single Ended o Push- Pull, el cual incorpora todas las funciones requeridas en la construcción de una fuente de alimentación regulada, un inversor o de una fuente de conmutación, en un solo chip. También se puede utilizar como el elemento de control en aplicaciones de salidas de alta potencia.

En función de lo mencionado anteriormente y de los requerimientos de señal para energizar una vivienda de zona rural, donde no se necesita una onda exactamente senoidal, se optó por realizar una modulación por ancho de pulso para obtener una señal cuadrada modificada, pudiendo de esa forma cumplir con las necesidades planteadas, a pesar de que pueda obtenerse una señal con diferentes prestaciones a través de un inversor multinivel.

Con carácter demostrativo y no por ello menos funcional, se optó por limitar la potencia de salida del prototipo al elegir un transformador de 1000W diseñado para 12V de entrada, teniendo en cuenta el costo de fabricación del mismo y permitiendo de esta forma no incrementar al máximo el costo total del proyecto.

Se estima que el nivel de potencia del transformador diseñado es suficiente para satisfacer el consumo básico de energía de una vivienda, habiendo calculado este valor en base al consumo de una serie de electrodomésticos que resultan indispensables en una casa de zona rural; entre ellos: 2 o 3 lámparas de bajo consumo, una heladera pequeña y algún otro dispositivo para ser conectado de forma circunstancial.

Cabe aclarar que el sistema ha sido sobredimensionado a este respecto, dando lugar a la incorporación ocasional de otros artefactos, evitando también la saturación del mismo, logrando prudentes regímenes de operación.

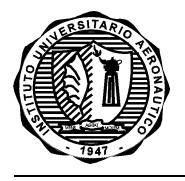

El nivel de tensión de entrada seleccionado es de 12V y se espera obtener una eficiencia de aproximadamente un 80%, con una potencia pico de 1000W y potencia nominal de 600W.

#### **2.1 SIMULACIONES**

Antes de la realización del diseño esquemático del inversor, se procedió a realizar algunas simulaciones que son relevantes para las decisiones de diseño. Estas simulaciones son las correspondientes a los siguientes ítems:

- Driver de los MOSFET
- Excitación del transformador con punto medio
- Protección de Sobre Carga

En esta etapa, se utilizó el software de simulación Proteus de la empresa Labcenter Electronics. Este software permite hacer sencillas o complejas simulaciones, ya sea de circuitos analógicos, digitales o de ambos combinados. De este modo, se pudo lograr un previo conocimiento sobre el comportamiento de cada una de las etapas que se desea implementar en el diseño integral, evitando tener que incurrir en comprobaciones costosas o peligrosas sobre componentes y placas reales.

Para ello fue necesario realizar una serie de intentos, pruebas y modificaciones, hasta lograr el diseño adecuado.

#### <span id="page-24-0"></span>**2.1.1 Driver de los MOSFET**

Lo que se busca en la simulación correspondiente al driver de los MOSFET es conseguir un circuito simple y funcional para controlar el terminal de compuerta (Gate) de cada uno de estos transistores de efecto de campo que se tendrán en el diseño.

Como el inversor va a tener una forma de onda sencilla y regida por los 50Hz que se precisan en la salida, no es necesario que el driver de los MOSFET responda a alta frecuencia, aunque, debido a que los MOSFET deben controlar corrientes muy elevadas, sí es necesario el correcto encendido y apagado de los mismos para evitar grandes disipaciones de potencia.

Basado en estas premisas, se realiza un driver mediante transistores BJT en una configuración muy conocida denominada Push-Pull. En la misma se tiene un transistor para asegurar el nivel '0' (cero) o de apagado del MOSFET y otro para asegurar el nivel '1' (uno) o encendido del MOSFET.

Una salida push-pull es un tipo de [circuito electrónico](http://es.wikipedia.org/wiki/Circuito_electr%C3%B3nico) que puede impulsar una [corriente](http://es.wikipedia.org/wiki/Corriente_el%C3%A9ctrica)  [eléctrica](http://es.wikipedia.org/wiki/Corriente_el%C3%A9ctrica) positiva o negativa en una [carga.](http://es.wikipedia.org/wiki/Carga_el%C3%A9ctrica) Este tipo de salidas están presentes en [circuitos](http://es.wikipedia.org/w/index.php?title=Circuitos_l%C3%B3gicos&action=edit&redlink=1) 

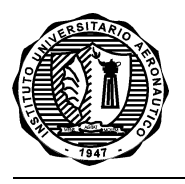

[lógicos](http://es.wikipedia.org/w/index.php?title=Circuitos_l%C3%B3gicos&action=edit&redlink=1) digitales [TTL](http://es.wikipedia.org/wiki/TLL) y [CMOS](http://es.wikipedia.org/wiki/CMOS) y en algunos tipos de [amplificadores.](http://es.wikipedia.org/w/index.php?title=Amplificadores&action=edit&redlink=1) Se implementan usualmente como un [par complementario](http://es.wikipedia.org/w/index.php?title=Par_complementario&action=edit&redlink=1) de [transistores,](http://es.wikipedia.org/wiki/Transistores) uno en [modo sumidero](http://es.wikipedia.org/w/index.php?title=Modo_sumidero&action=edit&redlink=1) (sink), es decir disipando o drenando corriente desde la carga hacia tierra o una fuente de poder negativa, y el otro en [modo fuente](http://es.wikipedia.org/w/index.php?title=Modo_fuente&action=edit&redlink=1) (source), es decir alimentando o suministrando corriente hacia la carga desde una fuente de poder positiva. Debido a la forma como se dibujan esquemáticamente, con dos transistores apilados, uno encima del otro, normalmente con un [diodo](http://es.wikipedia.org/wiki/Diodo) o una [resistencia](http://es.wikipedia.org/wiki/Resistencia_el%C3%A9ctrica) de protección entre ellos, las salidas push-pull se denominan también salidas [totem-pole,](http://es.wikipedia.org/w/index.php?title=Totem-pole&action=edit&redlink=1) pero esta denominación se reserva generalmente para TTL y [familias lógicas](http://es.wikipedia.org/w/index.php?title=Familias_l%C3%B3gicas&action=edit&redlink=1) relacionadas. Una etapa de salida convencional que no sea push-pull se denomina con frecuencia una salida de terminación sencilla (single-ended) para distinguirla. Esta designación se aplica principalmente a circuitos analógicos.

Este tipo de configuración permite elegir casi a libertad el tipo de tensión de excitación a utilizar, ya que separa por etapas el circuito, desde la salida digital de un µC hasta la entrada del Gate del MOSFET. Los limitantes para la tensión de excitación serían: el bobinado primario del transformador (si es de 12+12V no se podrá elevar demasiado la tensión) y la tensión D-S de los MOSFETs. (V (BR)dss= 55V)

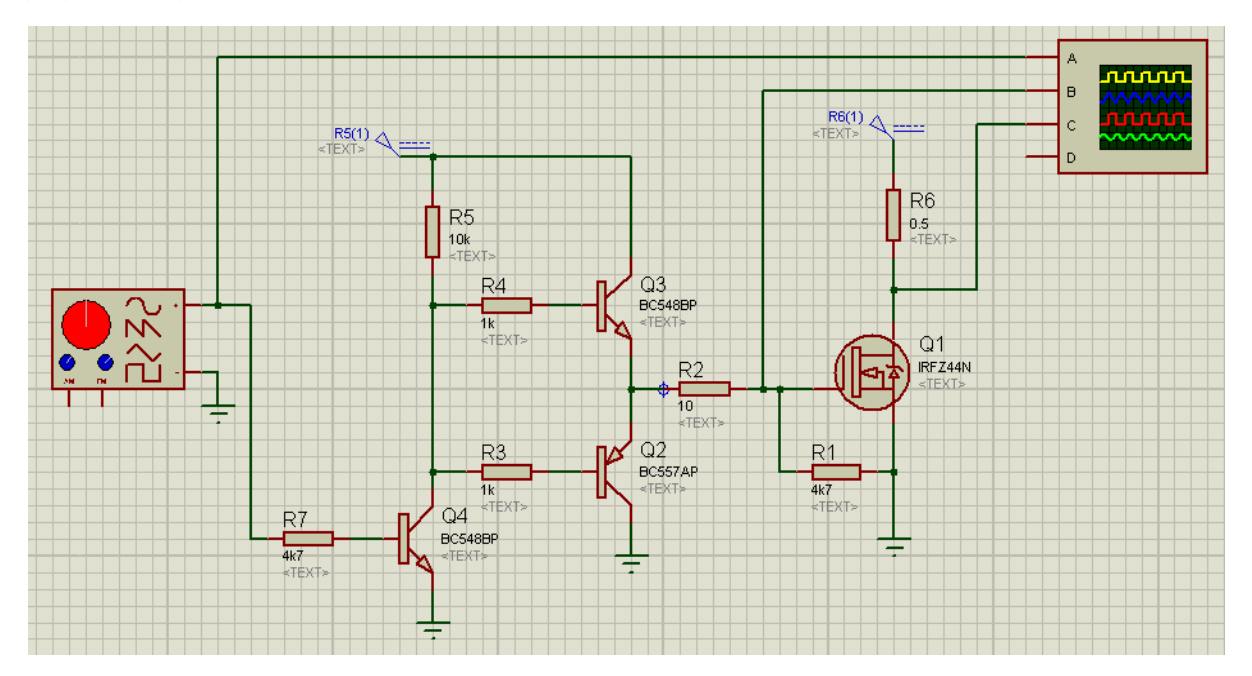

#### *Figura 8. Diagrama del Driver de MOSFET simulado en Proteus*

<span id="page-25-0"></span>Ambos transistores tienen conectadas juntas las bases debido a que deben trabajar de forma simultánea, siendo uno npn y el otro pnp. Cuando uno está prendido el otro está apagado y viceversa. Al colocar una resistencia de pull up no se necesita otro transistor para manejar el

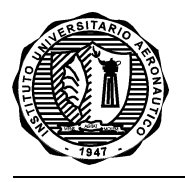

positivo. Si está abierto el transistor de control quedan las dos bases a Vcc y funcionan, quedando cerrado el de arriba y abierto el de abajo. Cuando Q4 va a masa, abro Q3 y cierro Q2 a masa.

Con esta configuración también se evita absorber corriente de la salida digital del pic, sin tener que pensar si la misma podría ser o no suficiente para generar la excitación necesaria.

Para este caso, la tensión del driver para la excitación del MOSFET es la misma que la utilizada para la salida del MOSFET.

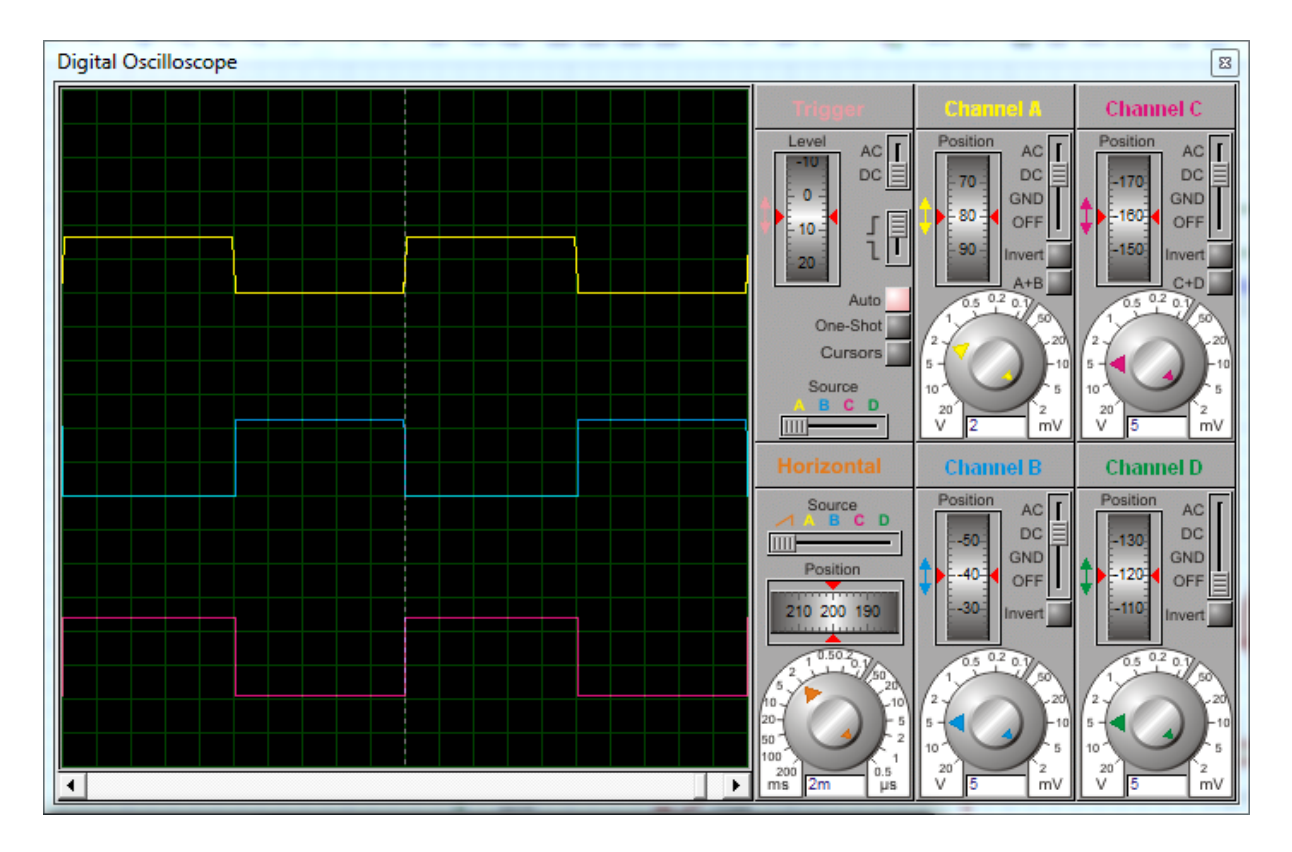

*Figura 9. Formas de onda observadas en la simulación del Driver de MOSFET*

Observando la Figura 9, la señal de color amarillo es la ingresante al driver, la que se obtendría del µC. La señal de color celeste, es la que sale del driver y excita el Gate del MOSFET y, por último, la señal de color rojo, es la que se obtiene a la salida del MOSFET con una carga de 0,5 Ohms (para simular con I alta, 12v/0,5= 24A). Claramente se puede observar el correcto encendido y apagado del MOSFET, teniéndose un corte y una saturación casi sin disipación de potencia.

Debido a que el inversor necesita controlar grandes corrientes a baja tensión, para poder obtener los 220V con una potencia útil, es preferible distribuir esta corriente sobre el control de varios transistores. Es por ello que, en la [Figura](#page-27-0) 10, se presenta el diagrama simulado para el Driver de MOSFET controlando o manejando varios de ellos.

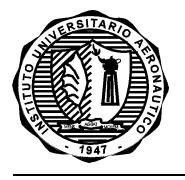

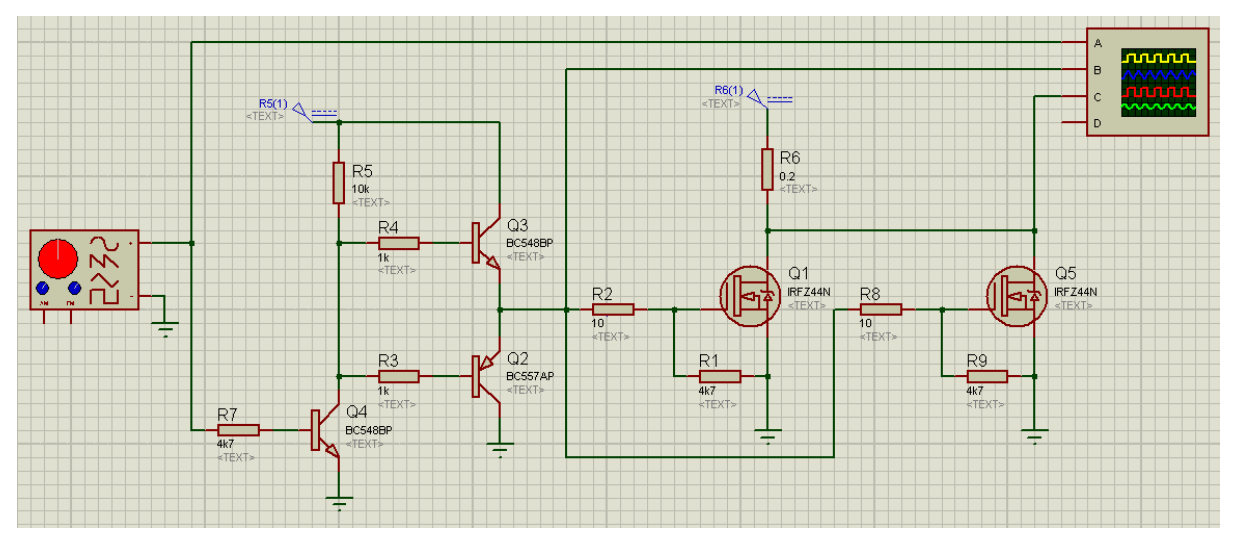

*Figura 10. Diagrama de simulación del Driver de MOSFET controlando varios MOSFET*

<span id="page-27-0"></span>Nuevamente, al correr la simulación, se obtuvieron las mismas gráficas que en la Figura**¡Error! No se encuentra el origen de la referencia.** 9, a pesar de haberse aumentado aún más la carga a 0,2 Ohms.

La posibilidad de incorporar más transistores para distribuir la corriente le da versatilidad al diseño. Por ejemplo, si colocáramos un solo transistor que soporte toda la corriente, en caso de tener que reemplazarlo, se podrían colocar varios que soporten menor corriente de forma individual, sin tener que realizar modificación alguna. Además de ello se evitaría que los componentes funcionen con mayor estrés eléctrico, previniendo de esa forma el desgaste de los mismos.

Sabiendo que los transistores de efecto de campo son los indicados para estas aplicaciones, ya sea porque tienen un consumo muy bajo en modo estático, tienen una impedancia de entrada muy alta al ser controlados por voltaje y además, cuentan con la ventaja de tener una alta velocidad de conmutación. Para elegir el transistor a utilizar se buscó en los comercios de la ciudad aquellos que sean de mayor potencia. El modelo que se consiguió es el MOSFET IRFZ44N, capaz este de manejar una corriente continua de drenaje de hasta 49A. Cabe aclarar que nunca se llegará a dicho valor, ya que el inversor puede consumir como máximo, alrededor de 80A a plena carga para una entrada de 12V (1000W/ 12V= 83,33A), teniendo en cuenta también que al ser breves los períodos de conducción de corriente, no se elevará abruptamente la temperatura de los dispositivos. Además, dicha corriente total se divide en cada semi ciclo en los 3 transistores de salida.

El bloque de mosfet adicionales se puede replicar cuantas veces uno quiera en función de la potencia que se quiera manejar y el driver llevará a cabo el mismo funcionamiento.

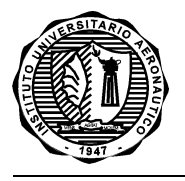

En caso de que algún transistor se queme, se le da robustez al sistema, ya que el resto de las ramas seguirán funcionando sin inconvenientes, a no ser que ocurra un cortocircuito.

#### <span id="page-28-1"></span><span id="page-28-0"></span>**2.1.2 Excitación del transformador con punto medio**

En este caso, lo que se busca en la simulación es tener un poco más de conocimiento de los resultados que se deberían obtener de forma aproximada, una vez armada y puesta a punto la placa.

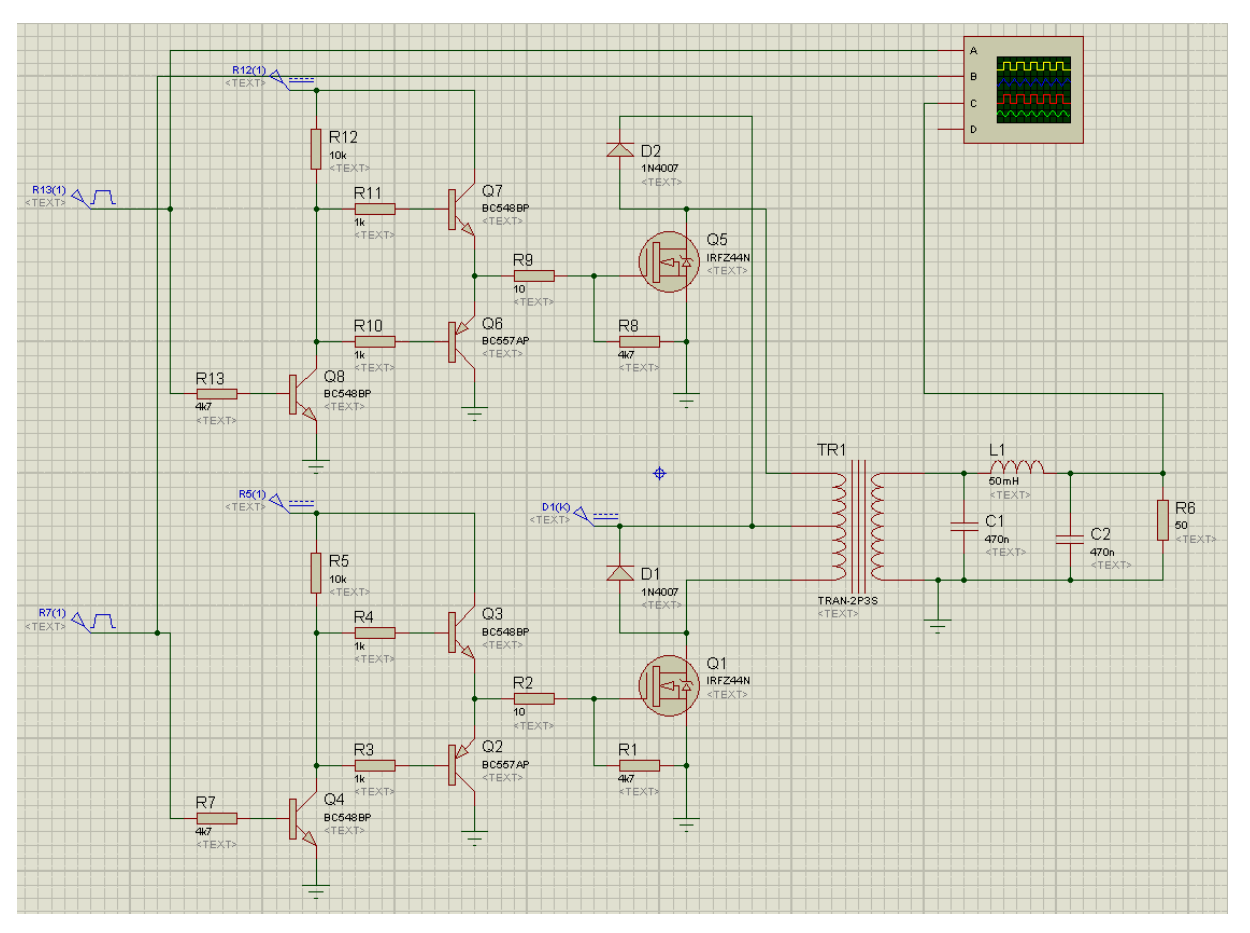

*Figura 11. Diagrama simulado de la excitación del transformador con punto medio*

#### Como se puede observar en l[a](#page-28-1)

*[Figura](#page-28-1)* 11, se tiene dos Drivers de MOSFET (idénticos a los de la simulación de la [Figura](#page-25-0) 8), cada uno con su transistor de potencia correspondiente y conectado a cada bobinado del transformador. El punto medio de este último se conecta a Vcc proveniente de la batería.

Debido a que el simulador de Proteus solo ofrece la opción de un transformador genérico para realizar los ensayos, se debió calcular a grandes rasgos los componentes de su circuito equivalente, para de esa forma introducir dichos valores en la configuración del transformador y lograr una aproximación similar a la del componente real.

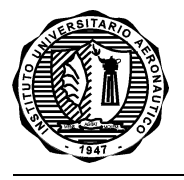

Entre estos valores se encuentran: la inductancia de cada bobinado, la resistencia y algunos capacitores que emulan las capacidades parásitas propias del devanado de cobre.

Para el cálculo de la inductancia se usó:

$$
L=1{,}257\mu\frac{N^2A}{1\mathbf{0}^8l}
$$

Donde: L = Inductancia en [H]

N = número de vueltas

µ = Permeabilidad del núcleo

A = Área del núcleo en [cm2]

l = Longitud del inductor en [cm]

Buscando en internet el número de vueltas (N) de un transformador de 220V a 12V, midiendo el área del núcleo y la longitud del inductor del que se dispone para el prototipo final y con una permeabilidad magnética (µ) de 200, los valores obtenidos son:

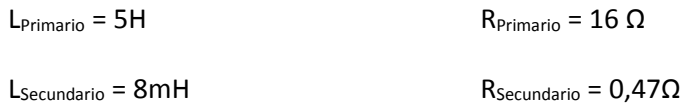

En la siguiente captura de pantalla se puede apreciar la configuración utilizada para el transformador, en función del circuito equivalente obtenido.

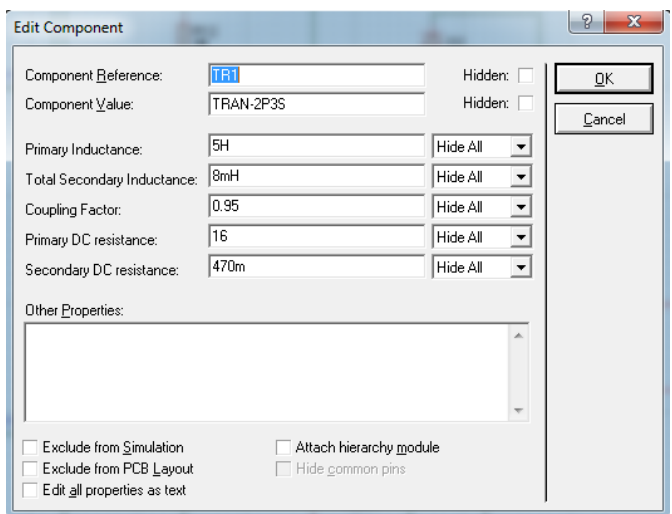

*Figura 12- Configuración del transformador para simulación*

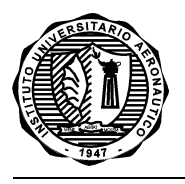

Al correr la simulación, el resultado obtenido es el que se ve en l[a Figura](#page-30-1) *13*. En la misma se observan las señales de entrada, una a 180º de la otra (en color amarillo y celeste), mientras que la salida es la que se observa en color rojo. Viendo en detalle los ajustes del osciloscopio, las señales de entrada corresponden a los valores de tensión de salida que se pueden tener en un µC, las cuales excitan el Driver de MOSFET y, al pasar por el transformador, se tiene una salida de gran amplitud (en este caso 200 Vpp, debido a que el transformador se encuentra realizado bajo una aproximación limitada por el software).

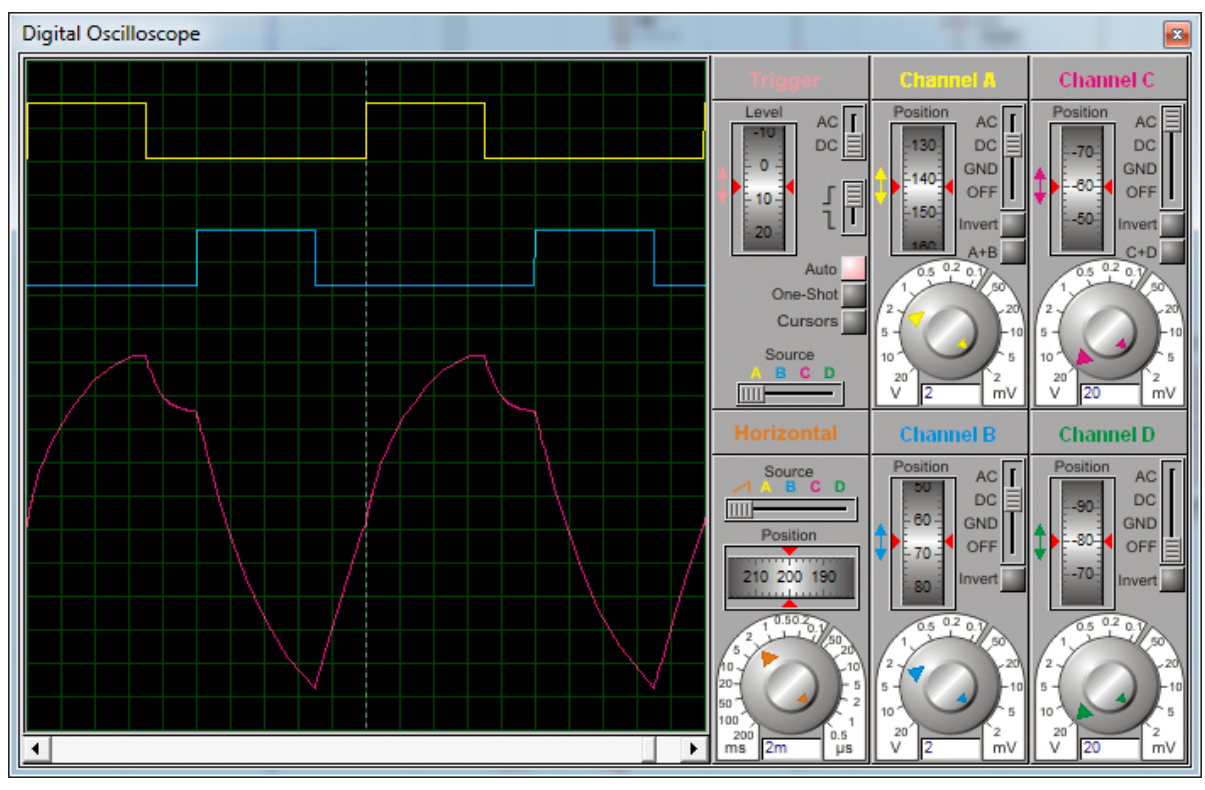

*Figura 13. Formas de onda observadas en la Simulación de la excitación del transformador con punto medio*

<span id="page-30-1"></span>A pesar de la pobre aproximación lograda en la amplitud de salida, permite la simulación tener una certeza de lo que se podría obtener como forma de onda a la salida del circuito real, al momento de la implementación del prototipo.

#### <span id="page-30-0"></span>**2.1.3** *Protección de Sobre – Carga*

Esta simulación es la última que se precisa para tener certeza en los diseños a realizar. La misma refiere al circuito de protección contra sobre– carga, para evitar daños en la etapa de potencia y del transformador.

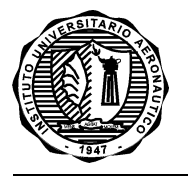

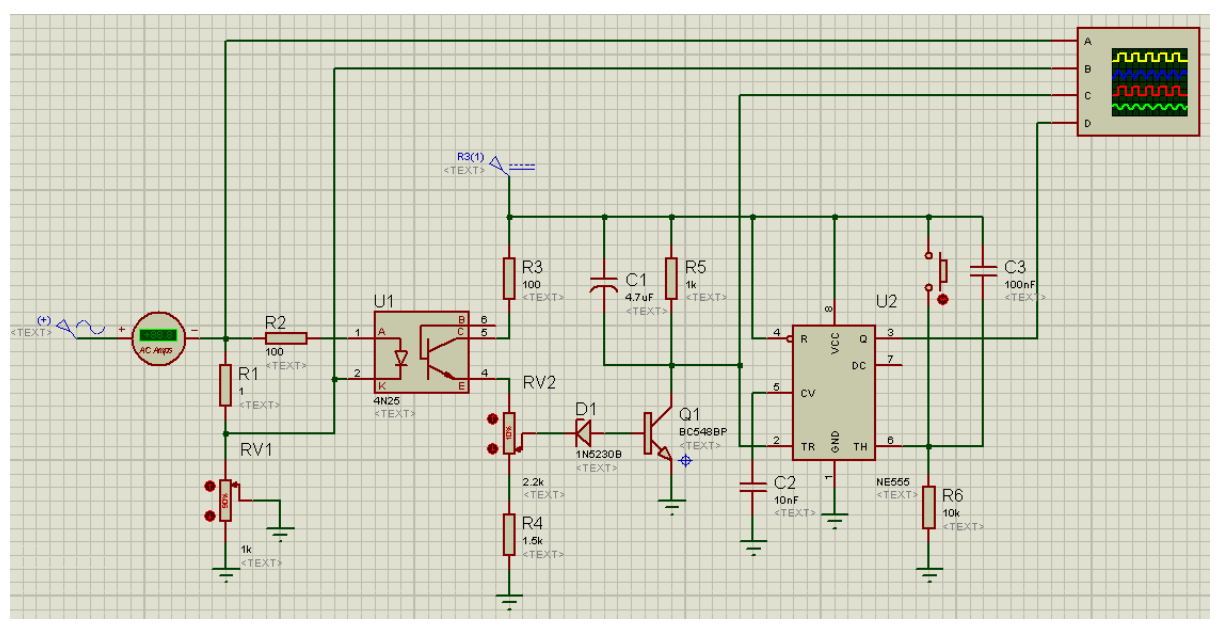

*Figura 14. Diagrama simulado del circuito de Protección por Sobre– Carga*

<span id="page-31-0"></span>El funcionamiento de este circuito es muy sencillo y se lo toma de una nota de aplicación del temporizador de precisión NE555 funcionando como monoestable, combinado con un ejemplo aplicativo de un foro de electrónica (All Electronics).

El monoestable es un circuito [multivibrador](http://es.wikipedia.org/wiki/Multivibrador) que realiza una función secuencial consistente en que al recibir una excitación exterior, cambia de estado y se mantiene en él durante un período que viene determinado por una constante de tiempo. Transcurrido dicho período, la salida del monoestable vuelve a su estado original. Por tanto, tiene un estado estable (de aquí su nombre) y un estado casi estable.

En pocas palabras, el circuito toma una muestra de la corriente de salida (mediante una resistencia sensora R1 de la [Figura](#page-31-0) 14), obteniéndose una tensión de excitación que permite el encendido del LED del optoacoplador. Esta tensión varía según el consumo (consumo simulado con el preset RV1 de la [Figura](#page-31-0) 14) produciendo diferentes intensidades de encendido del LED, que permite el disparo de la base del transistor del optoacoplador. El transistor del optoacoplador se encuentra polarizado mediante R3, RV2 y R4, pero por medio de RV2 se puede modificar esta polarización para ajustar la corriente máxima deseada y por ende, la carga máxima. (por ejemplo para 800w)

Aquí se utiliza un optoacoplador debido a que se obtiene una señal o pulso de salida de muy alta tensión, comparando con los niveles que maneja el PIC que la adquiere.

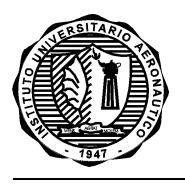

La función de este componente electrónico es actuar como transmisor y receptor óptico (de luz) para transmitir de un punto a otro una señal eléctrica sin necesidad de conexión física ni cables (por el aire), mediante una señal luminosa. Por eso también se llaman OptoInterruptor.

Esta aplicación se da para aislar dos circuitos, uno que trabaja con poca tensión (el del LED emisor de luz), llamado de control y otro a mucha tensión o a una tensión diferente (el del detector) llamado de potencia.

Para ello se eligió el integrado modelo 4N25, el cual tiene un voltaje máximo de aislación de 7500V, siendo más que suficiente para los requerimientos de este circuito. Pueden verse las características técnicas en la hoja de datos adjunta en el ANEXO II.

En el circuito, cuando la corriente produce una caída de tensión tal sobre R1 que permite que el LED del optoacoplador se encienda lo suficiente para excitar la base del transistor, éste genera un pulso de trigger para el integrado 555 que se encuentra configurado como mono-estable y dispara una señal que apaga el inversor o desconecta la salida (si se conectara a un relé).

Lo que se busca es ajustar la sensibilidad para tener a la salida del preset una tensión que supere la tensión zener (Vz) + 0,7 V.

Una vez superada esa tensión, se cierra el transistor y pone a masa el trigger, el cual es disparado por cero. De esta forma queda disparado el monoestable y se abre la salida.

A posterior el usuario debe presionar el botón Reset para reiniciar el sistema y que siga funcionando con normalidad. En caso de haber ocurrido una sobrecarga, debe eliminarse la misma, ya que al no hacerlo no se podrá dar inicio nuevamente al sistema.

## <span id="page-32-0"></span>**2.2 DISEÑO DE ESQUEMÁTICOS**

Una vez finalizada la etapa de simulaciones previas para corroboraciones y diseño del hardware a implementar, se procede con la realización del esquemático.

Esta etapa permite disponer de un diagrama circuital eléctrico/electrónico de fácil y rápida comprensión de lo que posteriormente se implementará en el PCB. De este modo, se puede realizar el ensamble, mediciones y reparaciones, sin mayores dificultades de lectura de la placa final. La herramienta utilizada para ello es el software de diseño Altium Designer.

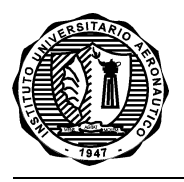

En este diagrama, no solo se encuentran las conexiones o diagramas eléctricos, sino que también se especifican las características de los componentes para el correcto diseño del PCB. Estas características van desde el rotulado de cada uno (R1, R2… C1, C2... etc) hasta el formato físico que tendrá en la realidad (footprint).

La realización del diagrama se da de un modo tal que los componentes que se encuentran presentes, el formato de cada uno y las conexiones eléctricas, se correspondan con exactitud con lo que se encontraría plasmado en el PCB.

#### <span id="page-33-0"></span>**2.2.1 Diagrama en bloques del Esquemático**

Cuando el diseño de un esquemático se prevé de grandes dimensiones, el diagrama en bloques permite una rápida lectura e identificación de partes críticas de todo el circuito.

Este diagrama no necesita ser idéntico al planteado de forma teórica, pero sí debe llevar una cierta similitud para la identificación de bloques generales.

En este caso, el diagrama en bloques del esquemático no es igual al planteado teóricamente, ya que algunos bloques se encuentran contenidos en uno solo o viceversa.

En la [Figura 1](#page-33-1)5 se puede observar la hoja principal del diseño. En el mismo, las partes verdes representan sub diseños esquemáticos (que a la vez son los bloques del diagrama) y algunos componentes que corresponden al nivel superior del diseño.

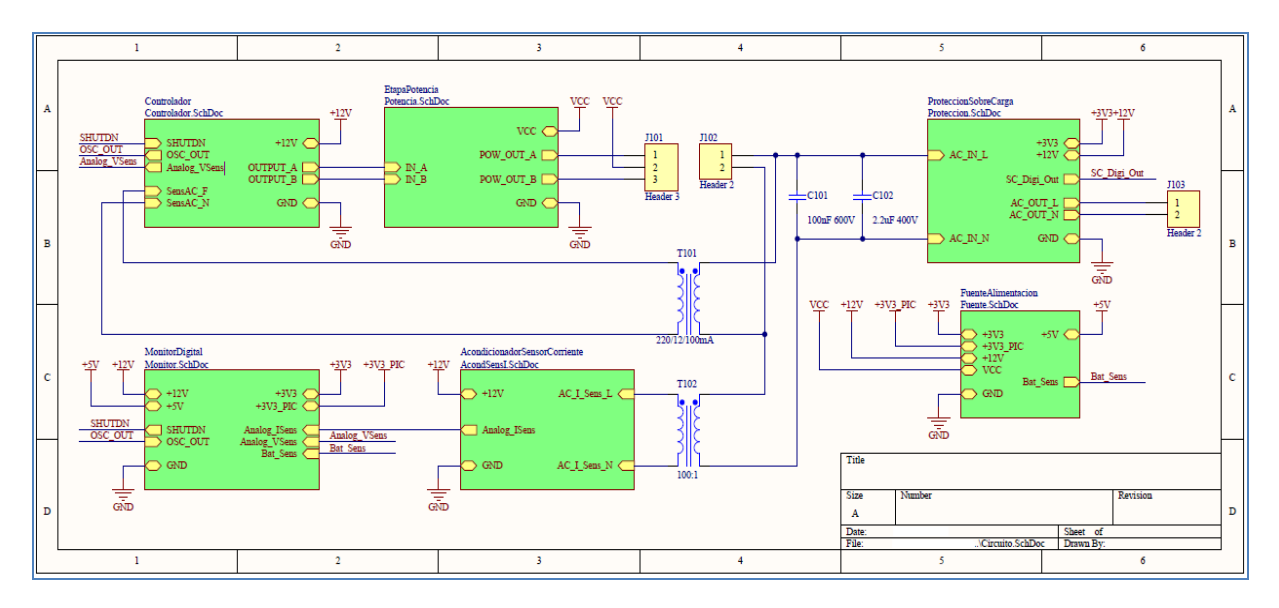

Figura 15. Esquemáticos, diagrama en bloques hoja principal

<span id="page-33-1"></span>Las etapas a desarrollar del diagrama son las siguientes:

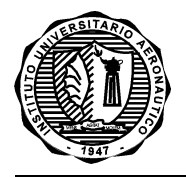

- Controlador
- Etapa de Potencia
- Protección de Sobre-Carga
- Acondicionador del Sensor de Corriente
- Monitor Digital
- Fuente de Alimentación

#### <span id="page-34-0"></span>**2.2.2 Bloque Controlador**

Este bloque se constituye por el circuito central del inversor, ya que aquí se generan las señales necesarias en función de la salida obtenida.

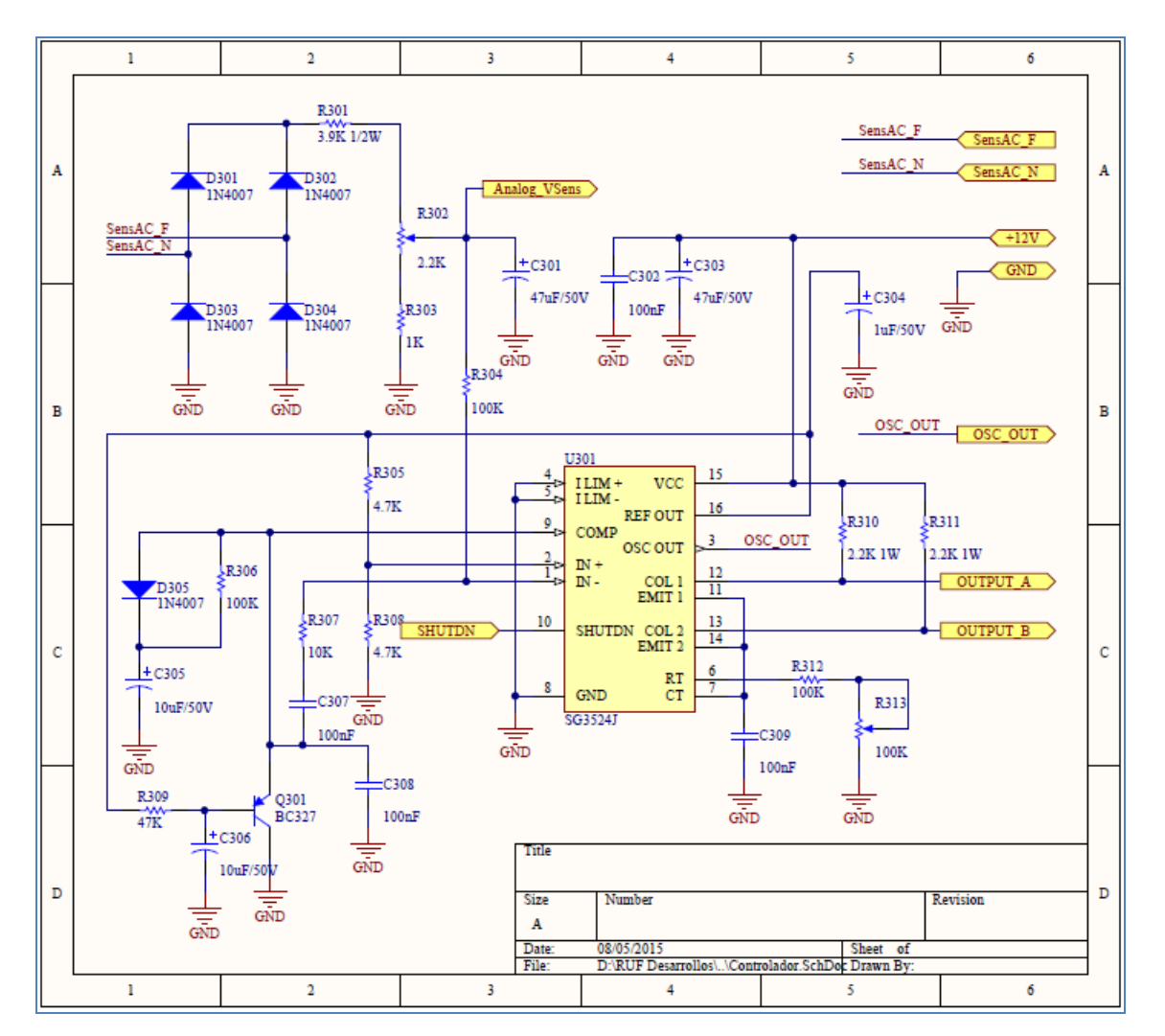

Figura 16. Esquemático del bloque Controlador

<span id="page-34-1"></span>En una primera instancia, este circuito se pensaba realizar con un microcontrolador y generar las señales por medio de un firmware, o sea mediante un *software* que maneja físicamente al *hardware*.

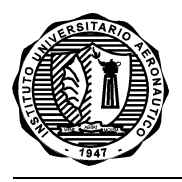

Esto implicaba una gran debilidad frente a la estabilidad del funcionamiento en el tiempo, respecto a posibles fallas de la computadora o errores del programa.

Otra posibilidad para el diseño del mismo, es un circuito combinacional y analógico que tuviera las mismas funciones y características que lo que se implementaría con el firmware y el microcontrolador, o algún circuito integrado que posea esto en sí mismo.

Como se mencionó anteriormente, investigando en la web, a través de algunos foros y notas de aplicación, se consiguió un circuito integrado que satisface estas necesidades. El mismo es el SG3524, que permite generar dos salidas independientes controladas por una realimentación o referencia de tensión, con una forma de onda adecuada para el tipo de inversor a implementar (hoja de datos en ANEXO II)

En la [Figura 1](#page-34-1)6 se puede observar el esquema eléctrico para la implementación del controlador por medio del SG3524, basado en lo detallado en una nota de aplicación de Texas Instruments.

Describiendo las partes principales, el ajuste en frecuencia se hace por medio de los componentes C309, R312 y R313. Por medio de la hoja de datos del circuito integrado, se pueden calcular los valores aproximados de cada uno de ellos.

Para la realimentación, se emplea un transformador (no visible en la [Figura 1](#page-34-1)6 pero sí en la [Figura 1](#page-33-1)5 como T101) que permite tomar una muestra de tensión (parámetro a controlar) de la salida para ser leída por el SG3524. Esta muestra del transformador es rectificada en onda completa por medio de los diodos D301, D302, D303 y D304, para luego ser ajustada por el divisor resistivo compuesto por R301, R302 y R303. La R302 es la que permite el ajuste fino para el valor de realimentación necesario para la salida buscada. Antes de ingresar esta señal al circuito integrado, la misma es filtrada por el C301.

El circuito conformado por Q301 y los componentes adyacentes, conforman una compensación ante posibles variaciones que pueda sufrir la referencia interna del SG3524. Como este transistor se encuentra polarizado por esta referencia, ante un cambio significativo que pudiera dañar el controlador o etapa de potencia del inversor, esta compensación actúa para ajustar los parámetros de realimentación para mantener el correcto funcionamiento. Este circuito es tomado de la nota de aplicación del integrado (Application Note).

Las dos señales correspondientes a la etapa de potencia, las cuales son adecuadas para la excitación del transformador principal, están nombradas como OUTPUT\_A y OUTPUT\_B en la [Figura 1](#page-34-1)5.
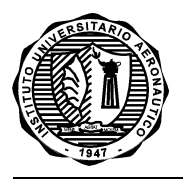

La entrada SHUTDN, observada en el diagrama, es la que permite apagar el SG3524 externamente. Por medio de este pin y por el circuito de Protección de Sobre-Carga explicado en el apartado 2.1.3, se realiza el apagado por protección ante consumos excesivos que superen el máximo de corriente diseñado para el inversor.

Las salidas OSC\_OUT y Analog\_VSens, observadas en el diagrama de la [Figura 1](#page-34-0)6, son las necesarias para que el Monitor Digital pueda mostrar en un LCD o visualizador, los parámetros significativos del Controlador.

## **2.2.3 Bloque Etapa de Potencia**

En este bloque se encuentran dos partes importantes del inversor: el driver y el circuito de potencia.

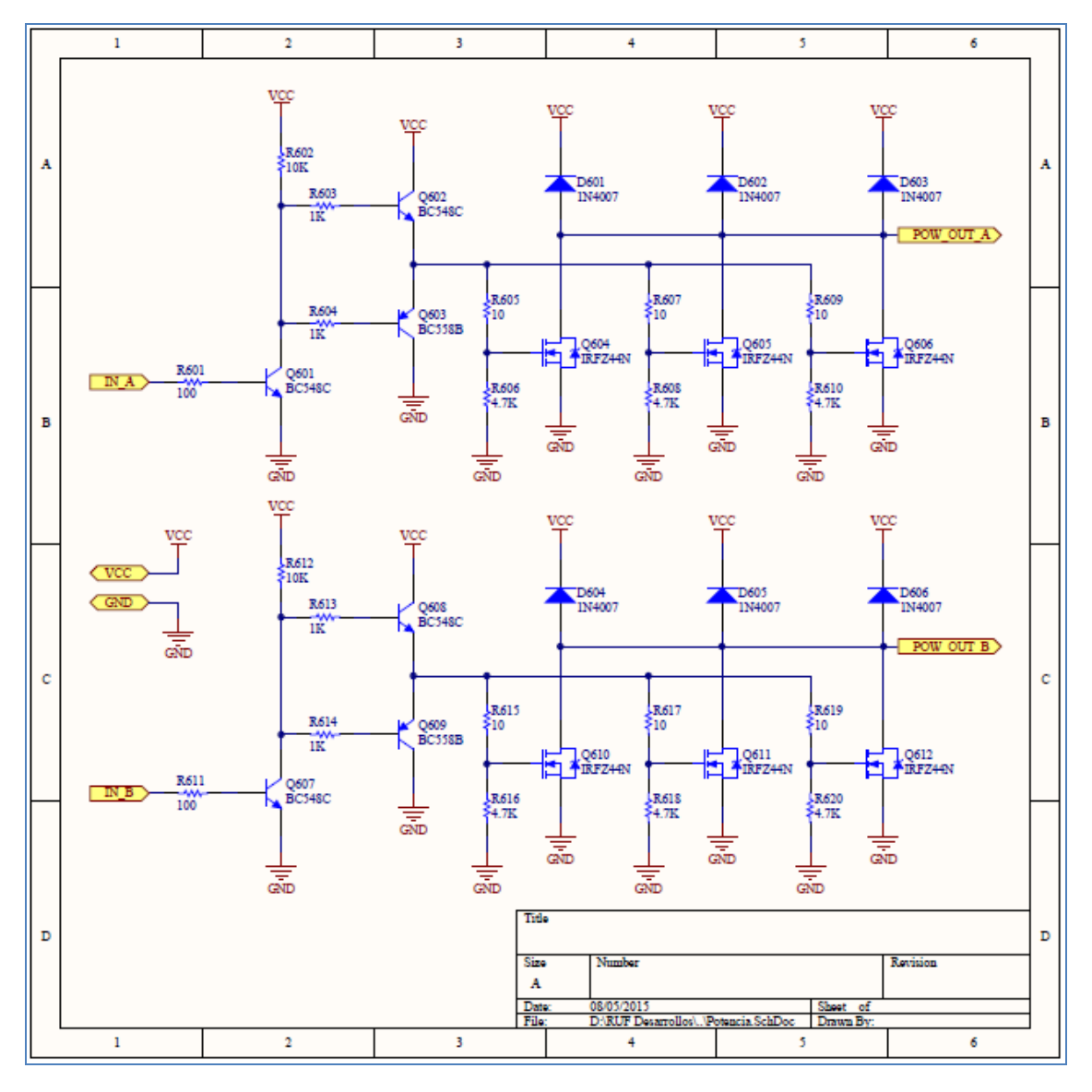

<span id="page-36-0"></span>Figura 17. Driver y etapa de potencia del Inversor

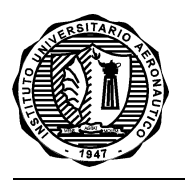

El circuito Driver está constituido por los transistores Q601, Q602 y Q603 para el canal A, y los transistores Q607, Q608 y Q609, para el canal B. Básicamente, los transistores Q602 y Q603 (igual para los Q608 y Q609), forman una configuración Push-Pull que permiten una correcta excitación de los MOSFET, tanto en "0" como en "1" (apagado y prendido). El transistor Q601 (al igual que el Q607), trabaja como driver de esta red Push-Pull, según corresponda a la salida del integrado SG3524 del controlador.

El circuito de potencia se constituye por pequeñas unidades conformadas por un mosfet y suscomponentes adyacentes, el cual permite que se coloquen en paralelo todos los necesarios para soportar la corriente requerida sin exigir en demasía los transistores. Cada mosfet posee una resistencia limitadora de corriente de Gate para la saturación (R605, R607… etc) y otra para el corte (R606, R608… etc). Como protección ante las tensiones inversas se colocó un diodo entre Drenador y el positivo de la alimentación.

Los circuitos de las unidades de potencia, se ven repetidos 3 veces para cada canal, como se puede observar en la [Figura 1](#page-36-0)7. Esto es para poder utilizar el mismo circuito o PCB para diferentes inversores en diferentes niveles de potencia, según el transformador que se utilice, permitiendo mayor versatilidad al prototipo acorde a la distribución de corriente entre los transistores.

## **2.2.4 Bloque Protección de Sobre-Carga**

Como lo indica el nombre, este circuito de protección es contra sobre carga. Permite evitar grandes exigencias o algún tipo de daño del inversor ante una carga superior a la que se ha calculado para el correcto funcionamiento.

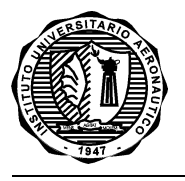

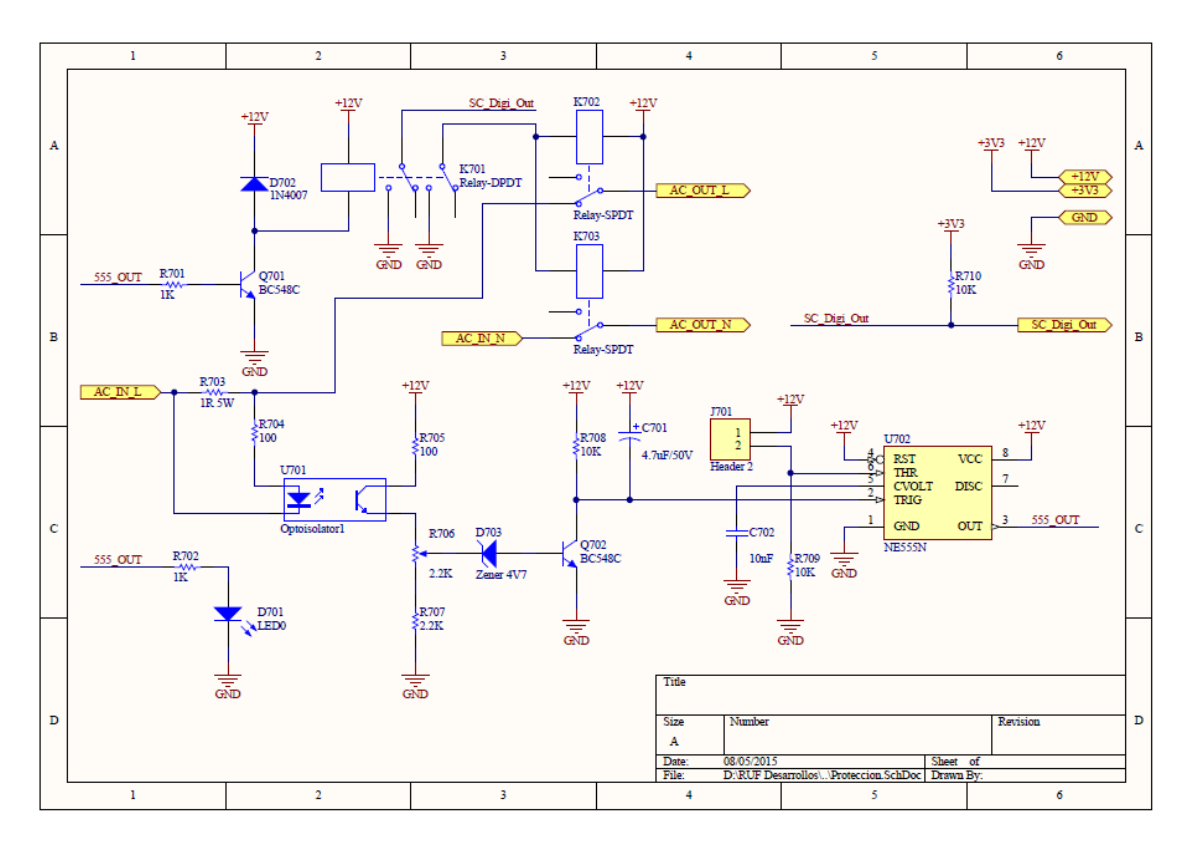

Figura 18. Circuito de protección por sobre-carga

<span id="page-38-0"></span>Para poder conocer la carga que se encuentra conectada a la salida del inversor, el circuito hace una medición indirecta. Es decir, por medio de la tensión de caída producida por una resistencia en serie a la carga, resultante de la corriente circulante, se puede conocer o determinar la potencia entregada.

Básicamente, el circuito de la [Figura 18](#page-38-0), hace uso de la tensión generada sobre la R703 debido a la corriente que circula por ella, para excitar el led de un optoacoplador (U701). Esta excitación, al ser variable según se encienda más o menos el led, genera una mayor o menor excitación del transistor del optoacoplador. En este transistor se encuentran conectadas una serie de resistencias (R705, R706 y R707), que permiten la correcta polarización del transistor Q702 para hacerlo funcionar en Corte y Saturación.

Para poder ajustar más fácilmente el punto de disparo de la protección, la base del transistor Q702 posee un diodo Zener (D703) de 4V7, que permite elevar la tensión de umbral de la base del transistor (producida por el diodo conformado por B-E). De este modo, la salida producida por el circuito del optoacoplador se ajusta por medio del preset R706 hasta obtener una excitación suficiente para que Q702 se sature ante la corriente circulante por R703 que corresponda a la potencia de salida máxima deseada.

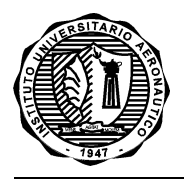

Una vez que el transistor Q702 entra en saturación, genera un flanco que funciona como Trigger para el monoestable constituido por el U702 (un clásico astable o monoestable NE555). De este modo queda fija la protección debiéndose re-iniciar el monoestable, para permitir nuevamente otra detección de un pico.

La salida del monoestable, se utiliza para excitar unos relés, que permiten la desconexión inmediata de la carga y la generación de una señal para el apagado del SG3524 del controlador.

#### **2.2.5 Bloque Acondicionador del Sensor de Corriente**

Este circuito no posee importancia para el inversor en sí, pero la tiene para proveer de información al usuario. No produce ni genera efectos sobre el funcionamiento normal del inversor ya que es meramente informativo.

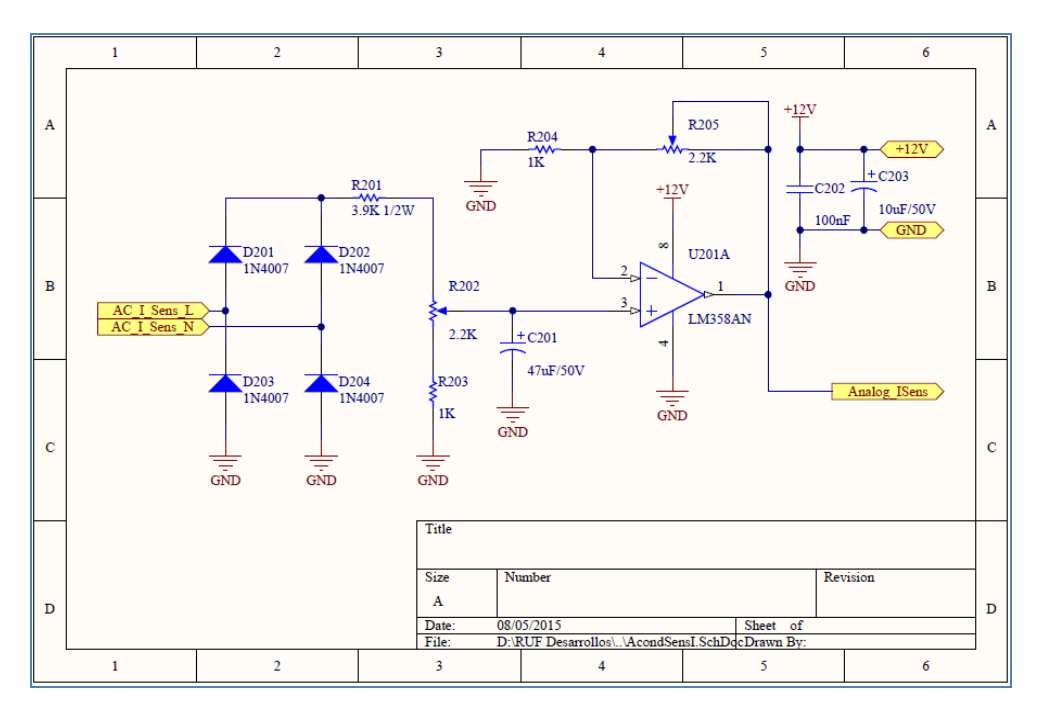

*Figura 19. Circuito acondicionador de corriente*

Este circuito sensa la corriente circulante por la salida, a través de un transformador de corriente. Este transformador se encuentra indicado como T102 en la [Figura 1](#page-33-0)5. Se podría haber tomado la medición sobre la misma resistencia sensora del circuito de protección, pero no se dispondría de aislación eléctrica del circuito de alta tensión, respecto al de baja.

Una vez que se tiene la salida del transformador de corriente, se realiza un circuito similar al que se implementó en el controlador para la realimentación. Es decir, se rectifica en onda completa, se ajusta la amplitud con un divisor resistivo (en este caso, también funcionaría como resistencias

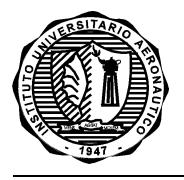

sensoras de la corriente muestreada) y se filtra. Una vez realizado esto, se termina de acondicionar con un amplificador operacional antes de que la señal pueda ser digitalizada o mostrada.

# **2.2.6 Bloque Monitor Digital**

Este circuito es el encargado de mostrar al usuario los parámetros de funcionamiento del inversor. Es un circuito independiente que no produce efectos en el desarrollo general.

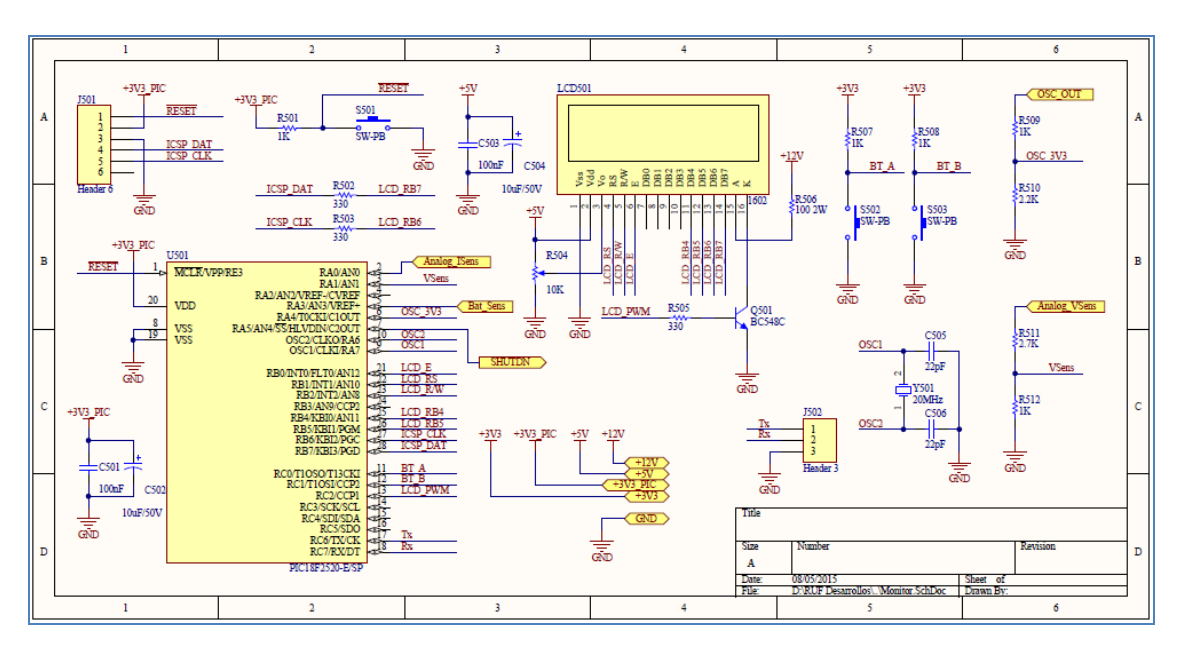

*Figura 20. Circuito Monitor Digital de los parámetros y estado del Inversor*

Básicamente, está constituido por un microcontrolador que maneja un LCD de 2x16 caracteres (o sea, dos líneas de 16 caracteres), en el cual se visualizan los parámetros básicos del inversor. Los parámetros a visualizar son:

- Tensión de salida
- Corriente de salida
- Potencia de salida
- Frecuencia del Inversor
- Nivel de batería
- Tiempo transcurrido en funcionamiento

De este modo, el usuario puede tener conocimiento de forma clara, del estado en el cual se encuentra funcionando el sistema.

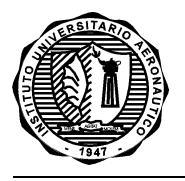

# **2.2.7 Bloque Fuente de Alimentación**

Este circuito es el encargado de proveer las tensiones de alimentación para cada uno de los circuitos antes descriptos.

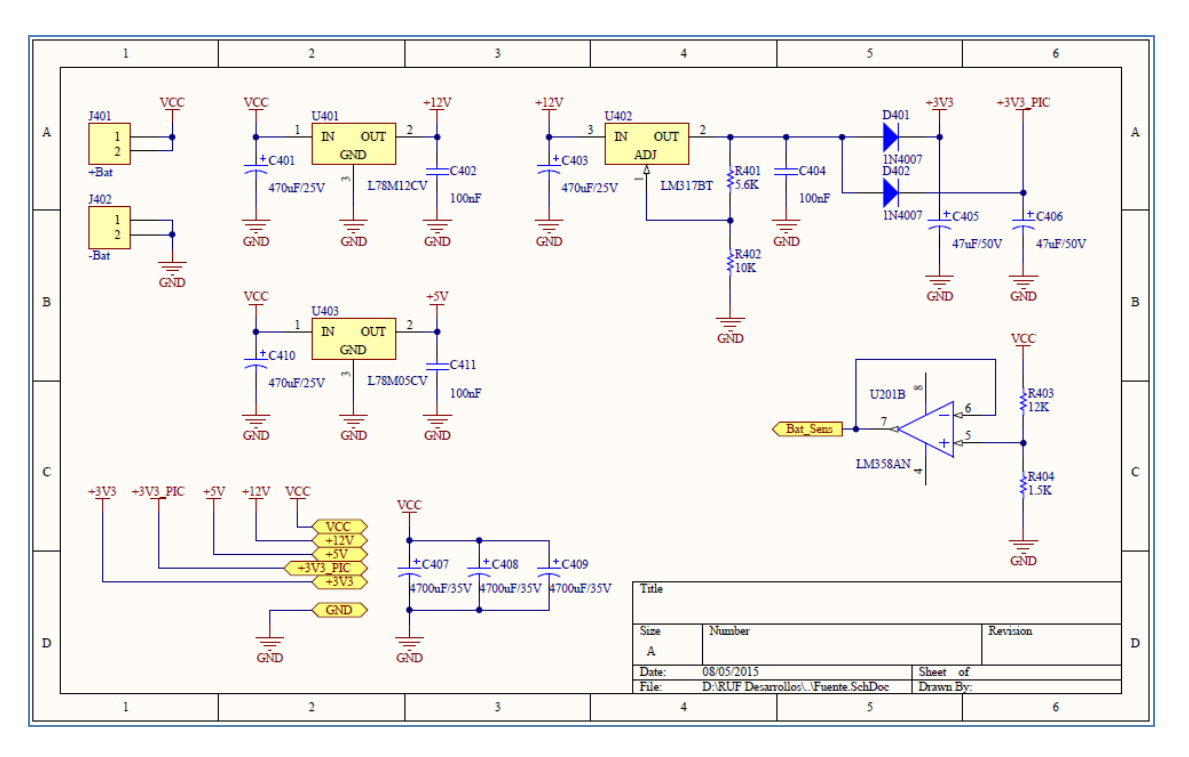

*Figura 21. Circuito fuente de alimentación del Inversor*

<span id="page-41-0"></span>Como la principal fuente de energía es una batería externa, este circuito es muy sencillo y se constituye por reguladores lineales para cada una de las tensiones necesarias: 3V3 para el PIC y 5V para la etapa digital y 12V para la etapa de potencia. También se dispone de un pequeño circuito constituido por el U201B (observado en l[a Figura 2](#page-41-0)1), que permite la muestra o sensado de la tensión de batería, obteniéndose el nivel de carga a visualizar en el Monitor Digital.

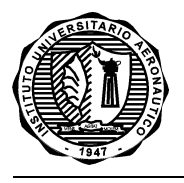

## **2.3 DISEÑO DEL PCB**

Esta es la última etapa del diseño, en el cual se plasma el diagrama esquemático en un nuevo diagrama (PCB), que es el que se encontrará en la placa real. Éste también se realiza mediante el software de diseño Altium Designer, para mantener una continuidad y evitar errores que podrían hacer que no funcione el circuito o, en el peor de los casos, se dañe.

Este software permite mantener vinculados los diagramas esquemáticos con el PCB, facilitando el ruteo de la placa.

El diseño del PCB se realiza de forma que las características físicas queden regidas por la dimensión de la placa, por el tipo de diseño (si es un circuito de potencia, de alta frecuencia, digital, etc), por el tamaño de los componentes y por normas o reglas de diseño que se deban respetar. También se tiene en cuenta el número de capas o layers que tendrá, el cual puede quedar limitado según el fabricante que intervenga, aunque a pesar de ello siempre se busca respetar las necesidades del diseño.

Para el caso del circuito diseñado, las características a tener en cuenta para la realización del PCB son las siguientes:

- Corrientes máximas involucradas
- Disipación de calor para los componentes de potencia
- Dimensiones de los componentes
- Aislamiento de alta/baja tensión
- Detalle en la disposición de masas (GND), para circuitos digitales respecto a potencia

Estas características son las más significativas ya que el circuito diseñado no posee mayores dificultades en alta frecuencia debido a que todo el sistema funciona a 50Hz, cuyos armónicos relevantes tampoco corresponden a frecuencias críticas.

En lo que respecta a corrientes máximas y disipación de potencia, son detalles significativos para el diseño del PCB debido a que el circuito de potencia llegaría a controlar alrededor de 80A para obtener una salida máxima de 1000W. Esto es relevante para el ancho y disipación de las pistas, como también lo es la potencia que deben disipar los MOSFET involucrados (los mismos deben disponer de un disipador).

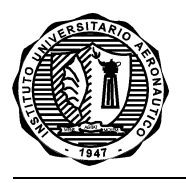

Por último, relacionado al aislamiento de alta/baja tensión y los detalles en la distribución de masas, vienen dados por la mixtura de componentes digitales (monitor) y las etapas de potencia y protección. Es importante diferenciar y, en lo posible, separar lo que refiere a altas tensiones (en el caso de este diseño, 220V) de las bajas tensiones (nuevamente, para este diseño, 3,3V). Esto permite una mayor seguridad y durabilidad en el tiempo, ya que no se tendrían eventos que pudieran provocar el cortocircuito entre ambos, tanto en la etapa de pruebas como en la vida útil del prototipo. Es decir, al encontrarse diferenciados ambos lados, es más claro y visible al momento de las pruebas para identificar cada zona y, respecto a la vida útil del sistema, es más difícil que se produzca un cortocircuito o una pérdida debido al acumulamiento de partículas y residuos entre pistas.

Seguido a esta diferenciación y aislamiento, el rol de una correcta distribución de las masas no solo mejora lo descrito en el párrafo anterior, sino que también aumenta la inmunidad respecto al ruido en las líneas, aquellos producidos por los diferentes circuitos. Es decir, una etapa de potencia de por sí es un generador de ruido sobre líneas o pistas próximas como así también en la fuente de alimentación. Esto es muy difícil de filtrar si no se dispone de un buen diseño en el PCB, para evitar inconvenientes en pequeñas señales o circuitos de baja potencia (como es el caso del circuito del monitor digital). Por esto, algunas buenas prácticas para este diseño son:

- Tratar de separar los circuitos de masas.
- Evitar que una corriente de retorno de gran potencia pase próximo o por medio de un retorno de señal.
- Hacer las conexiones a masa lo más directas posible, sin usar recorridos extensos, pad tras pad.

Basándose en todo lo descripto y en función de los esquemáticos diseñados, el PCB se realizó sobre dos capas o layers, lo que permite una mejor distribución de los componentes y las pistas, priorizando los detalles a tener en cuenta para el correcto funcionamiento.

En la [Figura](#page-44-0) 22, se puede observar el resultado del diseño realizado sobre el Top Layer (capa superior) y en la [Figura](#page-44-1) 23, el resultado del Bottom Layer (capa inferior).

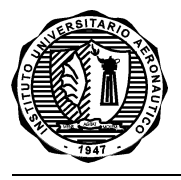

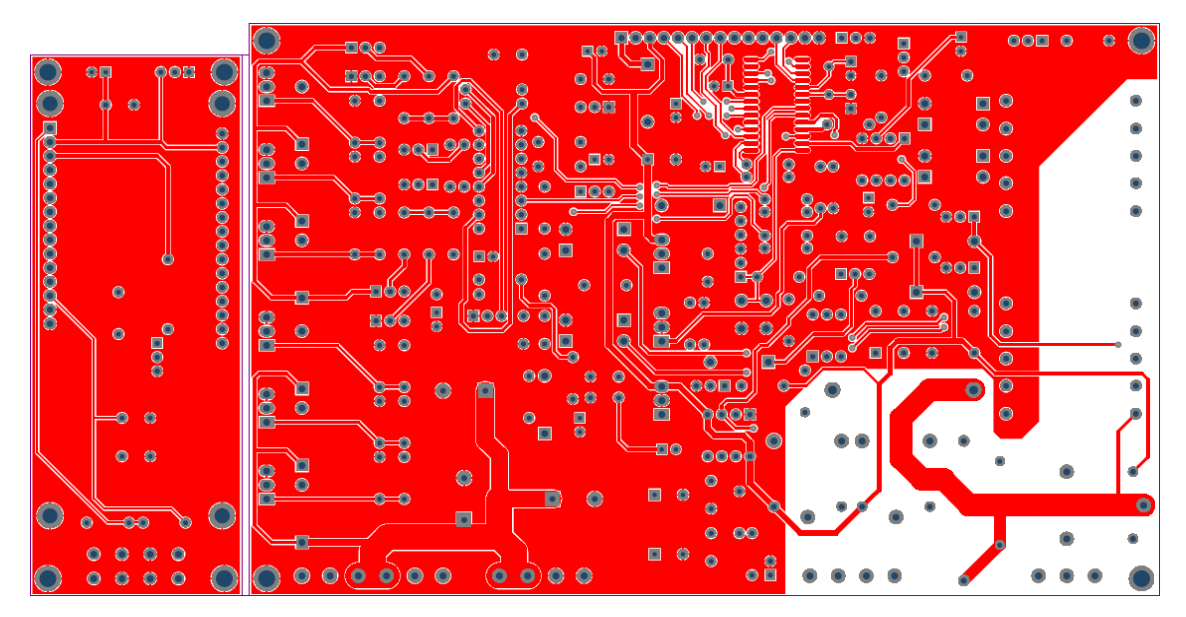

*Figura 22. Top Layer del PCB inversor*

<span id="page-44-0"></span>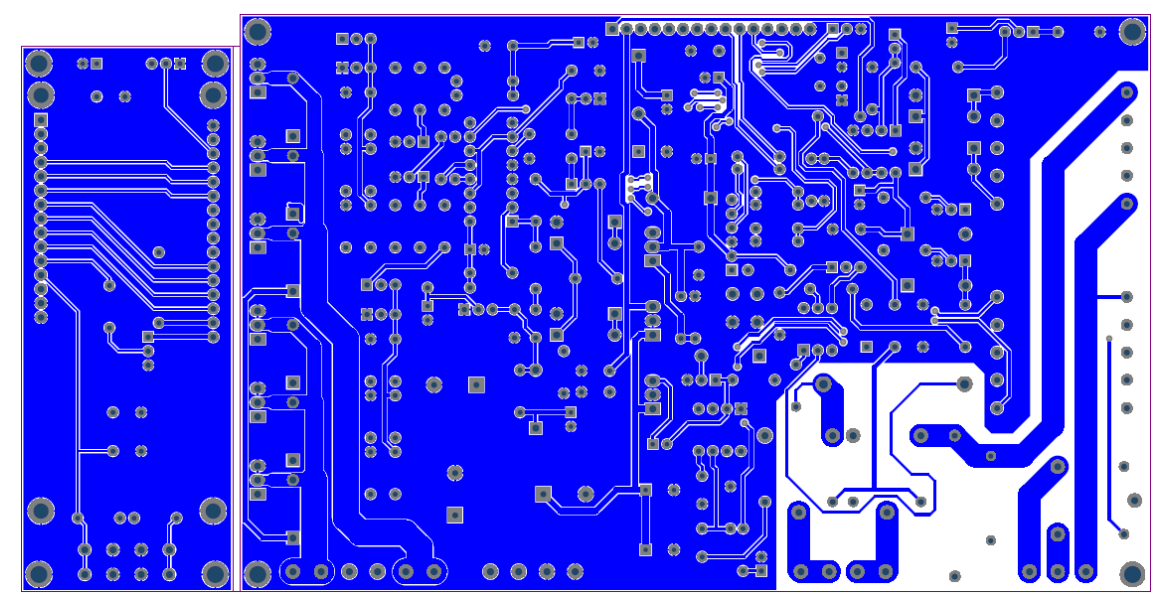

*Figura 23. Bottom Layer del PCB inversor*

<span id="page-44-1"></span>En ambas figuras se pueden distinguir dos PCBs, esto es porque se decidió separar la interfaz de usuario para el monitor digital, respecto del resto del PCB. Con esto se logra una mejor distribución de las partes al momento de instalarlo en un gabinete o contenedor.

Tanto en la *[Figura](#page-44-0)* 22 como en la *[Figura](#page-44-1)* 23, se puede observar un espacio en blanco. Este es el encargado de separar la alta y baja tensión, osea los 220V de las demás tensiones inferiores.

En la *[Figura](#page-44-1)* 23, en mayor medida que en la *[Figura](#page-44-0)* 22, se pueden observar claramente las pistas de alta corriente, en relación a las demás que son de señales o de baja corriente. Lo ideal para este PCB hubiera sido poder rutear la etapa de potencia con el doble o triple de ancho para soportar las

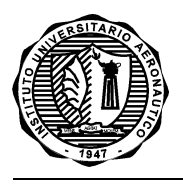

corrientes involucradas, pero esto hubiera dificultado el tamaño de la placa y la distribución de los componentes. Es por esto que se decide el ruteo del modo presentado y las pistas que deben soportar una gran corriente, recubrirlas con estaño (este procedimiento tiene el mismo efecto que fabricar la placa en 2 o 3 oz, en vez de ½ o 1 oz que es lo estándar).

Por último, en la *[Figura 24](#page-45-0)* se puede observar un render<sup>2</sup> muy básico de cómo quedaría el PCB en la vida real. Este diagrama solo muestra algunos de los componentes que ya estaban en las librerías con su modelo en 3D. Para realizar una versión más completa, se deberían buscar los modelos en 3D de los componentes faltantes y poblar la placa de forma virtual.

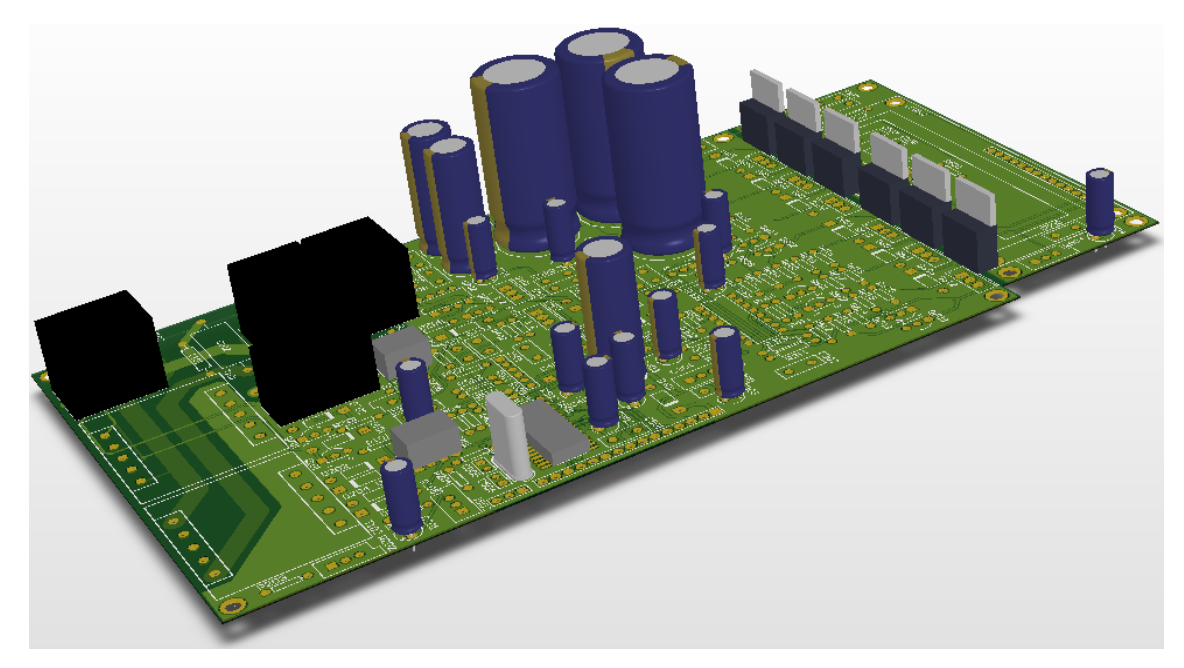

*Figura 24. Render o 3D de la placa diseñada*

## <span id="page-45-0"></span>**2.3.1 Ensamblado**

 $\overline{\phantom{a}}$ 

## **2.3.1.1 Fabricación del PCB**

Una vez finalizada la etapa de diseño, se procede a fabricar el PCB. Como el mismo es en dos capas y esto hace necesario que disponga de agujeros metalizados (para evitar inconvenientes en el armado

<sup>2</sup> Render: es una imagen digital que se crea a partir de un modelo o escenario en 3D realizado en algún programa de computadora especializado, cuyo objetivo es dar una apariencia realista desde cualquier perspectiva del modelo.

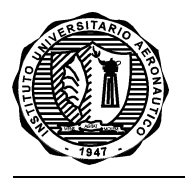

y las pruebas), se decide tercerizar este trabajo a .un proveedor local. Este proveedor dispone de la tecnología para la fabricación del PCB en una calidad superior a la requerida para un prototipo.

La placa fabricada se puede observar en la *[Figura](#page-46-0)* 25 y *[Figura](#page-46-1)* 26. En las mismas se denotan la placa pequeña de interfaz de usuario y la placa principal, ambas en doble faz, con agujeros metalizados, máscara antisoldante y la serigrafía correspondiente.

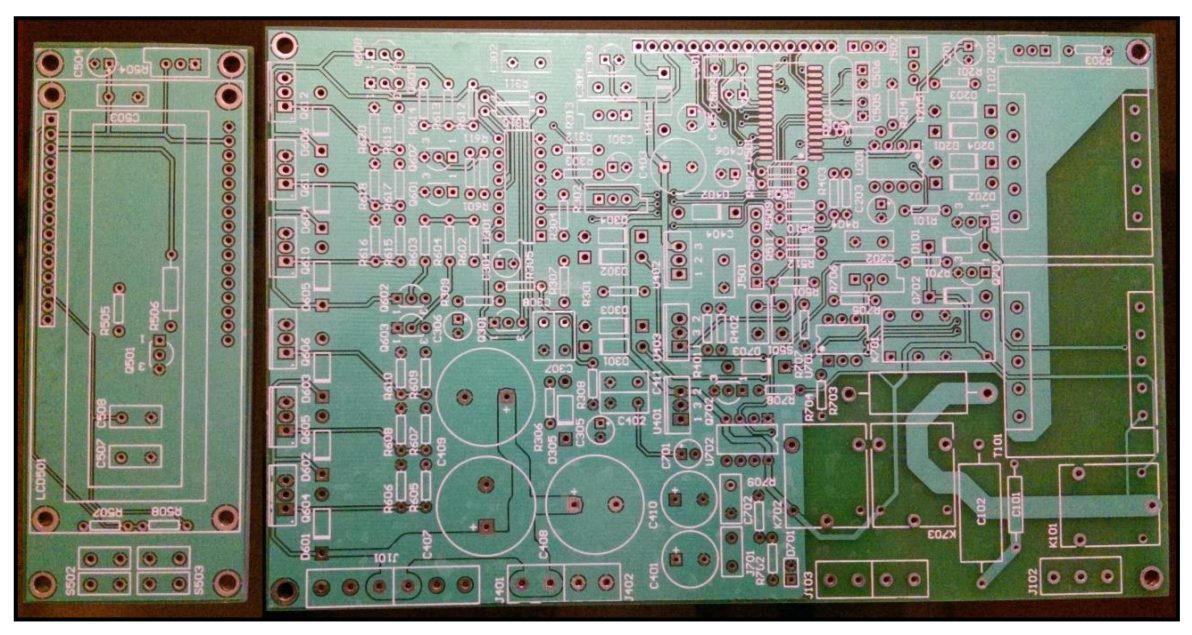

*Figura 25. Vista superior de las placas fabricadas*

<span id="page-46-0"></span>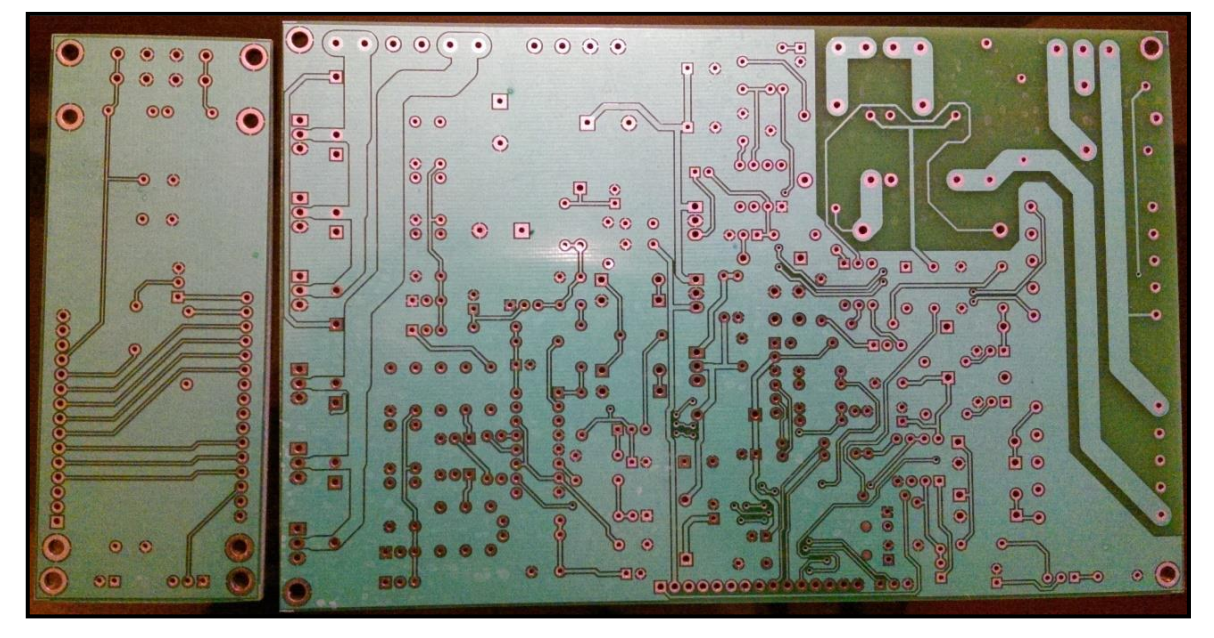

<span id="page-46-1"></span>*Figura 26. Vista inferior de las placas fabricadas*

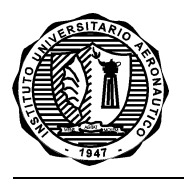

# **2.3.1.2 Ensamble o Poblado del PCB**

La siguiente etapa es el denominado ensamble o poblado del PCB. El mismo consiste en soldar todos los componentes involucrados en el diseño sobre ambas placas.

Inicialmente se realizó una inspección del PCB fabricado, práctica recomendable a realizar previamente, ya que puede haber algún detalle debido a posibles errores de fabricación (poco probable con las tecnologías aplicadas) y a faltantes en el diseño (muy probable, ya que suelen quedar detalles sin ser vistos cuando se diseña, a pesar de que se inspeccione antes de fabricar, sobre todo cuando se trata de un prototipo).

Como resultado de esta inspección, se logró distinguir un error de una librería relacionada al cristal oscilador del PIC, del monitor digital. Este error no permitía la inserción del componente en cuestión, por lo cual se debió soldar sobre los pines próximos al footprint defectuoso. Este detalle puede ser notado en l[a Figura 2](#page-47-0)7.

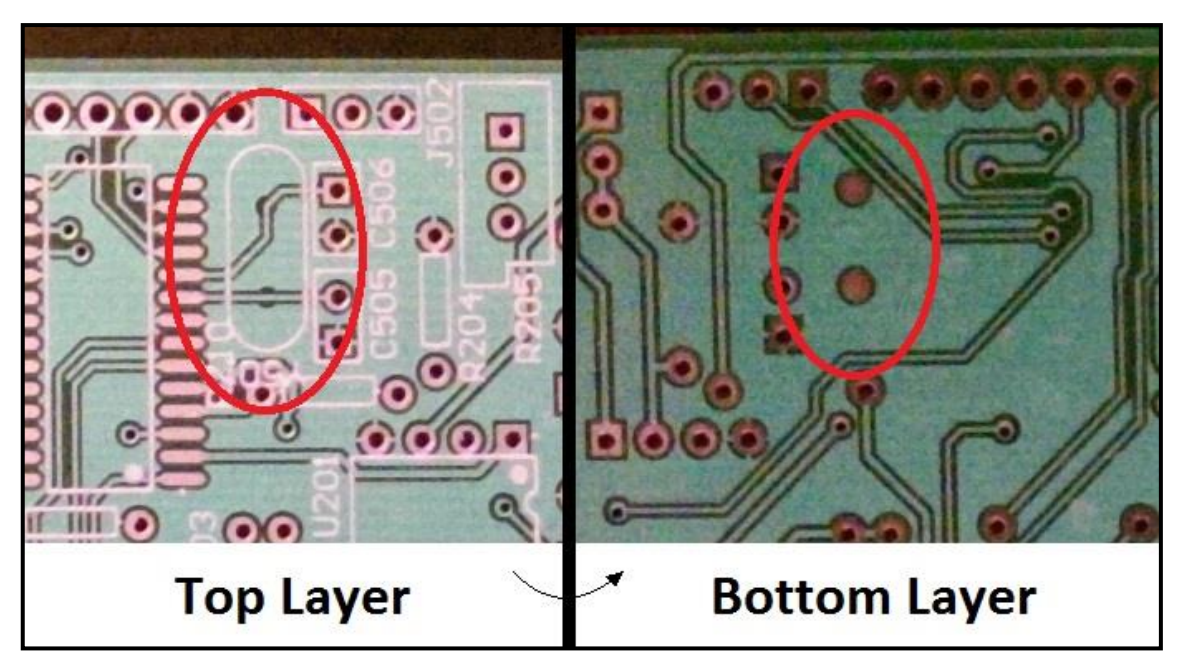

*Figura 27. Detalle del error de un footprint*

<span id="page-47-0"></span>Finalizada la inspección, el poblado se realizó de forma gradual y progresiva, desde los componentes más pequeños y de menor altura, hacia los más grandes y de mayor altura. Esto evita tener dificultades con la soldadura en rincones o pequeños espacios que pudieran quedar, además de permitir una mejor inspección de las soldaduras ya realizadas.

Ambas placas pobladas y controladas se pueden observar en la *[Figura](#page-48-0)* 28 y Figura 29.

En la primera aún no se encuentra montado el disipador de los transistores MOSFET.

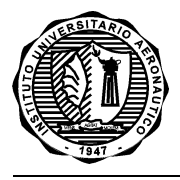

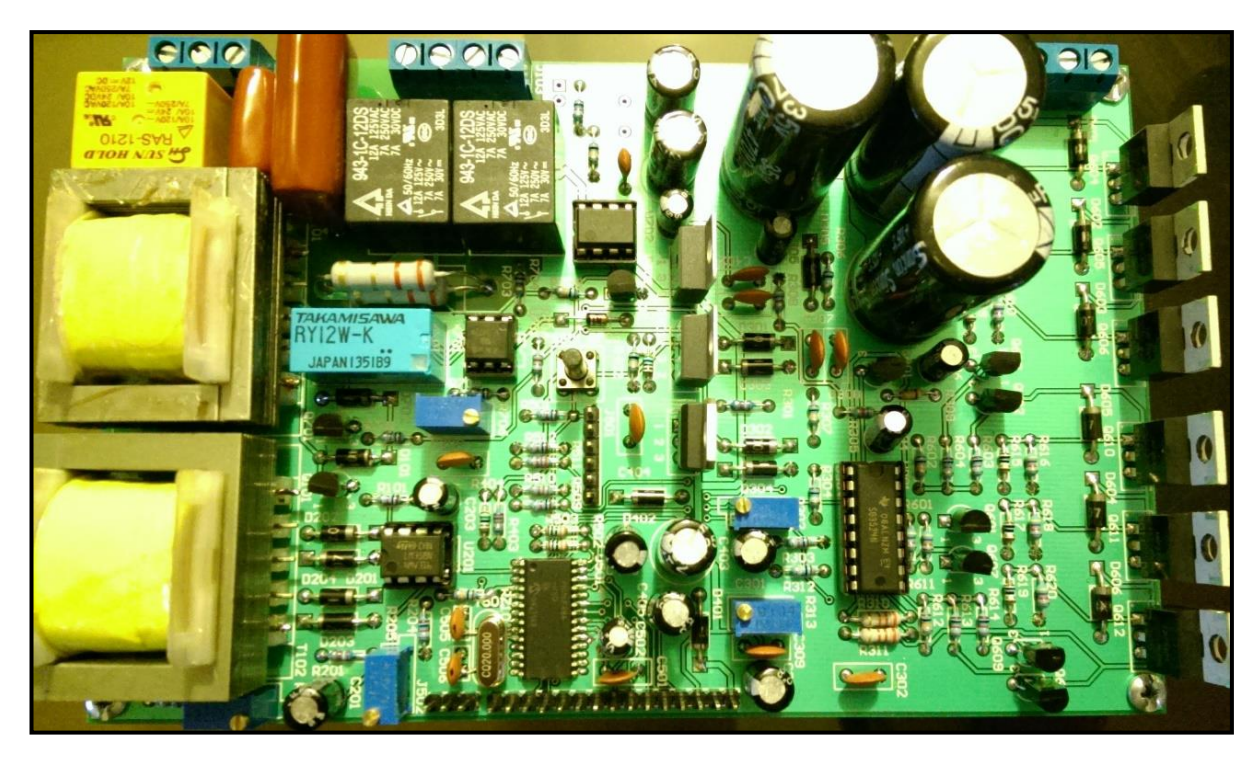

*Figura 28. Placa principal terminada y poblada*

<span id="page-48-0"></span>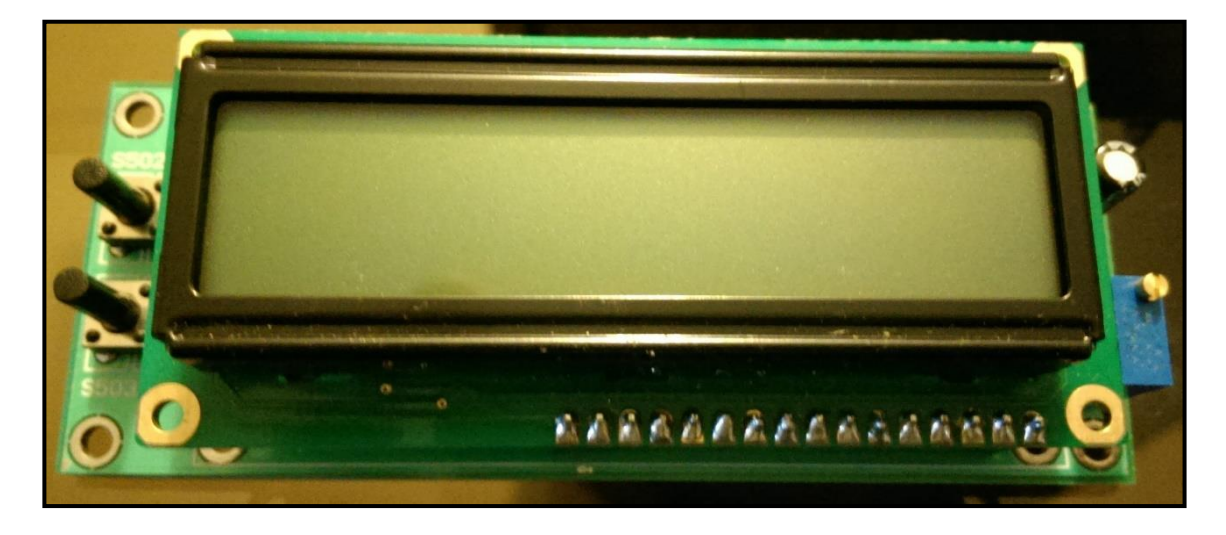

*Figura 29. Interfaz de usuario terminada y poblada al 100%*

Por último, se montó la placa, la interfaz y el transformador sobre una plataforma acorde para soportar todos los componentes y poder hacer las mediciones pertinentes de los mismos. El montaje final se puede observar en la Figura 30.

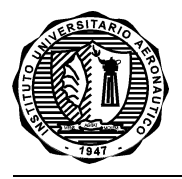

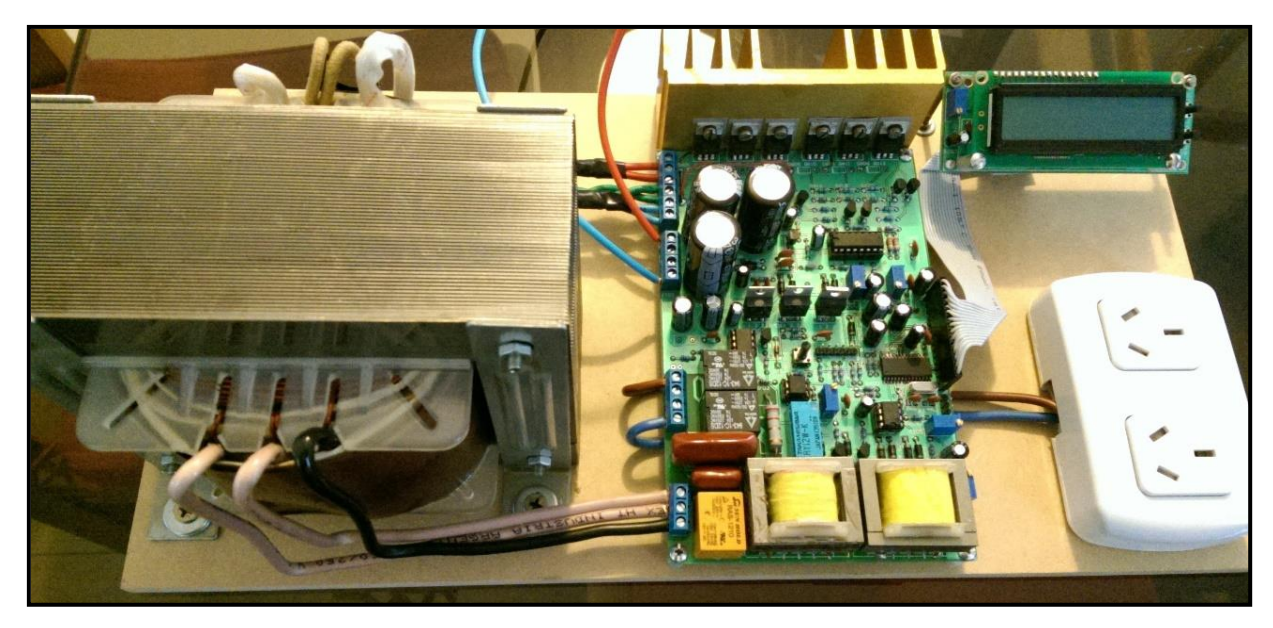

*Figura 30. Montaje final y completo del Inversor de 1000W*

Para las pruebas y mediciones necesarias se instaló un toma corriente doble sobre la plataforma, el cual permite conectar cualquier carga o dispositivo.

## **2.3.2 P***ruebas y mediciones*

#### **2.3.2.1 Puesta a punto y ajustes preliminares**

En primera instancia, antes de comenzar las mediciones de las señales y formas de onda, es necesario chequear el montaje y las tensiones de la placa. Para esto, sin conexión alguna a la placa se verificó las tensiones de 12V, 5V y 3,3V presentes en los diferentes puntos, siguiendo los esquemáticos como referencia.

Finalizada esta verificación, se ajustaron los presets correspondientes al calibrado de la frecuencia (R313) a la que debe operar el sistema. Esto se realizó utilizando un osciloscopio, corrigiendo gradualmente hasta tener 50Hz en pantalla (Figura 31).

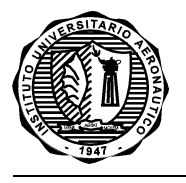

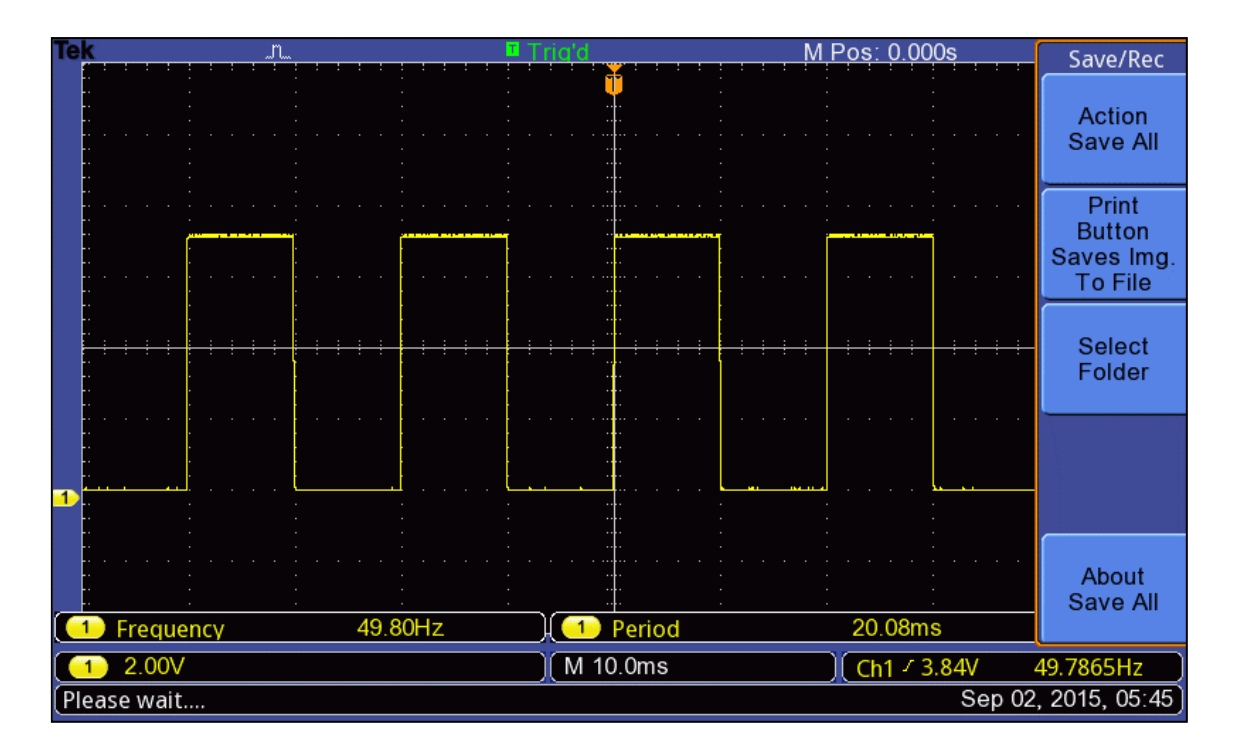

#### *Figura 31. Medición de la frecuencia calibrada (49,8Hz).*

Seguidamente, se ajustaron los demás preset que puedan tener un efecto negativo en la realimentación del sistema, frente a un exceso del mismo. Este es el caso del R302, el cual permite ajustar la tensión de salida. Por lo tanto se lo ajusta para tener el mínimo valor de realimentación.

Del mismo modo, se procedió con los ajustes de los acondicionadores (R202 y R205), para evitar posibles daños en las entradas analógicas del PIC, ajustándolos al mínimo o en la posición que generen la mínima salida.

Por último, se ajustó el preset de protección de máxima potencia de salida (R706) a un valor máximo, para evitar cortes o apagado con una carga mínima.

Antes de proseguir con las pruebas de la etapa de potencia y la conexión del transformador, se realizaron algunas pruebas laterales sin tener todo conectado, para evitar dificultades o interferencias por parte de los demás componentes. Estas pruebas corresponden al monitor digital y consisten en la programación del PIC, para chequear el correcto funcionamiento de la programación ICSP (In Circuit Serial Programming).

Seguidamente, se procedió a conectar la placa de interfaz de usuario, para verificar el correcto funcionamiento del display y los pulsadores. Para esto, previamente se debió ajustar el contraste por medio del R504 hasta poder visualizar el texto en el LCD. Luego de tener una visualización correcta

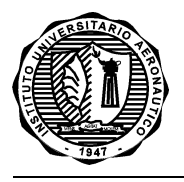

en la pantalla, se procedió a realizar pruebas con los pulsadores para corroborar que el sistema interprete el pulsado de los mismos.

Estas pruebas del monitor analógico fueron necesarias debido a que desde el PIC se puede programar una señal para el apagado del U301 que puede ser generado por medio del MENU como decisión del usuario. Esta señal es activa por alto, así que es preciso que el PIC esté programado debidamente para poder continuar con las mediciones.

Fue necesaria una última prueba antes de las mediciones y ajustes con transformador, la correspondiente a la etapa de potencia. Ya en funcionamiento el controlador U301, se midió las señales de excitación de los circuitos de potencia. Estas dos señales se pueden observar en la *[Figura](#page-51-0) [3](#page-51-0)*32. Las mismas son complementarias e idénticas, ya que no hay un valor de realimentación debido a la no conexión del transformador. Esto sirve para saber que se encuentran correctamente ambas señales excitando las etapas de potencia.

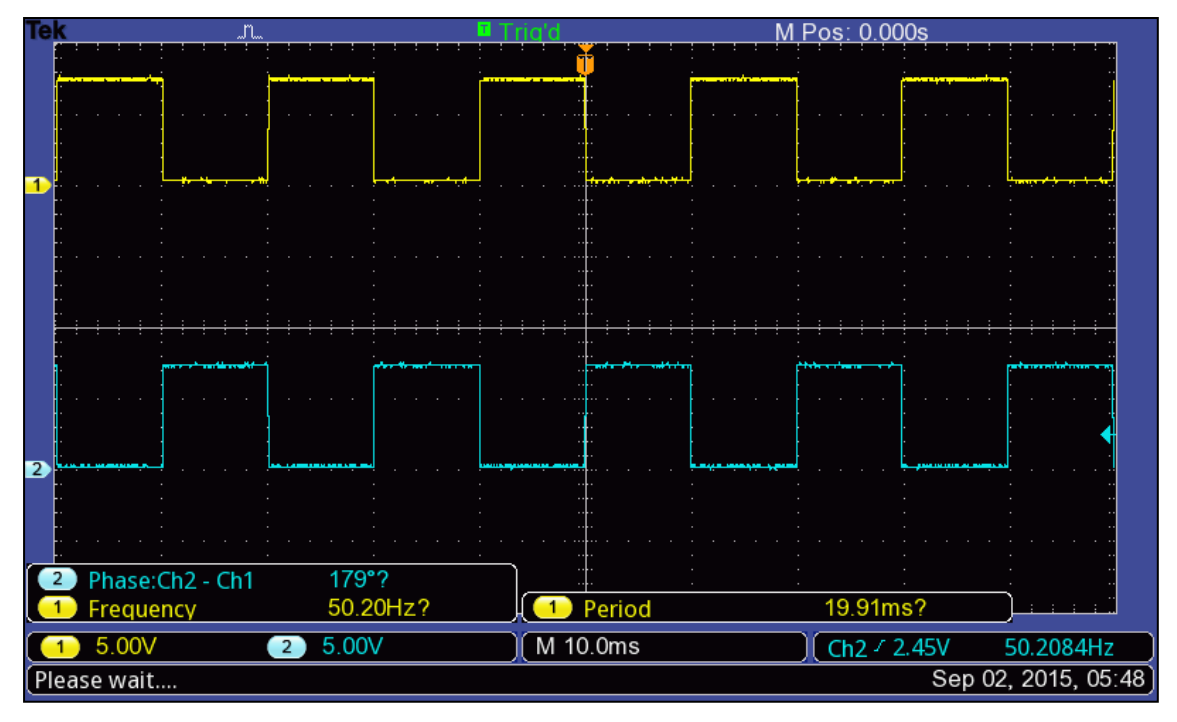

*Figura 32. Señales de salida del integrado U301 sin realimentación*

#### <span id="page-51-0"></span>**2.3.2.2 Ajustes y mediciones con transformador conectado**

Luego, teniendo todo pre- ajustado, la frecuencia de trabajo de 50Hz y los circuitos digitales en funcionamiento, se conectó el transformador para comenzar con las pruebas de tensión de salida y el

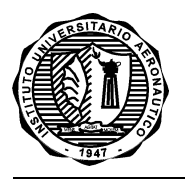

 $\overline{\phantom{a}}$ 

chequeo de la etapa de potencia. Para ello se utilizó como alimentación una batería de gel de 12V 7A.<sup>3</sup>

Al conectar los 12V, se notaron inconvenientes sobre las pistas del PCB correspondientes a los diodos de protección y también sobre éstos. Ambos comenzaron a dañarse por disipación de potencia. La solución temporal a este inconveniente fue remover los diodos completamente, considerando que los mosfet poseen por diseño un diodo de protección.

Lo primero en ajustar luego del inconveniente comentado en el párrafo anterior, fue la tensión de salida. Esto se realizó con un multímetro en modo de tensión alterna, ya que se desea ajustar el valor eficaz de la salida del inversor. Con el multímetro conectado en la salida, se ajustó el preset R302 hasta visualizar 220V.

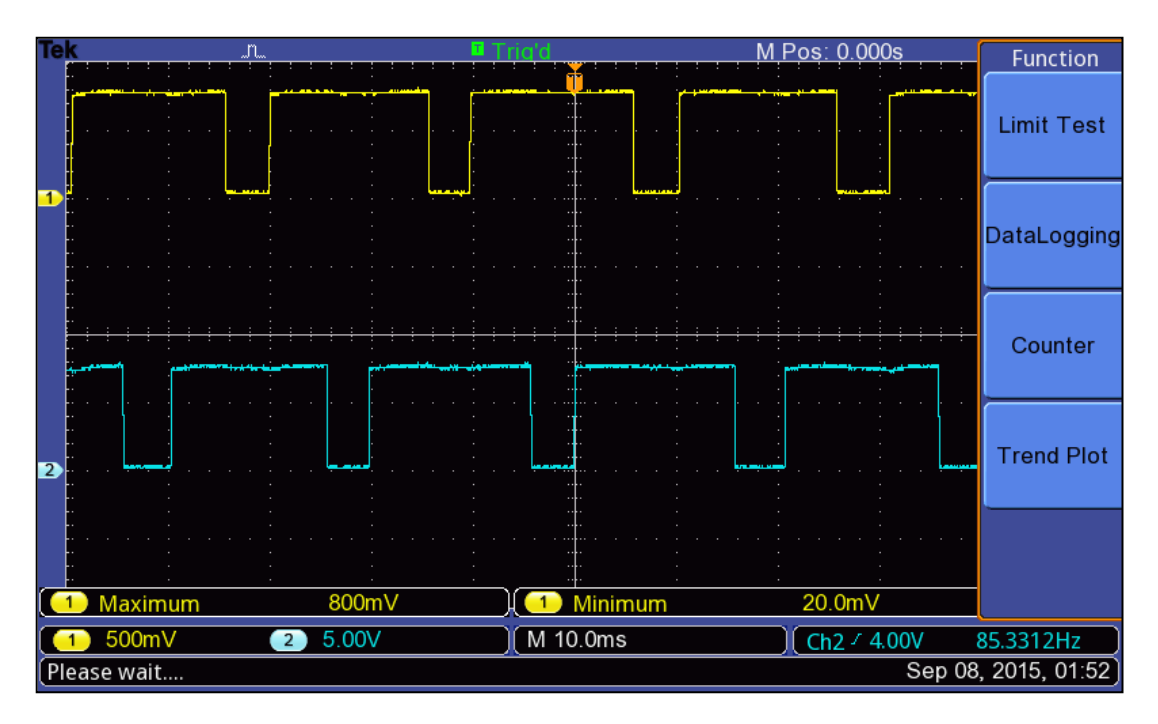

Una vez hecho esto, la forma de onda que se obtiene a la salida del U301 es la de la siguiente Figura.

*Figura 33. Señales de salida del U301 con realimentación y con V de salida ajustada*

Esta señal es invertida a la aplicada sobre los MOSFETs. La que llega a los gates de los transistores es la observada a continuación.

<sup>3</sup> Para casos de aplicación donde se utilice una fuente de alto amperaje es recomendable colocar una protección de forma externa al inversor, por ejemplo: si se usa una batería se debe colocar un fusible acorde a la corriente de operación entre el positivo de la misma y el prototipo.

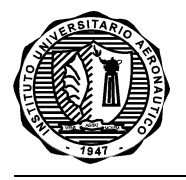

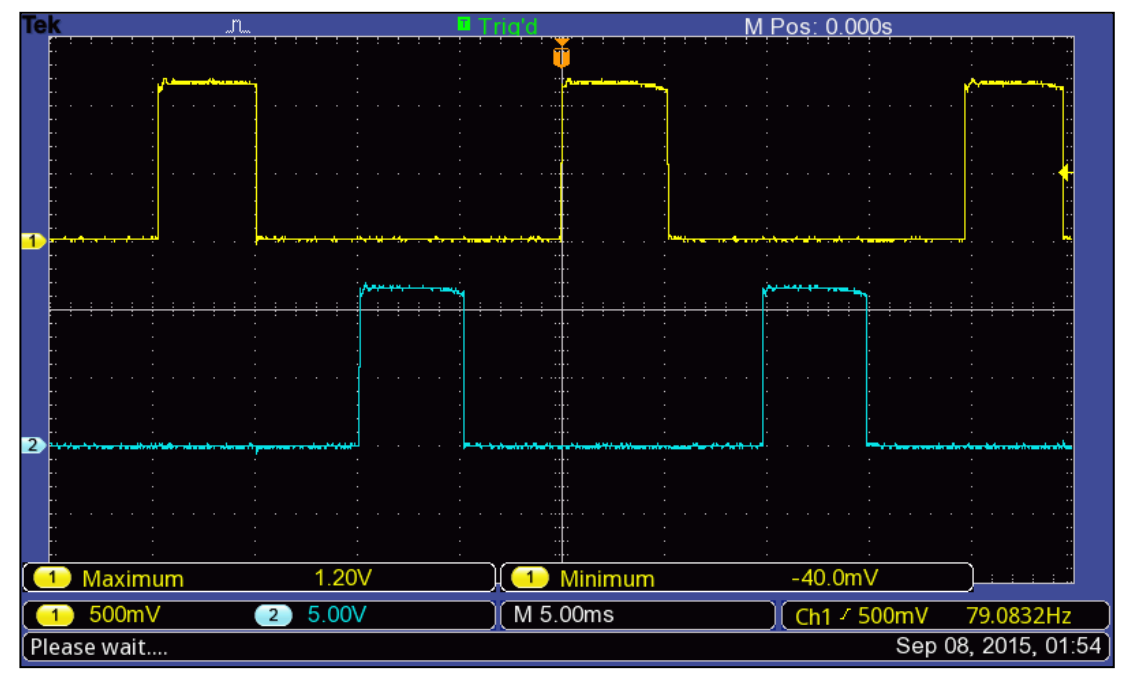

*Figura 34. Señal en los gates de los MOSFETs*

La señal de la figura 34 corresponde a la excitación que se genera sobre el primario del transformador principal. Debido a la gran inductancia que posee este transformador, la señal se ve modificada y deteriorada como lo observado en la [Figura](#page-53-0) 35. Sumado a esto, la falta de una correcta red de snubber o algún modo de absorber los picos generados por el inductor ante los cambios de la señal generada por los mosfet, la distorsión es mayor.

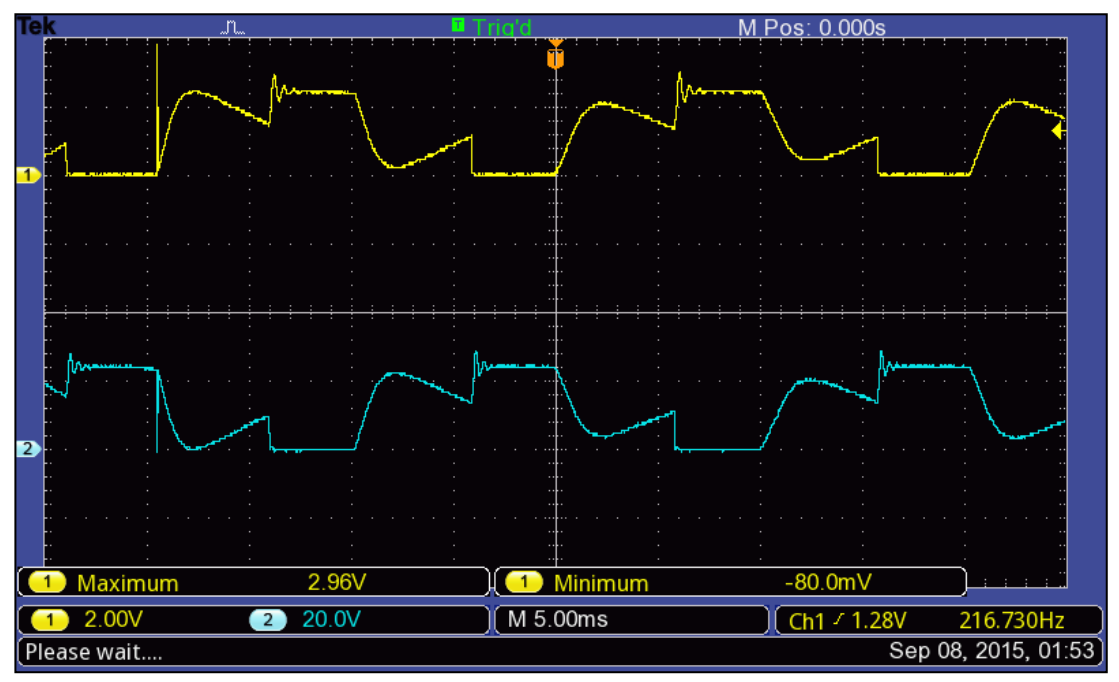

<span id="page-53-0"></span>*Figura 35. Señal observada en el primario del transformador principal*

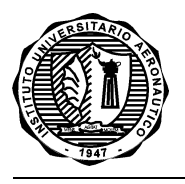

El inconveniente que trae esta distorsión en la señal es el acarreo que se tiene a la salida del transformador, teniendo una señal ruidosa y defectuosa para ser utilizada por algunas cargas que precisen de cierta forma de onda similar a la senoidal (como es el caso de los motores, sistemas dimerizados en potencia, etc). Esto se puede observar en la Figura 36.

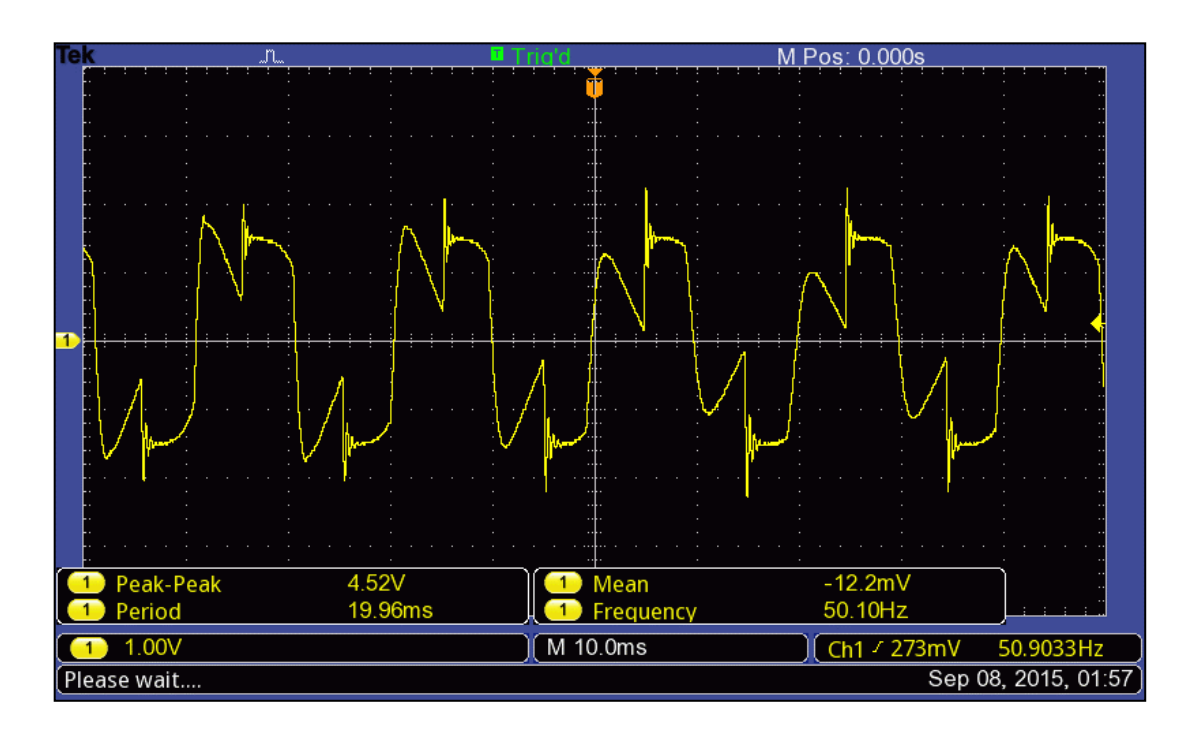

*Figura 36. Forma de onda en la salida del inversor*

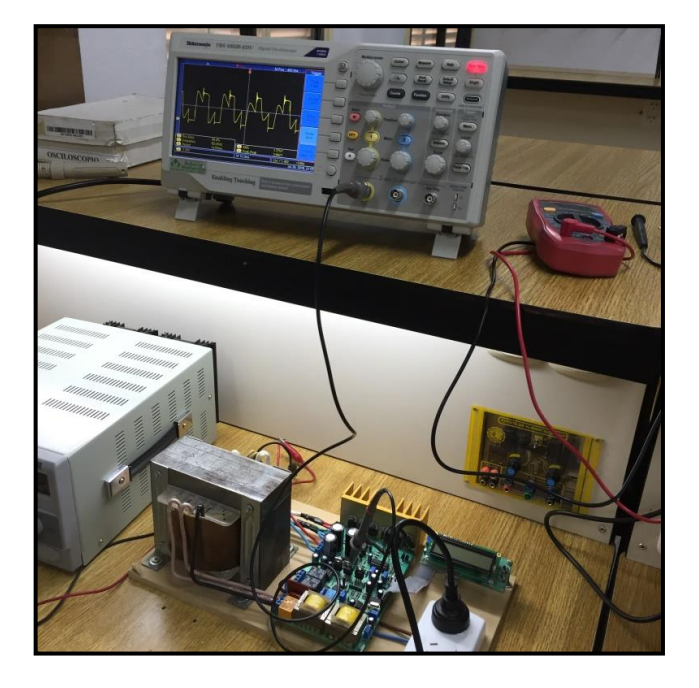

*Figura 37. Medición forma de onda de salida del inversor*

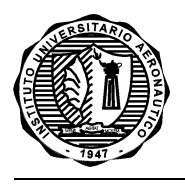

El osciloscopio no puede ser colocado en forma directa para esta medición, ya que se exceden los límites máximos de tensión que soporta el instrumento. Es por ello que la medición se realiza sobre la salida del transformador para la realimentación del circuito (T101). De este modo, se puede medir y observar la forma de onda sin incurrir en dificultades de valores máximos del instrumento.

## **2.3.2.3 Resultados con carga**

Una vez obtenidas las mediciones y la seguridad del funcionamiento del inversor, se realizaron algunas pruebas con carga.

Las pruebas realizadas han sido básicas, pero permitieron conectar lámparas de hasta 200W sin inconvenientes y por otro lado, se conectó un ventilador de 150W. Se observó un correcto encendido y además se realizaron ajustes de velocidad del motor. En el segundo caso solo se notó un ruido en el motor diferente a lo que ocurre con la red de 220V convencional, debido esto a la deformación de la onda que se comentó en el apartado anterior.

A continuación se aprecia una fotografía de una medición con lámpara incandescente de 100W de potencia. Con el multímetro conectado en serie con la batería, se midió una corriente de consumo de 10,88A.

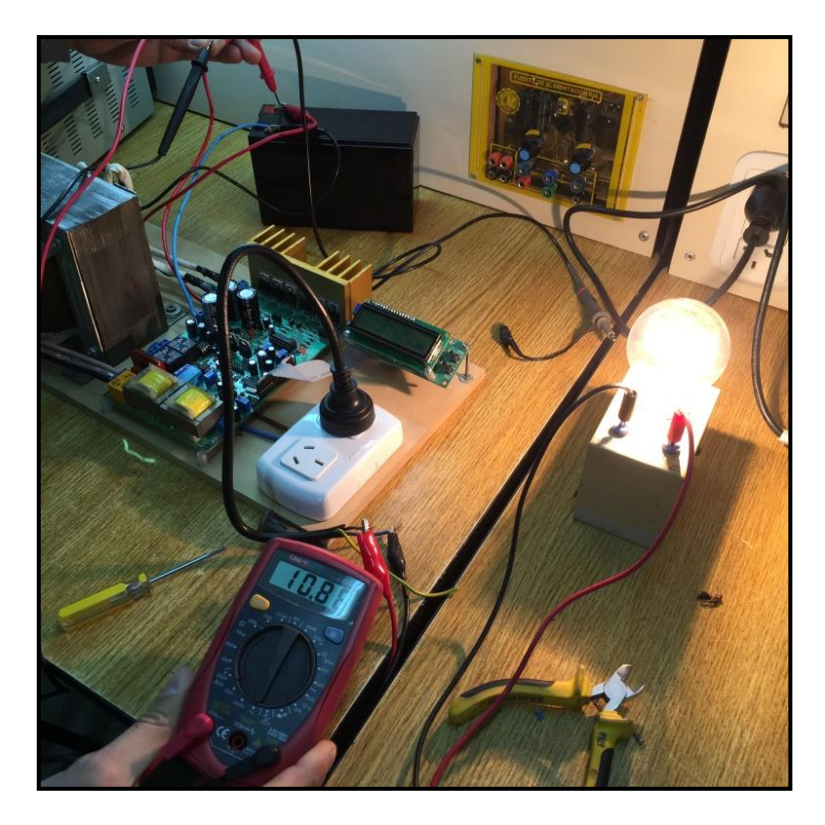

*Figura 38.Prueba con lámpara de 100W*

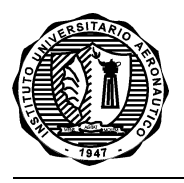

El prototipo no se pudo probar a mayores niveles de potencia debido a que la fuente de alimentación que se necesita debe ser de alto amperaje (al menos 50A para potencia nominal) y la utilizada presenta limitaciones a ese respecto. Para ello se debería conseguir una batería de mayor capacidad de corriente o en su defecto, armar un banco con varias de ellas conectadas en serie y así probar algún dispositivo de mayor consumo.

Para obtener una estimación del rendimiento del prototipo, se midió (fotografía debajo) el consumo de corriente en vacío, o sea sin carga, con una tensión de entrada de 12V.

Dando como resultado:

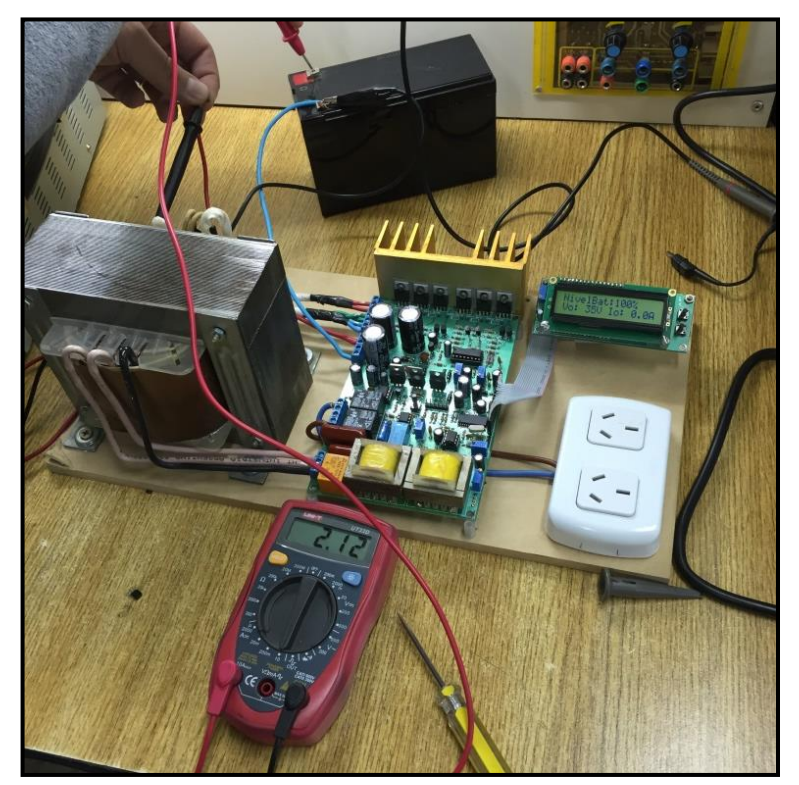

Ivacío= 2,12A

*Figura 39. Medición de corriente en vacío*

Teniendo en cuenta los 10,88A consumidos por una lámpara de 100W se calculó el rendimiento del sistema:

Ƞ= Potencia útil/ Potencia total

Potencia útil= 100W

Potencia Total= V\*I= 12V\*10,88A= 130,56W

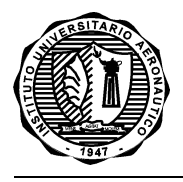

#### Ƞ= 100W/130,56W= **0,7659**

El resultado obtenido es un valor aceptable y se aproxima a los valores esperados.

#### **2.3.2.4 Disipación de potencia**

El disipador de calor en los circuitos electrónicos es una pieza clave, sobre todo si se trata de electrónica de potencia, donde las elevadas corrientes por los semiconductores (mosfets en este caso) pueden causar su destrucción. Tanto así que, en muchas aplicaciones, la potencia máxima de un circuito de potencia está limitada por el diseño térmico del sistema.

Durante la operación de los transistores de efecto de campo se generan pérdidas por conducción y por conmutación, las que se transforman en calor, el cual debe ser evacuado para no dañarlos. Este calor generado debe ser conducido desde la juntura del semiconductor hacia el ambiente en forma adecuada, para no sobrepasar el límite máximo de temperatura de los mosfet, evitando que se sobrepase la temperatura de juntura máxima especificada por el fabricante. (Tj= 150°C. Se puede observar la hoja de datos del componente en el ANEXO II)

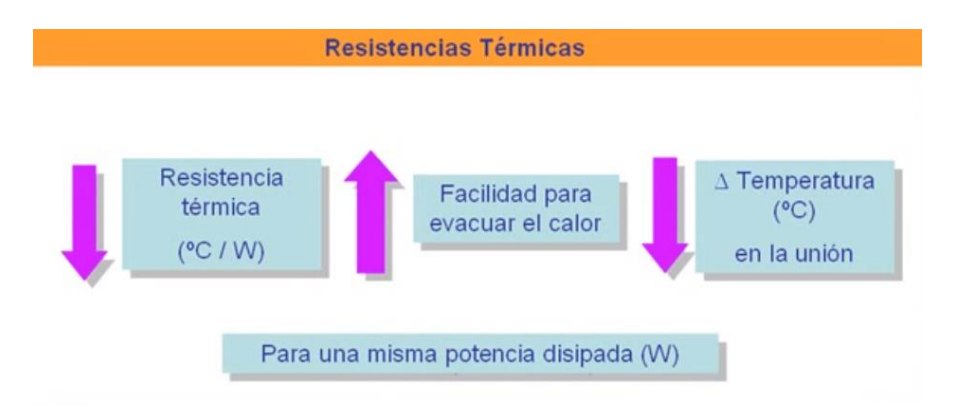

A continuación, por analogía con los circuitos eléctricos, a través de la Ley de Ohm Térmica se muestra el equivalente de un circuito de disipación de calor.

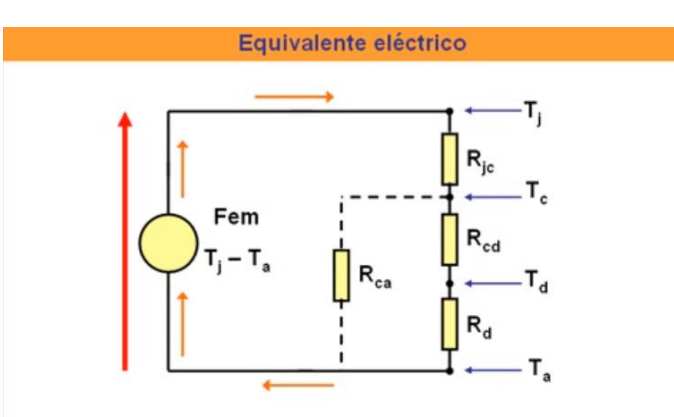

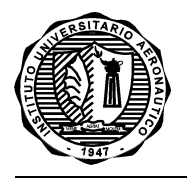

Donde:

Rda= resistencia térmica entre el disipador y el aire

Tj= temperatura de la unión semiconductora

Ta= temperatura del aire circundante

P= potencia disipada en forma de calor por el transistor

Rjc= resistencia térmica entre la unión y la cápsula

Rcd= resistencia térmica entre la cápsula y el disipador

Por lo que el cálculo de flujo térmico se rige de acuerdo a la Ley de Ohm Térmica expresada en la siguiente ecuación:

$$
R_{da} = \frac{T_j - T_a}{P} - (R_{jc} + R_{cd})
$$

En este caso, las potencias a disipar que tienen lugar en la conmutación y en la conducción de los transistores son aquellas que se dan en la saturación de los mosfet y en el corte de los mismos, osea en los momentos que conducen y en los que no.

Además se deben tener en cuenta los correspondientes tiempos de encendido, crecida, apagado y caída de la señal durante la conmutación de los dispositivos.

A continuación se detallan los tiempos mencionados anteriormente:

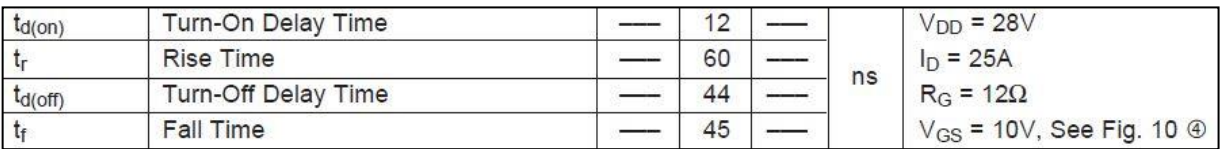

La corriente máxima del circuito es de aproximadamente unos 80A suponiendo que trabaja a plena carga (1000W/ 12V= 83,33A). Al dividirse la corriente total en los tres mosfet que conducen en cada semiciclo, cada uno conducirá en el peor de los casos una Idmáx= 27A (83,33A/ 3).

Para obtener de forma teórica la potencia que se disipa al estar saturado el transistor, se analizan las curvas características de Id vs Vds provistas por el fabricante.

Donde:

Id= Drain to Source Current (Corriente Drenador Surtidor)

Vds= Drain to Source Voltage (Voltaje Drenador Surtidor)

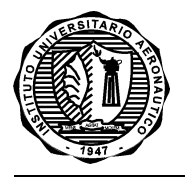

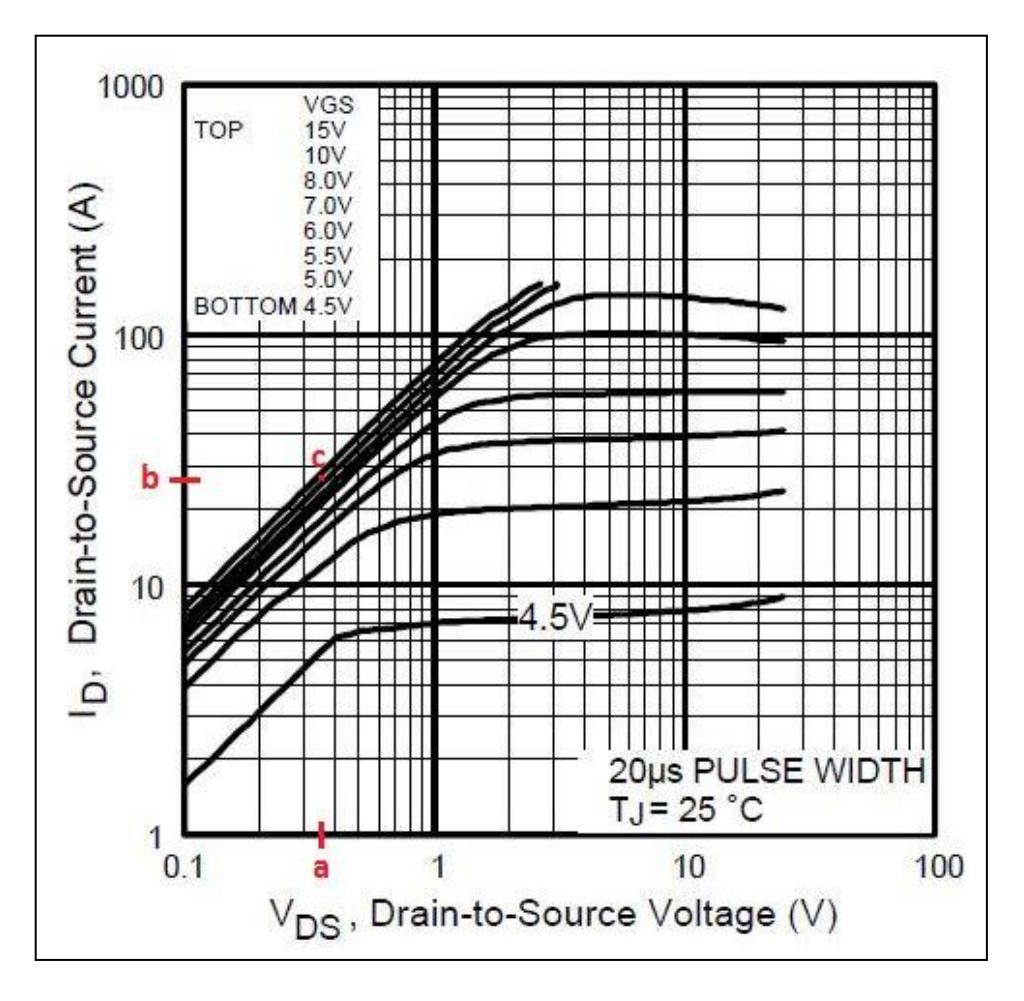

*Figura 39. Curvas características Mosfet IRFZ44N*

una corriente máxima Idmáx= 27A (punto "b" en la gráfica) y una tensión de excitación Vds= 12V (punto "c", es el valor entre las dos curvas superiores de la gráfica), se tiene una tensión aproximada de Vds= 0,36V.

De este modo, la potencia máxima disipada en saturación por cada transistor es:

Psat= Idmáx. Vds= 
$$
27A * 0,36V = 9,72W
$$

La potencia que disipa cada dispositivo al estar en corte se obtiene a partir de la corriente de fuga del mosfet, la cual se aprecia en la siguiente tabla:

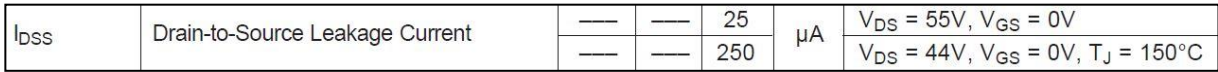

Considerando nuevamente el peor de los casos y tomando Idss= 250µA se tiene:

$$
Pcorte = Vcc. Idss = 12v * 250\mu A = 3mW
$$

Claramente se observa que este valor, aún en el peor de los casos, es despreciable frente a la magnitud de potencia disipada en saturación.

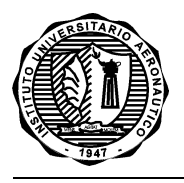

Luego, multiplicando dicho valor por el porcentaje de conducción del ciclo, también llamado Duty Cycle (D) o Ciclo de Trabajo, se obtiene la potencia teórica disipada.

Este ciclo varía según la potencia entregada a la carga. Entonces, tomando el peor de los casos, cada transistor conduciría en saturación durante un semi ciclo completo (10ms), disipando aproximadamente 9,72W y 3mW en el otro semi ciclo de corte del mosfet.

Teniendo en cuenta los tiempos de encendido, de crecida, apagado y de caída de la señal de conmutación que se observan en la siguiente tabla, vemos que son despreciables frente al período T= 20ms de la señal.

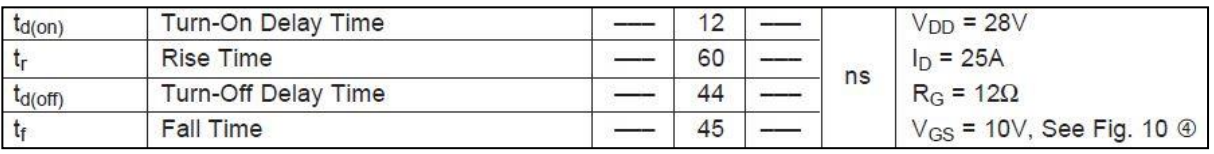

De esta forma sólo se considera la potencia disipada en saturación para realizar el cálculo aproximado del disipador a utilizar y se involucra la disipación de los 3 mosfet, ya que trabajan en simultáneo.

De acuerdo a la hoja de datos del componente:

Tjmáx= 150 °C Ta= 25 °C P= Psat \* 3= 9,72W \* 3= **29,16W** Rjc= 1,5 °C/W Rcd= 0,5 °C/W

Para obtener el valor de temperatura de la unión semiconductora, generalmente se multiplica el valor provisto por el fabricante por un coeficiente de seguridad K. En esta ocasión se tomó K= 0,7. Dicho valor dará una temperatura de la unión alrededor del 70% de la máxima.

Entonces: Tj= Tjmáx \* K= 150 °C \* 0,7= 105**°**C

$$
Rd = [(Tj - Ta)/P] - Rjc - Rcd = (80/29, 16) - 2 = 2,743 - 2 = 0,743 °C/W
$$

La elección del disipador se hizo tratando de que el mismo sea sobredimensionado con respecto a la cantidad de transistores y a las características de los mismos al estar en funcionamiento, para de esa forma no tener ningún inconveniente al disipar la temperatura.

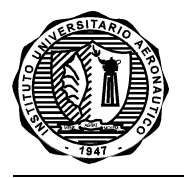

El componente montado posee las siguientes características:

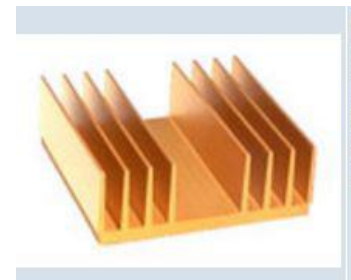

#### Artículo 5155 ZD-27

Dimensiones: Base 104mm - Altura 37mm - Espesor núcleo central 6.2mm. Distancia interior entre aletas(del centro): 33 mm. Resistencia térmica: 1.2º C/W para 75mm Superficie: 1259 mm<sup>2</sup>/mm Peso por Metro: 3,400 Kg.

*Figura 40. Características técnicas del disipador*

A pesar de que el mismo tenga una resistencia térmica levemente mayor a la que se obtiene del análisis teórico, se considera viable la utilización del mismo, teniendo en cuenta que se han supuesto las peores condiciones de funcionamiento (a plena carga).

Además se debe tener en cuenta que la potencia nominal es del orden de los 600W y que el ciclo de trabajo de cada semiciclo no alcanza a ser del 100%.

En la práctica se han extendido los períodos de prueba para controlar que no se eleve la temperatura del sistema luego de un funcionamiento prolongado.

De todas formas, en caso de elevar la potencia de consumo y presentarse algún problema de disipación en el sistema, una alternativa simple y efectiva para mejorarla es incorporar un ventilador o cooler.

#### **2.3.2.5 Ajustes del monitor digital**

Lo último a llevar a cabo en esta etapa, son los ajustes correspondientes a la visualización del monitor digital.

Los parámetros de tensión, frecuencia y porcentaje de carga de la batería, a nivel hardware no poseen posibilidad de ajuste, ya que se aproximó el acondicionamiento a un valor intermedio del rango total del método de digitalización a usar. Por ende, el mayor ajuste que se puede realizar es por medio del software.

En el caso de la tensión de salida, el ajuste es muy simple ya que el valor mostrado es prácticamente el valor digitalizado ajustado por un escalar.

Para el caso de la medición de la frecuencia, se hace uso de un contador del PIC con entrada externa que cuenta pulsos en un determinado tiempo. El ajuste corresponde a esta variación de tiempo.

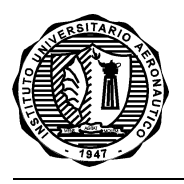

Del mismo modo, el cálculo del nivel porcentual de carga de la batería se realiza por software y en función de los parámetros máximos y mínimos de tensión para una batería de plomo-acido. Como la curva es prácticamente lineal, por medio de una ecuación lineal se ajustan los datos del ADC y se obtiene el porcentaje de carga restante.

Para el sensado de la corriente de salida, se dispone de un ajuste por hardware y otro por software, siendo el primero de los casos un ajuste de sensibilidad.

Los demás parámetros mostrados en el monitor digital, son independientes a los parámetros del hardware (como es el caso del reloj de tiempo de encendido) o dependen de los parámetros antes medidos (como es el caso del cálculo de potencia de salida).

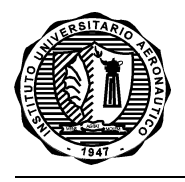

# **ANÁLISIS DE COSTOS**

En esta sección se realiza un análisis de los costos asociados al desarrollo del proyecto. El proyecto es considerado un prototipo de aplicación para uso particular y no un producto final destinado a su comercialización.

Para realizar dicho análisis se consideraron 2 puntos esenciales:

#### Costo de materiales:

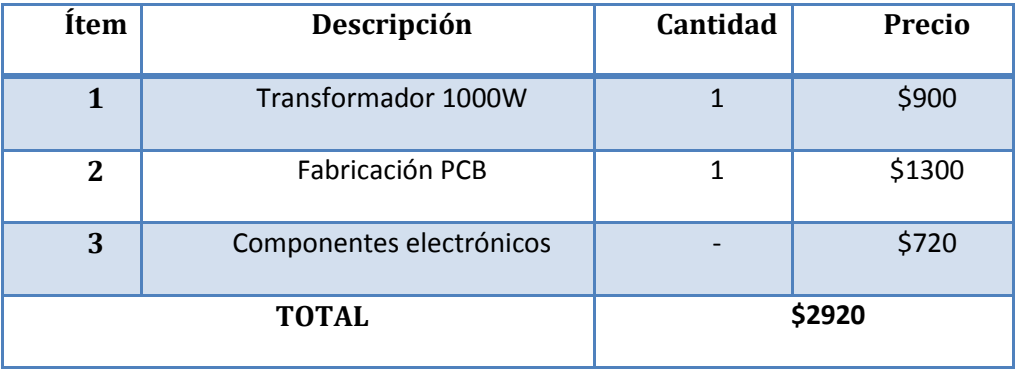

*Tabla 2. Costo de materiales*

Cabe aclarar que se han utilizado algunos componentes ya existentes en stock personal o pertenecientes a otros proyectos, como ser el display LCD de la placa de visualización.

#### Ingeniería y Mano de Obra:

Para el costo de mano de obra se consideró un sueldo promedio (\*) de ingeniero junior de \$10000 mensuales. Así, la hora- ingeniero tiene un valor aproximado de \$53 (\*\*).

Considerando un trabajo de aproximadamente 2 horas diarias durante 18 meses, el costo de mano de obra del proyecto es de \$40068. Así, los costos totales del proyecto se muestran en la siguiente tabla:

(\*) Correspondiente a 9 meses del año 2014 y 9 meses del año 2015, período en el cual fue desarrollado el Trabajo Final de Grado.

 $(**)$  21 días  $*$  9hs = 189 hs mensuales

 $$10.000/189$ hs = \$53

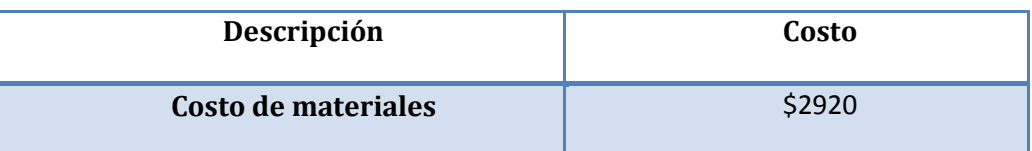

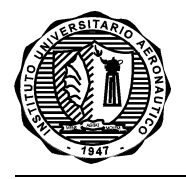

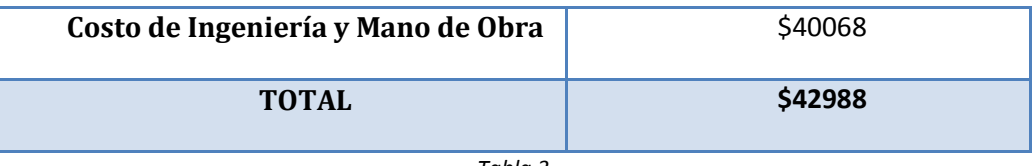

*Tabla 3*

De la Tabla 3 se tiene que el costo total del proyecto es de \$42988. Sin embargo, hay que considerar que en este resumen de costos no cuentan las economías de escala (construir una única unidad es más costoso que hacerlo en una línea de producción. Además el costo incluye un fuerte componente de diseño que no existía previamente, es decir, hay un costo por la experiencia adquirida (know how).

Entre las principales tareas y etapas llevadas a cabo se detallan: estudio de componentes y posibles diseños, simulaciones, diseño de esquemáticos, diseño de pcb, programación del microcontrolador, armado de pcb, pruebas y mediciones.

Es fácil ver que dicho costo se traduce principalmente en mano de obra (lo más costoso), la cual en este caso incluye muchas horas-ingeniero, las que ya no se considerarían en su totalidad en el caso de la implementación de un modelo comercial o producción en serie.

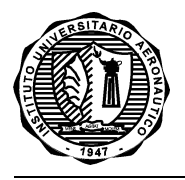

# **CONCLUSIÓN**

En el presente Trabajo Final de Grado se presentó toda la fase de diseño e implementación de un inversor monofásico de corriente de alta potencia, integrado y controlado por un microcontrolador PIC16F886.

Con respecto al uso del integrado SG3524, es importante destacar su utilidad, ya que al proporcionar dos salidas independientes controladas por una realimentación o referencia de tensión, permitió simplificar la generación de la onda alterna.

Al conectar la alimentación de 12V, se notó un inconveniente sobre las pistas del PCB correspondientes a los diodos de protección y también sobre estos. Ambos se dañaron por disipación de potencia. Aunque inicialmente fueron colocados para absorber los picos de corriente inversa generados por la bobina, la solución a este inconveniente fue remover los diodos completamente.

La implementación del inversor mediante el uso de los componentes seleccionados resultó ser funcional y a la vez suficiente para cumplir con los objetivos planteados. Si bien se esperaba obtener una onda cuasisenoidal, se observa que la misma posee deformaciones e irregularidades. Esto se debe entre otras cosas a la falta de una red de snubber apropiada para amortiguar las componentes armónicas secundarias y los picos de corrientes inversas. La implementación de esta red hubiera evitado la problemática con los diodos, aunque cabe aclarar que dicho comportamiento no afecta al funcionamiento del sistema. Esto se corroboró al hacer funcionar un ventilador de 150w, sin presentar el tipo de inconvenientes que se manifiestan en cargas inductivas.

Si bien en un principio se planteó desarrollar un inversor de corriente junto con un sistema cargador de baterías, a medida que fue desarrollándose el proyecto se optó por omitir dicho cargador. Además se consideró que para un sistema de energía solar se requiere un sistema eficiente que gestione de forma adecuada la tensión producida por los paneles, optimizando al máximo el rendimiento de esta energía alternativa que aún sigue explotándose tecnológicamente y no ha alcanzado altos rendimientos.

Finalmente, se concluye que la forma de onda de salida sería más parecida a una senoidal al incorporar el circuito un filtro de salida más complejo para circuitos de potencia, como ser un filtro PI, conformado por capacitores y una bobina capaz de soportar los 1000W de potencia máxima.

Además, una red snubber sería útil para mejorar la incidencia de la conmutación de los mosfet en el sistema.

66

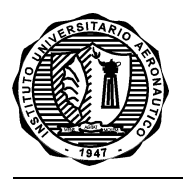

#### **TRABAJOS FUTUROS**

Para futuras versiones y/o correcciones de este prototipo, existen varios detalles que se deberían corregir o bien adiciones que se pueden hacer.

Un detalle importante que surgió del montaje de todo el sistema, es la necesidad de que en una versión futura se deban cambiar las borneras correspondientes a la conexión del transformador por unas más grandes. Esto se debe a que los cables del mismo son de una sección mayor a la que se necesita para las corrientes planteadas en el diseño. La misma problemática surge para la conexión de la batería al circuito.

Una consideración significativa a tener en cuenta para la realización de un nuevo diseño o para una adecuación del existente, es la incorporación de una red snubber para absorber la energía procedente de los elementos reactivos del circuito durante el proceso de conmutación, sumada a un filtro pasa bajos de salida más complejo para eliminar las armónicas de alta frecuencia.

Con el objetivo de aumentar la funcionalidad del inversor, ya adaptado a un sistema de energía solar, se podría diseñar un sistema complementario de seguimiento al sol por parte de los paneles solares.

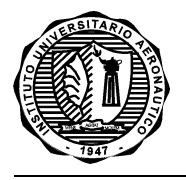

# **BIBLIOGRAFÍA**

[1] Circuitos de Potencia de Estado Sólido, Manual para Proyectistas/ SP- 52/ RCA. Editorial Arbó S.A.C.e I., 1973

[2] Transistores, Circuitos- Diseño. Compañía Editorial Continental, S. A. Quinta impresión en español: diciembre de 1973.

[3] Electrónica de Potencia: Circuitos, dispositivos y aplicaciones. Muhammad H. Rashid, Prentice Hall, México, Segunda Edición, 1993.

[4] Electrónica de Potencia: Circuitos, dispositivos y aplicaciones. Muhammad H. Rashid, Prentice Hall, México, Tercera Edición, 2005.

Diseño de Máquinas Eólicas de Pequeña Potencia. Mario Rosato, Editorial S.A. Progensa Promotora General de Estudios, Tercera edición, 1991.

[] Electrónica: Teoría de Circuitos y Dispositivos Electrónicos. Boylestad/ Nashelsky, Editorial Pearson, Prentice Hall, Octava edición.

[] Compilador C Ccs y simulador Proteus para Microcontroladores PIC. Eduardo García Breijo, Alfaomega, Primera Edición, 2008.

Apunte: EFECTOS DE LAS ARMÓNICAS EN LOS SISTEMAS ELÉCTRICOS A. Tejada, A. Llamas1.

Realizado por el Ing. Alexis Tejada Peralta: Alumno de la Maestría en Ingeniería Eléctrica del Programa de Graduados en Ingeniería del ITESM Campus Monterrey y el Dr. Armando Llamas Terrés: Profesor del Departamento de Ingeniería Eléctrica del ITESM Campus Monterrey, allamas@campus.mty.itesm.mx.

[]<http://web.ing.puc.cl/~power/paperspdf/dixon/tesis/Breton.pdf>

[[\]http://www.unac.edu.pe/documentos/organizacion/vri/cdcitra/Informes\\_Finales\\_Investigacion/IF\\_](http://www.unac.edu.pe/documentos/organizacion/vri/cdcitra/Informes_Finales_Investigacion/IF_JUNIO_2012/IF_CORDOVA%20RUIZ_FIEE.pdf) [JUNIO\\_2012/IF\\_CORDOVA%20RUIZ\\_FIEE.pdf](http://www.unac.edu.pe/documentos/organizacion/vri/cdcitra/Informes_Finales_Investigacion/IF_JUNIO_2012/IF_CORDOVA%20RUIZ_FIEE.pdf)

[]<http://eliseosebastian.com/electricidad-desde-un-panel-solar-a-los-electrodomesticos/>

- []<http://eliseosebastian.com/preparacion-tablas-de-consumo-2/>
- []<http://www.tecnoficio.com/electricidad/inversores.php>

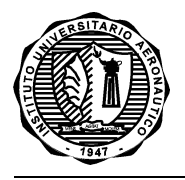

[]<http://www.slideshare.net/jyanis/principio-de-funcionamiento-de-las-ups>

[]<http://www.solener.com/s1200.html>

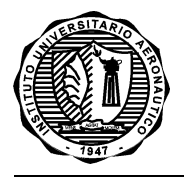

# **ANEXO I: Código de programación**

#include <main.h>

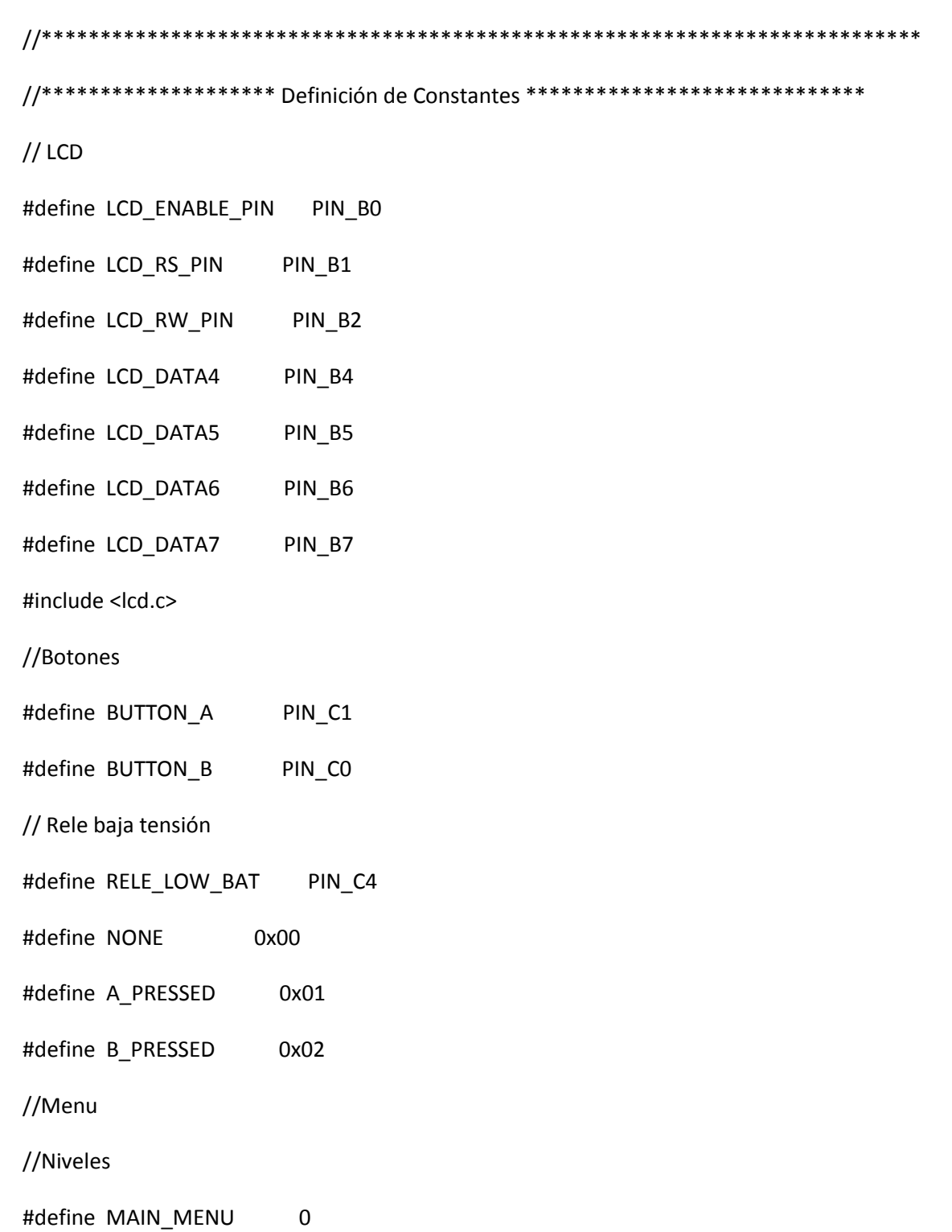

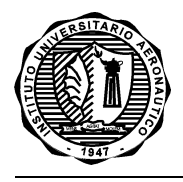

- #define SCREEN\_POW 1
- #define SCREEN\_VOLT 2
- #define SCREEN\_CURR 3
- #define SCREEN FREC 4
- #define SCREEN\_BAT 5
- #define SCREEN\_TIME 6
- //Opciones
- #define POTENCIA\_CONSUMIDA 0
- #define TENSION\_SALIDA 1
- #define CORRIENTE SALIDA 2
- #define FRECUENCIA\_SALIDA 3
- #define NIVEL BATERIA 4
- #define TIEMPO\_TRANSCURRIDO 5
- #define SALIR 6
- #define NUM ITEMS MENU 7
- //Tiempo de refresco en pantalla
- #define REFRESH\_VALUE 50
- //Cotas de cuenta para tiempo de encendido
- #define MILISEC MAX 100
- #define SEC\_MAX 60
- #define MIN\_MAX 60
- #define HOUR\_MAX 100
- //Tiempo para el apagado del backlight
- #define BACKLIGHT\_TIME\_OFF 1000
- #define BACKLIGHT\_VALUE\_MAX 1000
- #define STEP\_BAKCLIGHT 10

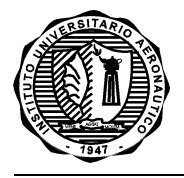

// Sampling del ADC, cantidad de muestras por digitalización #define OVER\_SAMPLE 10 // Ajustes y constantes de los valores analógicos #define ISENS\_ERROR 200 #define LOW\_BAT\_CHANGE\_BOBINE 35 //\*\*\*\*\*\*\*\*\*\*\*\*\*\*\*\*\*\*\*\*\*\*\*\*\*\*\*\*\*\*\*\*\*\*\*\*\*\*\*\*\*\*\*\*\*\*\*\*\*\*\*\*\*\*\*\*\*\*\*\*\*\*\*\*\*\*\*\*\*\*\*\*\*\*\* //\*\*\*\*\*\*\*\*\*\*\*\*\*\*\*\*\* Definición de Variables Globales \*\*\*\*\*\*\*\*\*\*\*\*\*\*\*\*\*\*\*\*\*\*\*\* // Menu y botones int1 refresh\_screen = TRUE; int1 menu enable = FALSE; unsigned int8 button\_pressed = A\_PRESSED; unsigned int8 refresh\_time = REFRESH\_VALUE; unsigned int8\_opc\_menu = POTENCIA\_CONSUMIDA; unsigned int8 menu\_level = MAIN\_MENU; // Reloj para el conteo de inicio unsigned int8 reg\_mili\_sec = 0; unsigned int8 reg\_sec = 0; unsigned int8 reg\_min = 0; unsigned int8 reg\_hour = 0; // Variables del backlight unsigned int16 backlight\_time = 0; int16 backlight\_value = BACKLIGHT\_VALUE\_MAX; //\*\*\*\*\*\*\*\*\*\*\*\*\*\*\*\*\*\*\*\*\*\*\*\*\*\*\*\*\*\*\*\*\*\*\*\*\*\*\*\*\*\*\*\*\*\*\*\*\*\*\*\*\*\*\*\*\*\*\*\*\*\*\*\*\*\*\*\*\*\*\*\*\*\*\* //\*\*\*\*\*\*\*\*\*\*\*\*\*\*\*\*\*\*\*\*\*\*\*\*\*\*\* Interrupciones \*\*\*\*\*\*\*\*\*\*\*\*\*\*\*\*\*\*\*\*\*\*\*\*\*\*\*\*\*\*\*\* // Recepción Puerto Serie

#INT\_RDA
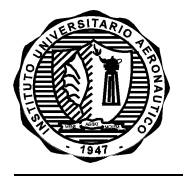

{

}

{

void RDA\_isr(void)

```
// Timer 1
#INT_TIMER1
void TIMER1_isr(void) 
// Seteo TIMER para tener una interrupción cada 10mS
  set_TIMER1(15536);
//output_toggle(PIN_C4);
// Descuenta para el tiempo de refresco
 refresh_time--;
// Conteo del tiempo en funcionamiento
  reg_mili_sec++;
//Conteo del segundo
  if(reg_mili_sec == MILISEC_MAX)
  {
    reg_sec++;
    reg_mili_sec = 0;
  }
```

```
 //Conteo del minuto
```

```
 if(reg_sec == SEC_MAX)
```

```
 {
```

```
 reg_min++;
```

```
reg\_sec = 0;
```

```
 }
```
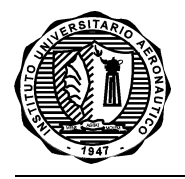

```
 // Conteo de la hora
  if(reg_min == MIN_MAX)
  {
    reg_hour++;
   reg_min = 0;
  }
  //Máximo de horas: 99
  if(reg_hour == HOUR_MAX)
    reg_hour = 0;
// Tiempo de espera para el apagado del Backlight
  if(backlight_time < BACKLIGHT_TIME_OFF)
   backlight_time++;
  else
  {
   if(STEP_BAKCLIGHT < backlight_value)
     backlight_value -= STEP_BAKCLIGHT;
    set_pwm1_duty(backlight_value);
  }
}
            //***************************************************************************
//********************* Definición de Funciones *****************************
void print_opc_menu(unsigned int8 opc,
                unsigned int8 lcd_line,
                int1 simbol_en);
//***************************************************************************
//***************************** Funciones ***********************************
```
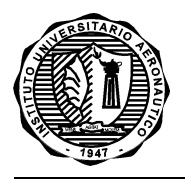

//\*\*\*\*\*\*\*\*\*\*\*\*\*\*\*\*\*\*\*\*\*\*\*\*\*\*\*\*\*\*\*\* Main \*\*\*\*\*\*\*\*\*\*\*\*\*\*\*\*\*\*\*\*\*\*\*\*\*\*\*\*\*\*\*\*\*\*\*\*\*

void main(void)

{

//\*\*\*\*\*\*\*\*\*\*\*\*\*\*\*\*\* Definición de Variables Locales \*\*\*\*\*\*\*\*\*\*\*\*\*\*\*\*\*\*\*\*\*\*\*\*\*

// Lectura del AD

unsigned int8 i\_loop;

unsigned int32 ADC\_aux;

unsigned int16 isens\_value;

unsigned int16 vsens\_value;

unsigned int16 bat\_value;

unsigned int8 output\_frec;

// Auxiliar para cálculos

unsigned int32 aux;

// Indicador de la pantalla bloqueada

int1 screen locked = FALSE;

// COnfiguración e inicialización del uC

setup\_adc\_ports(sAN0|sAN1|sAN3);

setup\_adc(ADC\_CLOCK\_INTERNAL);

setup\_timer\_0(RTCC\_EXT\_L\_TO\_H|RTCC\_DIV\_1|RTCC\_8\_bit); //External signal input

setup\_timer\_1(T1\_INTERNAL|T1\_DIV\_BY\_1); //13,1 ms overflow

setup\_timer\_2(T2\_DIV\_BY\_16,255,1); //819 us overflow, 819 us interrupt

setup\_ccp1(CCP\_PWM);

set\_pwm1\_duty(backlight\_value);

// Inicialización del LCD

lcd\_init();

// Mensajes de arranque del INVERSOR

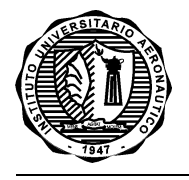

```
 lcd_putc('\f');
```
printf(lcd\_putc, " INVERSOR");

delay\_ms(1000);

 $\text{lcd}$  putc('\n');

printf(lcd\_putc, " Iniaciando");

delay\_ms(750);

// Habilitación de las interrupciones

disable\_interrupts(INT\_RDA);

```
 enable_interrupts(INT_TIMER1);
```
enable\_interrupts(GLOBAL);

while(TRUE)

```
 {
```

```
 // Actualización de pantalla del LCD
```

```
 if(refresh_screen)
```
## {

if(button\_pressed == NONE)

{

if((menu\_enable) && (menu\_level != MAIN\_MENU))

```
 {
```
// Borro los datos mostrados anteriormente

lcd\_gotoxy(2,2);

printf(lcd\_putc, " ");

// Actualizo en pantalla los nuevos valores

switch(opc\_menu)

```
 {
```
case POTENCIA\_CONSUMIDA:

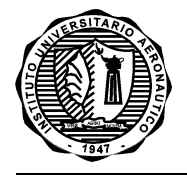

lcd\_gotoxy(5,2);

```
 aux = (unsigned int32)vsens_value * (unsigned int32)isens_value;
```
printf(lcd\_putc, "%3Lu", (unsigned int16)(aux / 100));

break;

case TENSION\_SALIDA:

lcd\_gotoxy(6,2);

printf(lcd\_putc, "%3Lu", vsens\_value);

break;

case CORRIENTE\_SALIDA:

lcd\_gotoxy(5,2);

printf(lcd\_putc, "%4.1f", (float)isens\_value / 100);

break;

case FRECUENCIA\_SALIDA:

lcd\_gotoxy(6,2);

printf(lcd\_putc, "%3u", output\_frec \* 2);

break;

case NIVEL\_BATERIA:

lcd\_gotoxy(6,2);

if((bat\_value / 5) >= 100)

printf(lcd\_putc, "100");

else

printf(lcd\_putc, "%3Lu", bat\_value);

break;

case TIEMPO\_TRANSCURRIDO:

lcd\_gotoxy(2,2);

printf(lcd\_putc, "%02u:%02u:%02u", reg\_hour, reg\_min, reg\_sec);

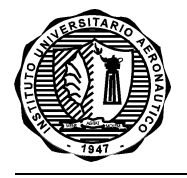

```
 break;
```

```
 }
```

```
 }
```

```
 else if(!menu_enable)
```
{

// Borro los datos mostrados anteriormente

```
 lcd_gotoxy(10,1);
```

```
 printf(lcd_putc, " ");
```

```
 lcd_gotoxy(4,2);
```

```
 printf(lcd_putc, " ");
```

```
 lcd_gotoxy(12,2);
```

```
 printf(lcd_putc, " ");
```
// Actualizo en pantalla lso nuevos valores

```
 lcd_gotoxy(10,1);
```

```
 if((bat_value / 5) >= 100)
```

```
 printf(lcd_putc, "100");
```
else

```
 printf(lcd_putc, "%3Lu", bat_value);
```

```
 lcd_gotoxy(4,2);
```

```
 printf(lcd_putc, "%3Lu", vsens_value);
```

```
 lcd_gotoxy(12,2);
```

```
 printf(lcd_putc, "%4.1f", (float)isens_value / 100);
```

```
 }
 }
```

```
 else if(button_pressed == A_PRESSED)
```

```
 {
```
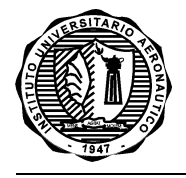

```
 lcd_putc('\f');
 if(menu_enable)
 {
 if(menu_level == MAIN_MENU)
  {
  // Pantalla general para MENU
    lcd_gotoxy(14,1);
    printf(lcd_putc, "|Ok");
    lcd_gotoxy(14,2);
    printf(lcd_putc, "| v");
  // Escritura en pantalla de la ocpión correspondiente
   print_opc_menu(opc_menu, 1, FALSE);
    print_opc_menu(opc_menu + 1, 2, FALSE);
  }
  else
  {
  // Pantalla general para la opción seleccionada
    lcd_gotoxy(14,1);
    printf(lcd_putc, "|");
    lcd_gotoxy(14,2);
    printf(lcd_putc, "|<-");
  // Esritura en pantalla de la opción elejida a mostrar
    print_opc_menu(opc_menu, 1, TRUE);
  }
 }
 else
```
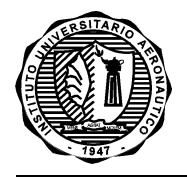

```
 {
```
}

{

}

```
 // Pantalla general inicial
    lcd_putc('\f');
    printf(lcd_putc, "NivelBat: ");lcd_putc('%');
    lcd_putc('\n');
    printf(lcd_putc, "Vo: V Io: A");
  }
 else if(button_pressed == B_PRESSED)
  if(menu_enable)
  {
    if(menu_level == MAIN_MENU)
    {
    // Pantalla general para MENU
      lcd_putc('\f');
      lcd_gotoxy(14,1);
      printf(lcd_putc, "|Ok");
      lcd_gotoxy(14,2);
      printf(lcd_putc, "| v");
    // Escritura en pantalla de la ocpión correspondiente
      print_opc_menu(opc_menu, 1, FALSE);
      print_opc_menu(opc_menu + 1, 2, FALSE);
    }
  }
```
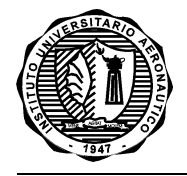

```
 refresh_screen = FALSE;
```

```
 }
```

```
button_pressed = NONE;
```

```
 // Verifico si hay algún botón presionado
```

```
 while((input(BUTTON_A) && input(BUTTON_B)) && (refresh_time != 0))
```

```
 {
```

```
if(!(backlight_time < BACKLIGHT_TIME_OFF))
```
## {

```
 if(!screen_locked)
```

```
 {
```

```
 refresh_screen = TRUE;
```

```
button_pressed = A_PRESSED;
```

```
menu enable = FALSE;
```

```
 menu_level = MAIN_MENU;
```

```
opc_menu = POTENCIA_CONSUMIDA;
```

```
 screen_locked = TRUE;
```

```
 }
```

```
while((input(BUTTON_A) && input(BUTTON_B)) && (refresh_time != 0));
```

```
 // Presionado de boton, para desbloquear la pantalla
```

```
 if(!input(BUTTON_A) || !input(BUTTON_B))
```

```
 {
```
// Reinicio de los parámetros de backlight y bloqueo, con cada pulsación

```
backlight time = 0;
```

```
 backlight_value = BACKLIGHT_VALUE_MAX;
```

```
 set_pwm1_duty(backlight_value);
```
screen\_locked = FALSE;

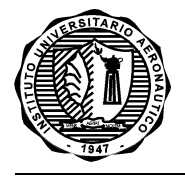

```
 delay_ms(250);
     }
    }
  }
  if(!input(BUTTON_A) || !input(BUTTON_B))
  {
  // Reinicio de los parámetros de backlight y bloqueo, con cada pulsación
    backlight_time = 0;
    backlight_value = BACKLIGHT_VALUE_MAX;
   set_pwm1_duty(backlight_value);
  // Delay para antirebote de los pulsadores
   delay ms(50);
  }
 // Ejecuto según botón presionado
 if(!input(BUTTON_A))
  {
    button_pressed = A_PRESSED;
    if(menu_enable)
    {
     if(opc_menu == SALIR)
     {
       menu_enable = FALSE;
       menu_level = MAIN_MENU;
       opc_menu = POTENCIA_CONSUMIDA;
     }
     else
```
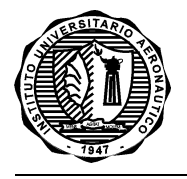

```
 {
     menu_level = opc_menu + 1;
    }
  }
  else
  {
    menu_enable = TRUE;
  }
  refresh_screen = TRUE;
 }
 else if(!input(BUTTON_B))
 {
  button_pressed = B_PRESSED;
  if((menu_enable) && (menu_level != MAIN_MENU))
  {
    opc_menu = menu_level - 1;
    menu_level = MAIN_MENU;
  }
  else if((menu_enable) && (menu_level == MAIN_MENU))
  {
    opc_menu++;
    if(opc_menu == NUM_ITEMS_MENU)
     opc_menu = 0;
  }
  refresh_screen = TRUE;
 }
```
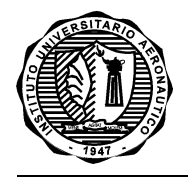

```
 else
```

```
 {
```

```
 refresh_time = REFRESH_VALUE;
```

```
 // Lectura de frecuencia
```
output\_frec = get\_TIMER0();

set\_TIMER0(0);

// Lee los nuevo valores con el ADC

```
 // Lectura de corriente
```
set\_adc\_channel(0);

```
 delay_us(15);
```

```
ADC_aux = 0;
```

```
for(i_loop = 0; i_loop < OVER_SAMPLE; i_loop++)
```

```
 {
```

```
 ADC_aux += read_adc();
```

```
delay us(50);
```
}

```
 isens_value = (unsigned int16)(ADC_aux / OVER_SAMPLE);
```

```
 if(isens_value >= ISENS_ERROR)
```

```
 isens_value -= ISENS_ERROR;
```
else

```
 isens_value = 0;
```

```
 // Lectura de tensión
```

```
 set_adc_channel(1);
```
delay\_us(15);

 $ADC_$  aux = 0;

 $for(i\_loop = 0; i\_loop < OVER\_SAMPLE; i\_loop++)$ 

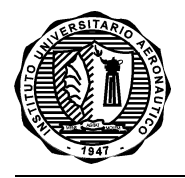

```
 {
```

```
 ADC_aux += read_adc();
```

```
 delay_us(50);
```
}

```
 vsens_value = (unsigned int16)(ADC_aux / OVER_SAMPLE);
```

```
 // Lectura de batería
```

```
 set_adc_channel(3);
```
delay\_us(15);

 $ADC_$  aux = 0;

```
for(i_loop = 0; i_loop < OVER_SAMPLE; i_loop++)
```

```
 {
```

```
 ADC_aux += read_adc();
```
delay\_us(50);

```
 }
```
bat\_value = (unsigned int16)(ADC\_aux / OVER\_SAMPLE);

```
 // Acondicionamiento de la lectura de la batería
```

```
 if(bat_value > 434)
```
bat\_value = 100;

else if(bat\_value < 364)

bat value =  $0$ ;

```
 else
```

```
 {
```

```
 bat_value -= 363;
```

```
 bat_value *= 14;
```

```
bat_value /= 10;
```
}

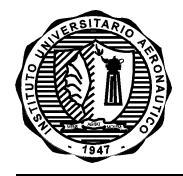

```
 // Señal de control para el accionamiento del rele para baja batería
```

```
 if(bat_value < LOW_BAT_CHANGE_BOBINE)
```

```
output_high(RELE_LOW_BAT);
```
else

```
 output_low(RELE_LOW_BAT);
```

```
 refresh_screen = TRUE;
```
}

```
 // Espero que se libere el botçon presionado
```

```
while((!input(BUTTON_A)) || (!input(BUTTON_B)));
```

```
 }// While(TRUE)
```
}// void main(void)

```
//************** Función de impreción de opción en pantalla *****************
```

```
void print_opc_menu(unsigned int8 opc,
```
unsigned int8 lcd\_line,

int1 simbol en)

```
{
```

```
 char text[13];
```

```
 char simbol[3];
```
// Según la opción ingresada como parámetro, es el texto que se carga

```
// para imprimir en pantalla
```
switch(opc)

```
 {
```

```
 case POTENCIA_CONSUMIDA:
```

```
 sprintf(text, "Potencia");
```

```
 sprintf(simbol, "W");
```
break;

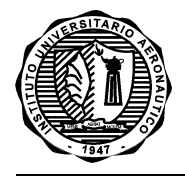

case TENSION\_SALIDA:

sprintf(text, "Tension");

sprintf(simbol, "V");

break;

case CORRIENTE\_SALIDA:

sprintf(text, "Corriente");

sprintf(simbol, "A");

break;

case FRECUENCIA\_SALIDA:

sprintf(text, "Frecuencia");

sprintf(simbol, "Hz");

break;

case NIVEL\_BATERIA:

```
 sprintf(text, "NivelBateria");
```

```
simbol[0] = '%'; simbol[1] = '\0';
```
break;

case TIEMPO\_TRANSCURRIDO:

sprintf(text, "TiempoEncend");

sprintf(simbol, " ");

break;

case SALIR:

sprintf(text, "Salir");

break;

default:

sprintf(text, "  $'$  ");

break;

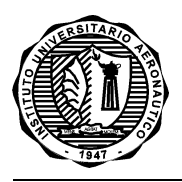

- }
- // Se posiciona el cursor, a una distancia x fija y línea a establecer por
- // parámetro ingresado en la llamada de función
	- lcd\_gotoxy(1,lcd\_line);
- // Impresión del texto en pantalla
	- printf(lcd\_putc, text);
- // Si se encuentra habilitado por parámetro ingresado en la llamada de
- // función, se agrega el símbolo o unidad de medida, correspondiente al
- // texto seleccionado (Ej.: Potencia --> W, Tensión --> V, etc)

```
 if(simbol_en)
```

```
 {
```

```
lcd gotoxy(10,lcd line + 1);
```

```
 printf(lcd_putc, simbol);
```

```
 }
```

```
}
```
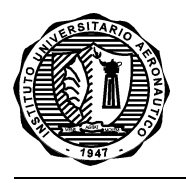

ANEXO II: Hojas de datos

Las hojas de datos de los componentes Mosfet IRFZ44N, Integrado SG3524 y Optoaislador 4N25 se encuentran adjuntas en sus formatos de archivos originales dentro del CD donde ha sido almacenado el presente Trabajo Final de Grado.